## Izidor Hafner

## Mazes on Uniform Polyhedra, Part 3

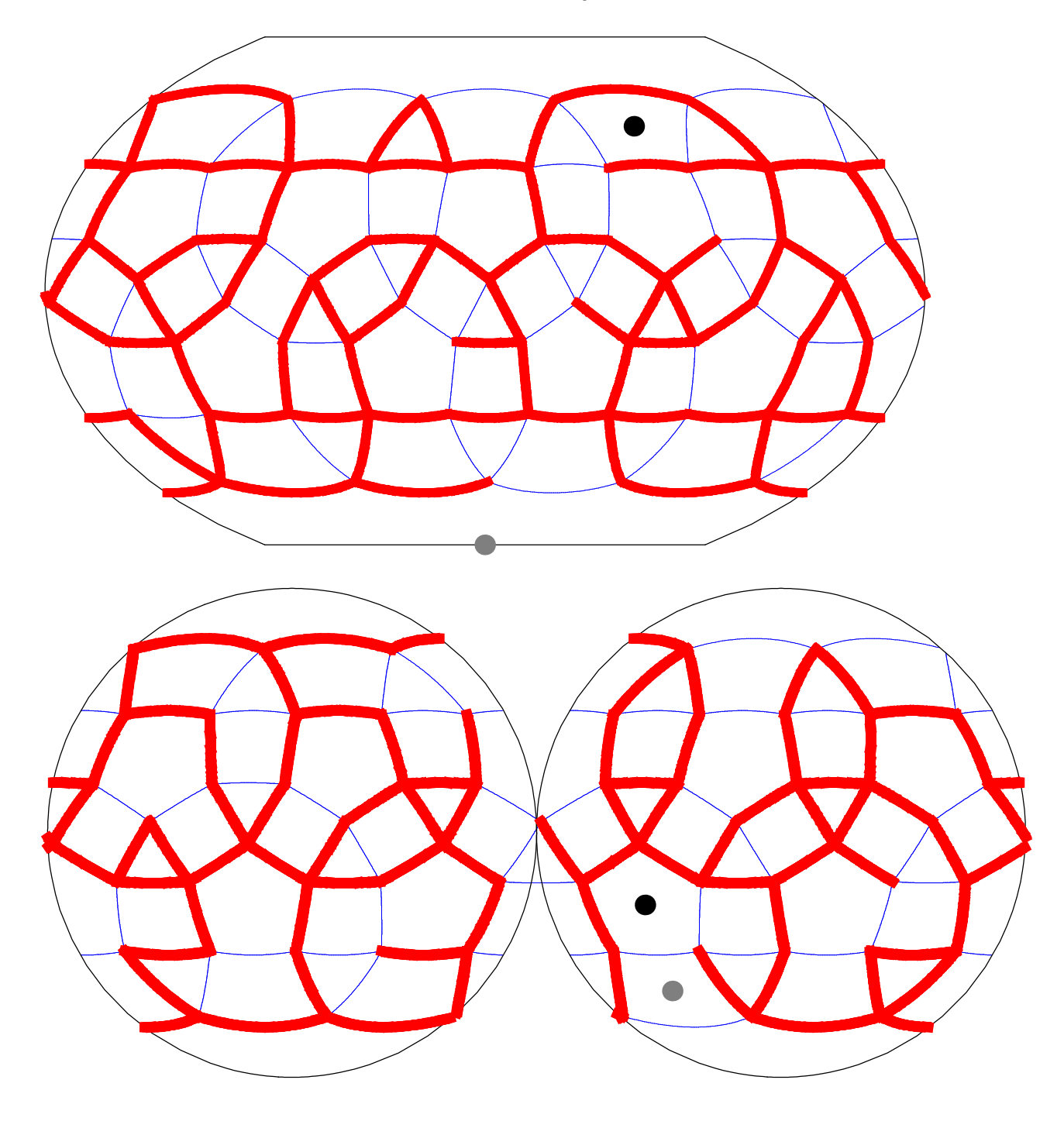

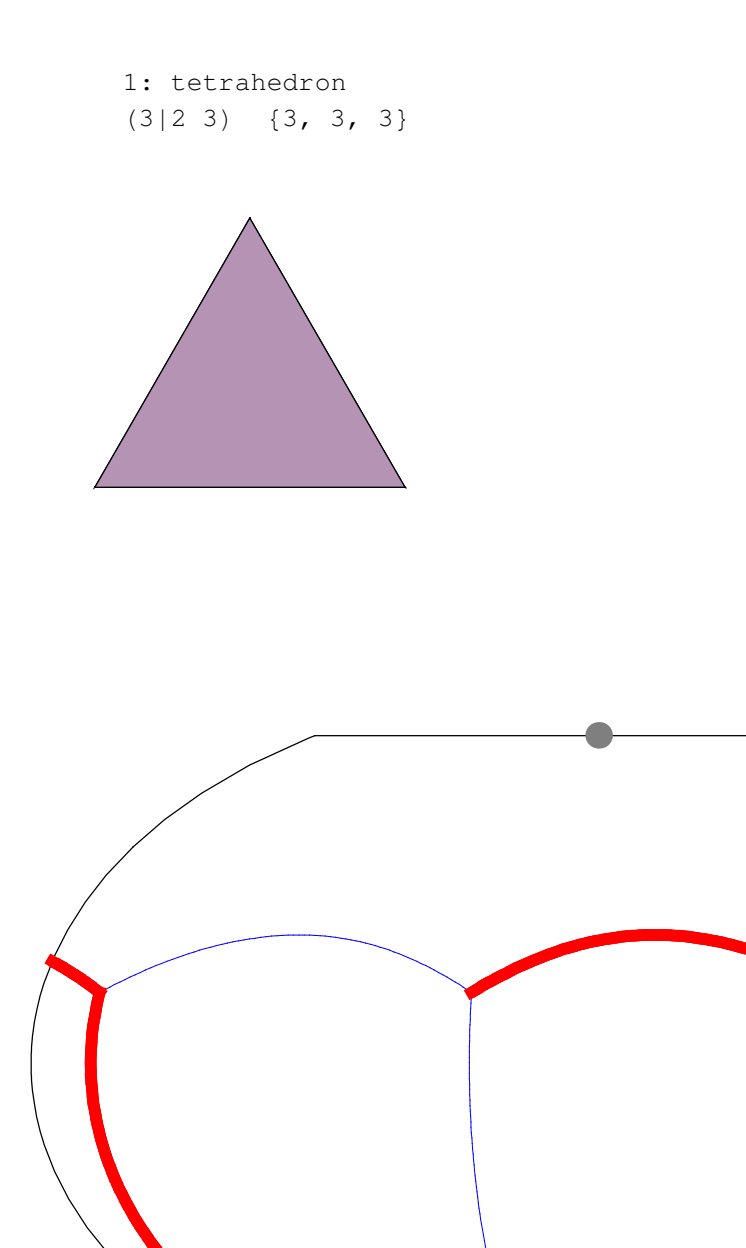

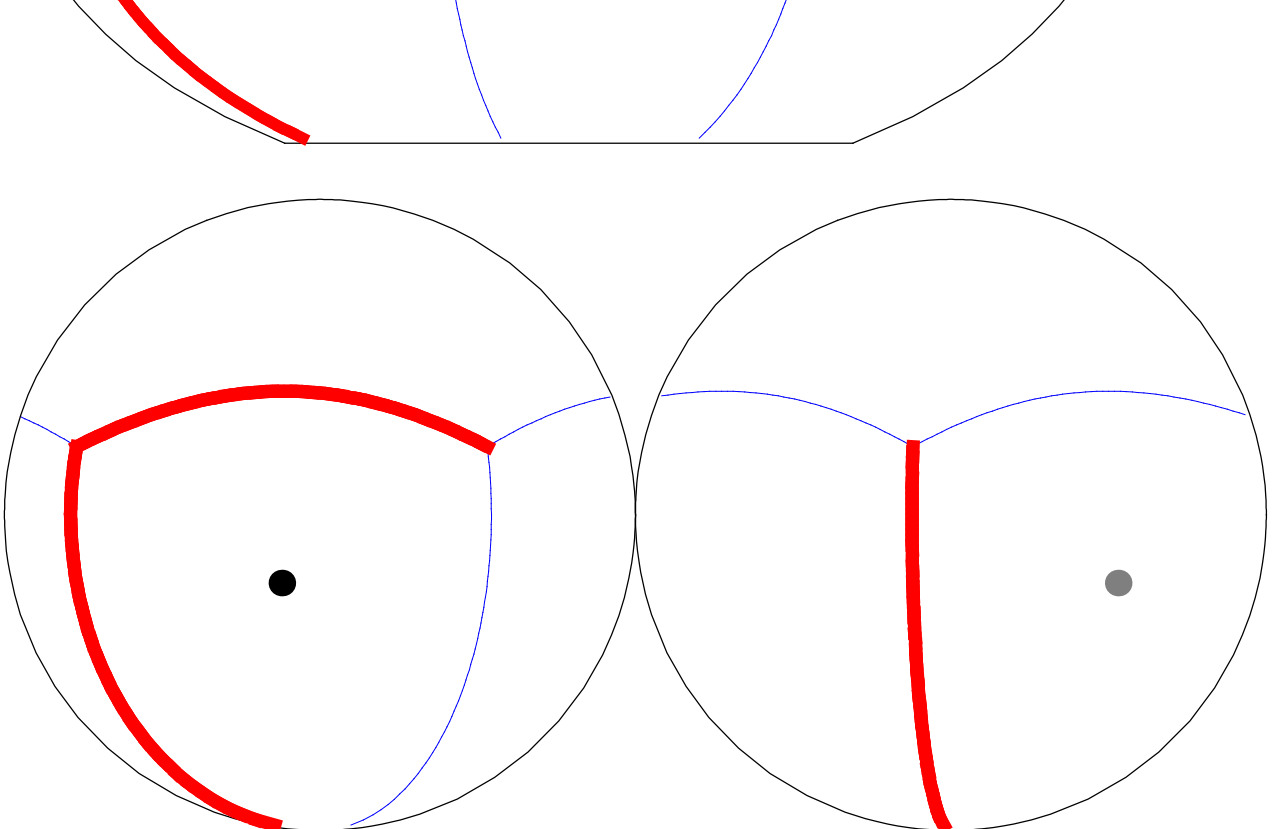

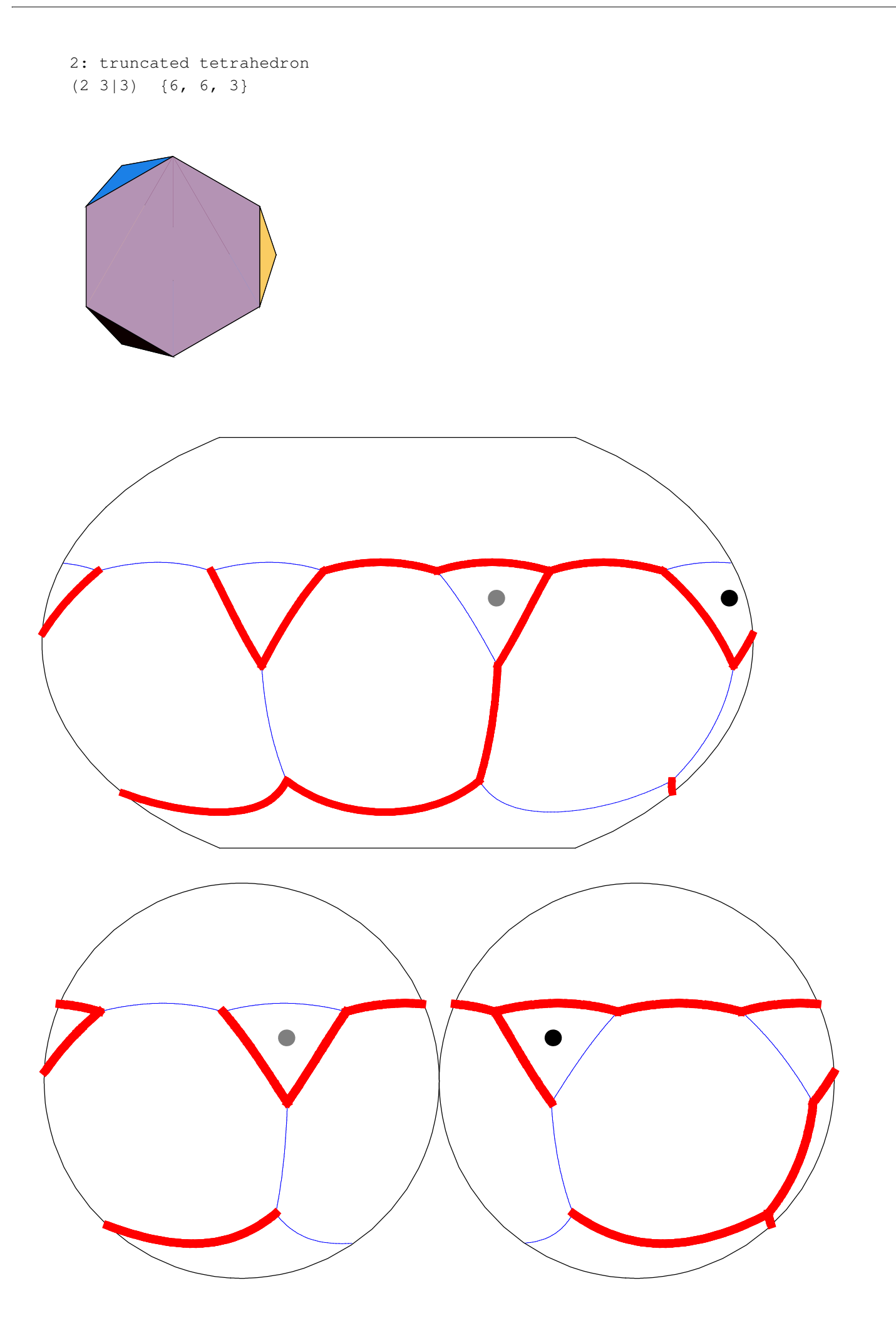

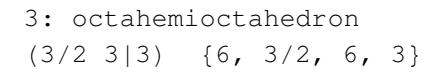

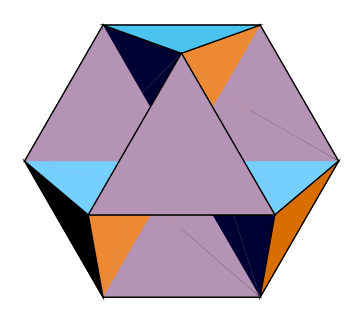

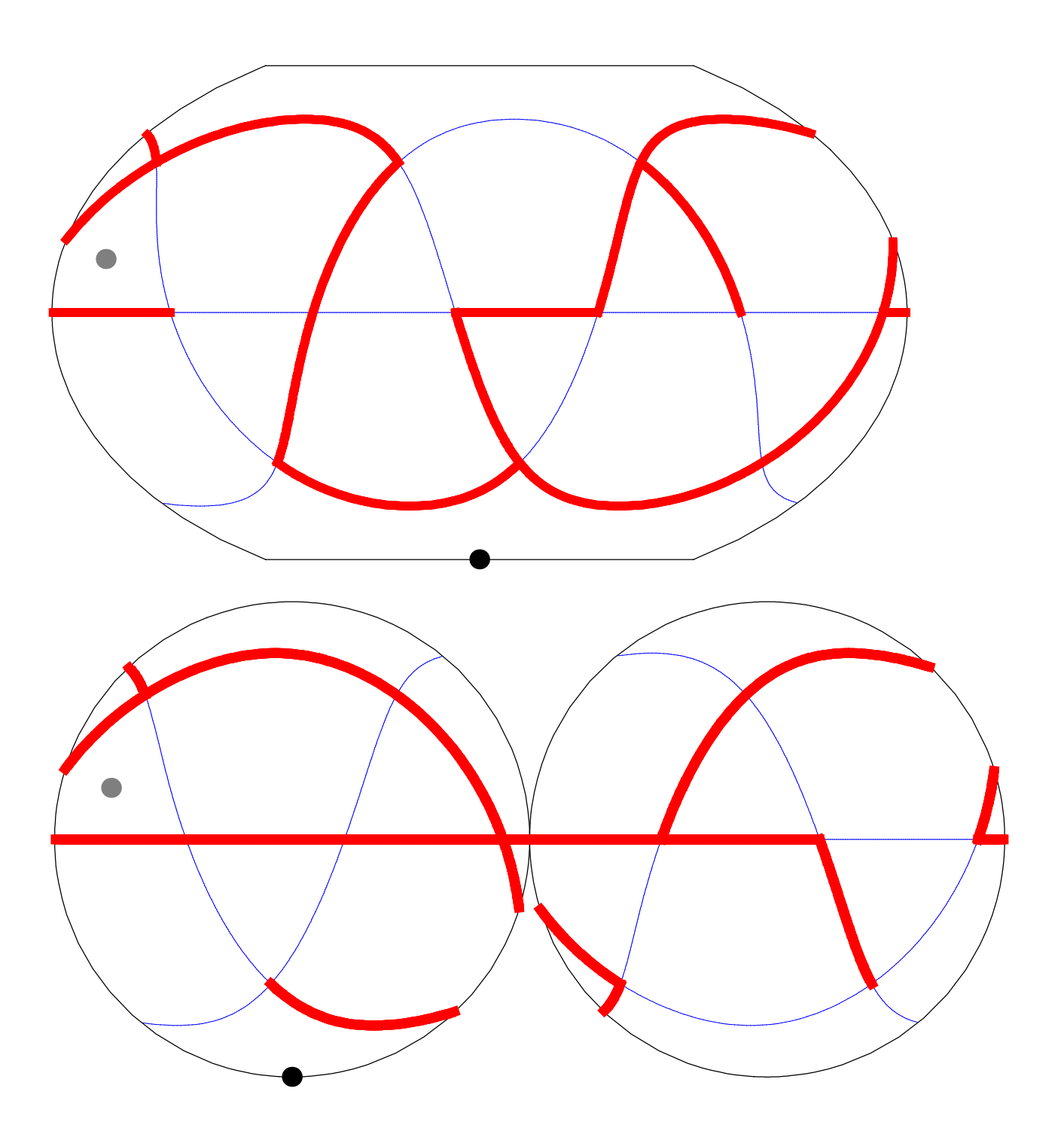

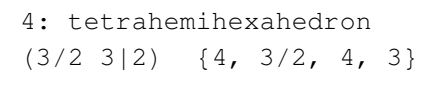

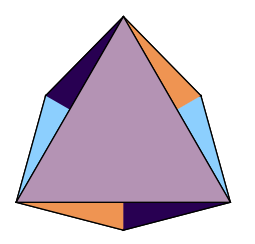

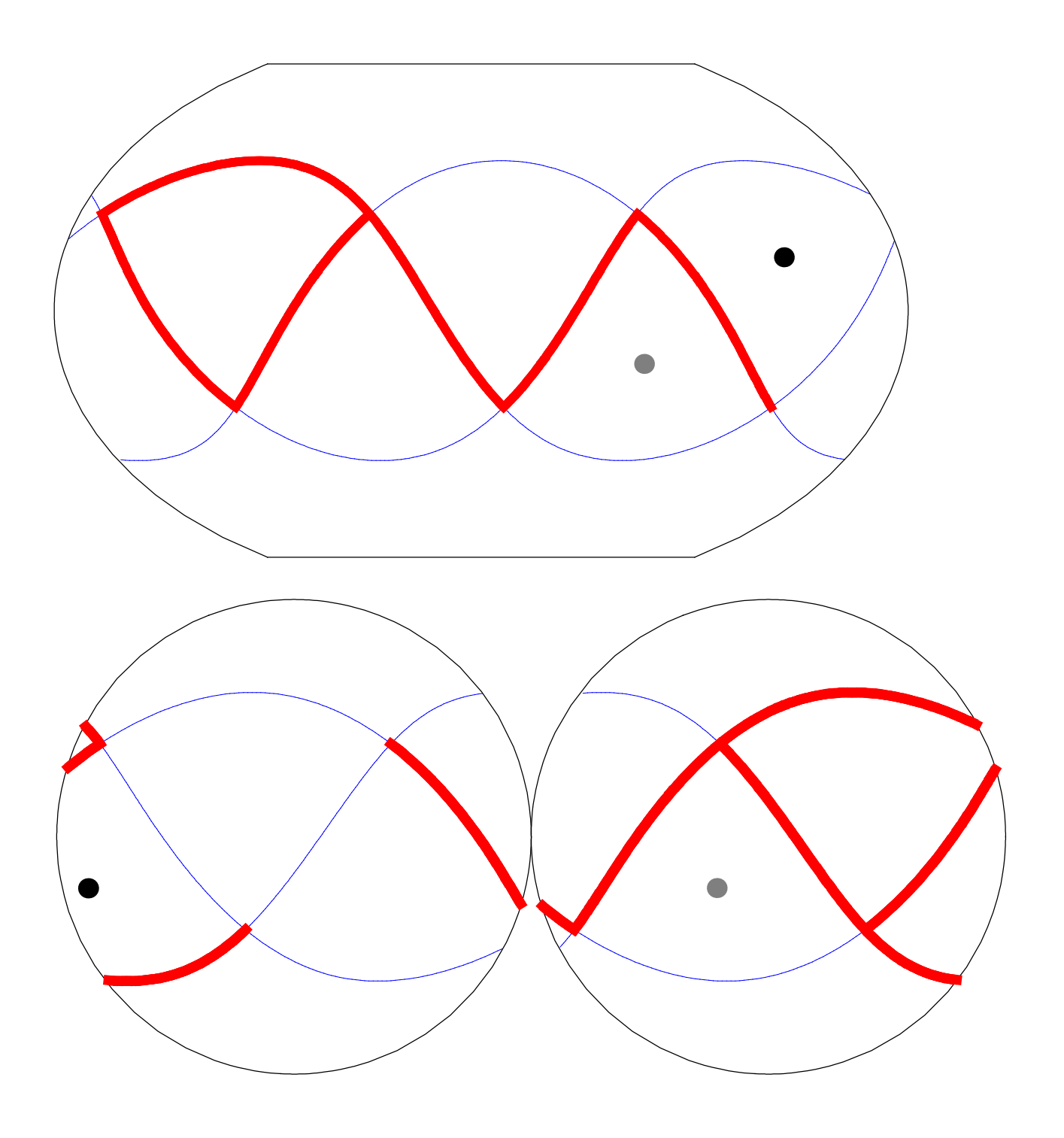

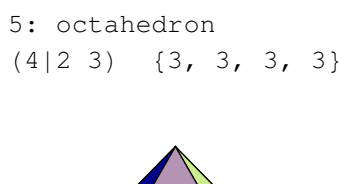

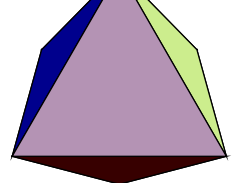

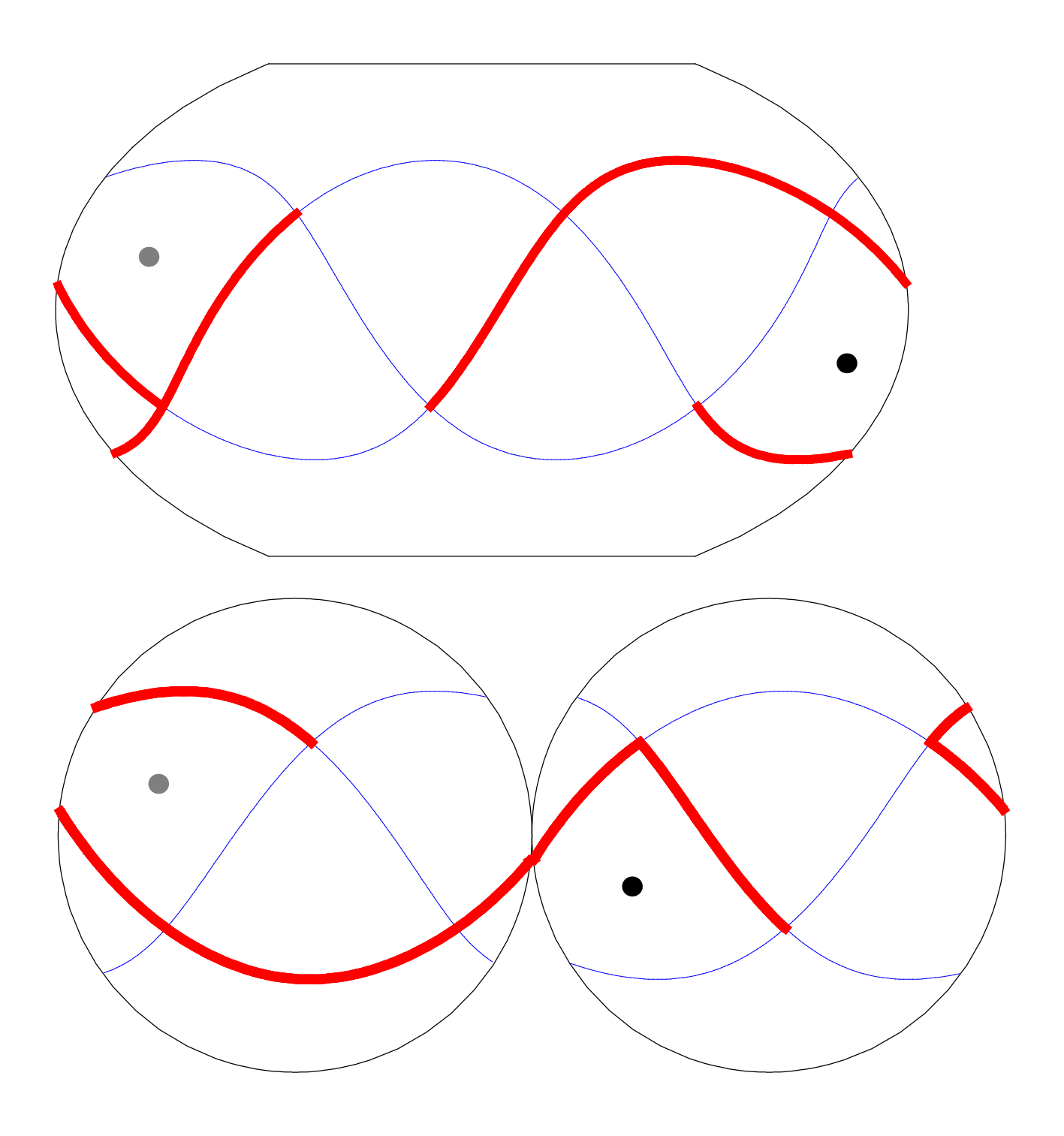

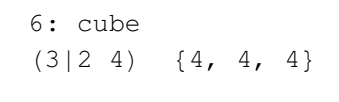

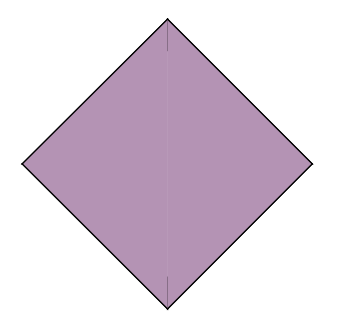

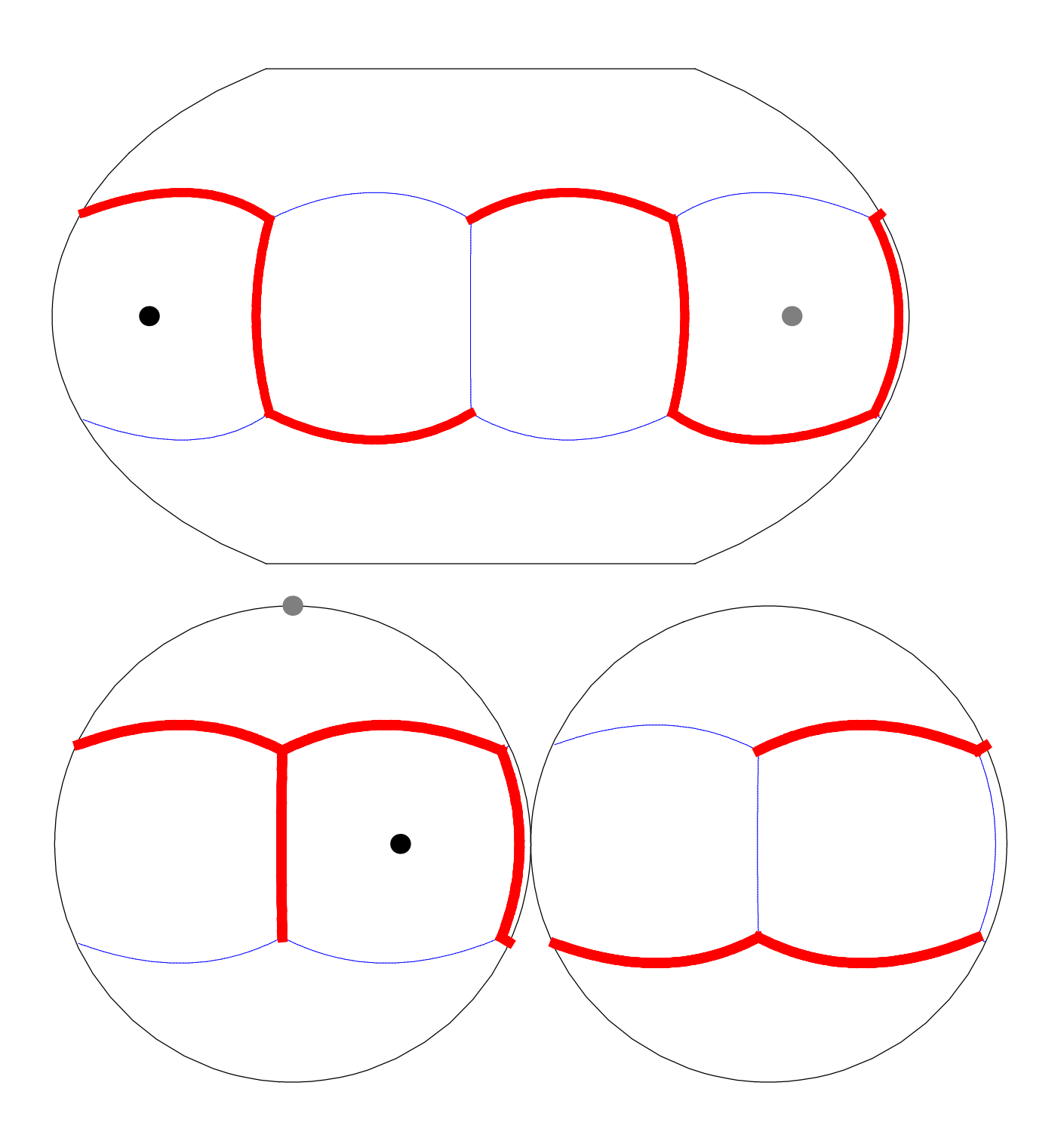

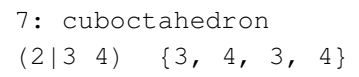

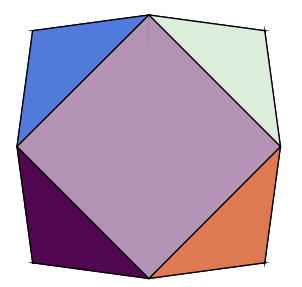

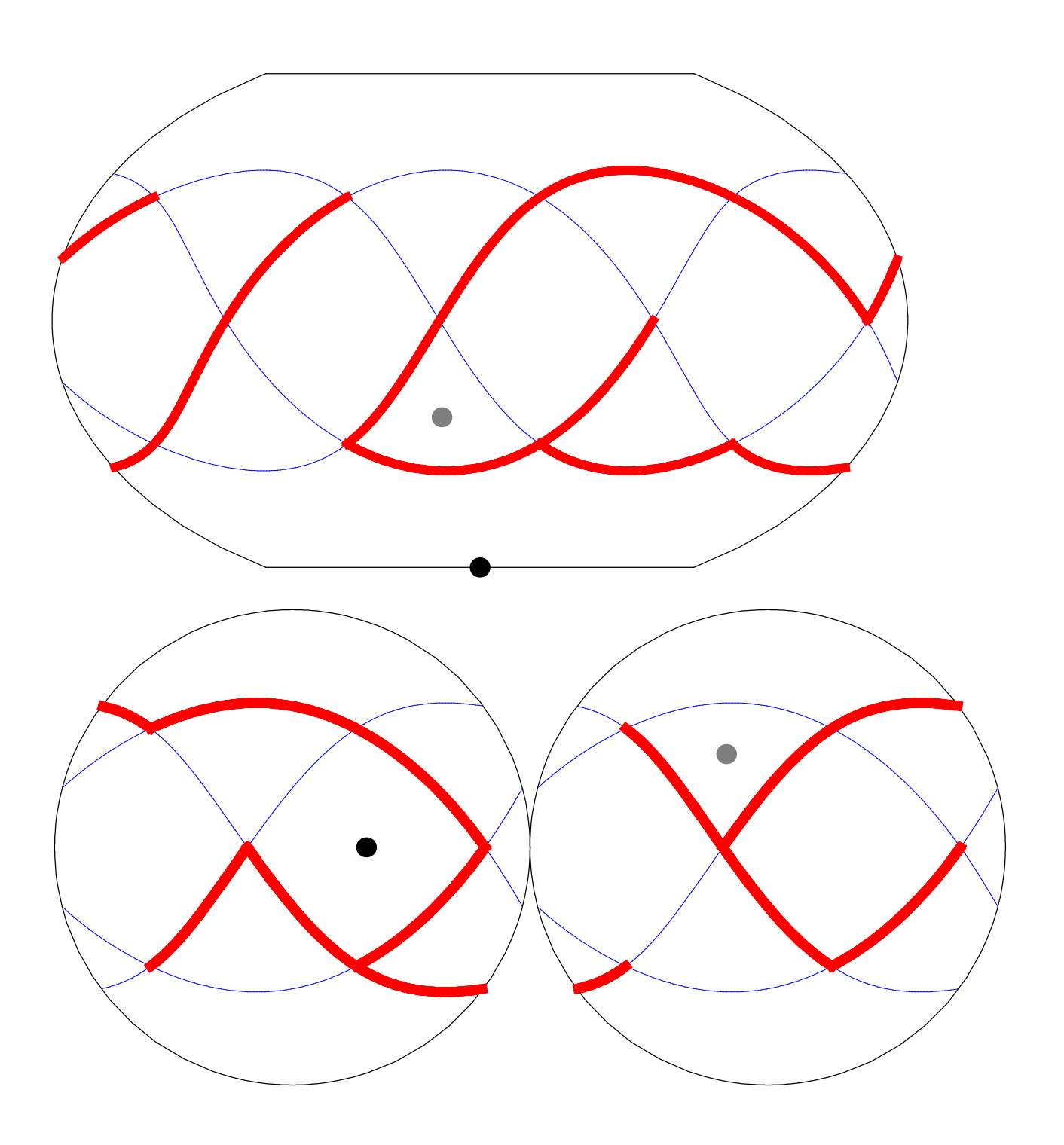

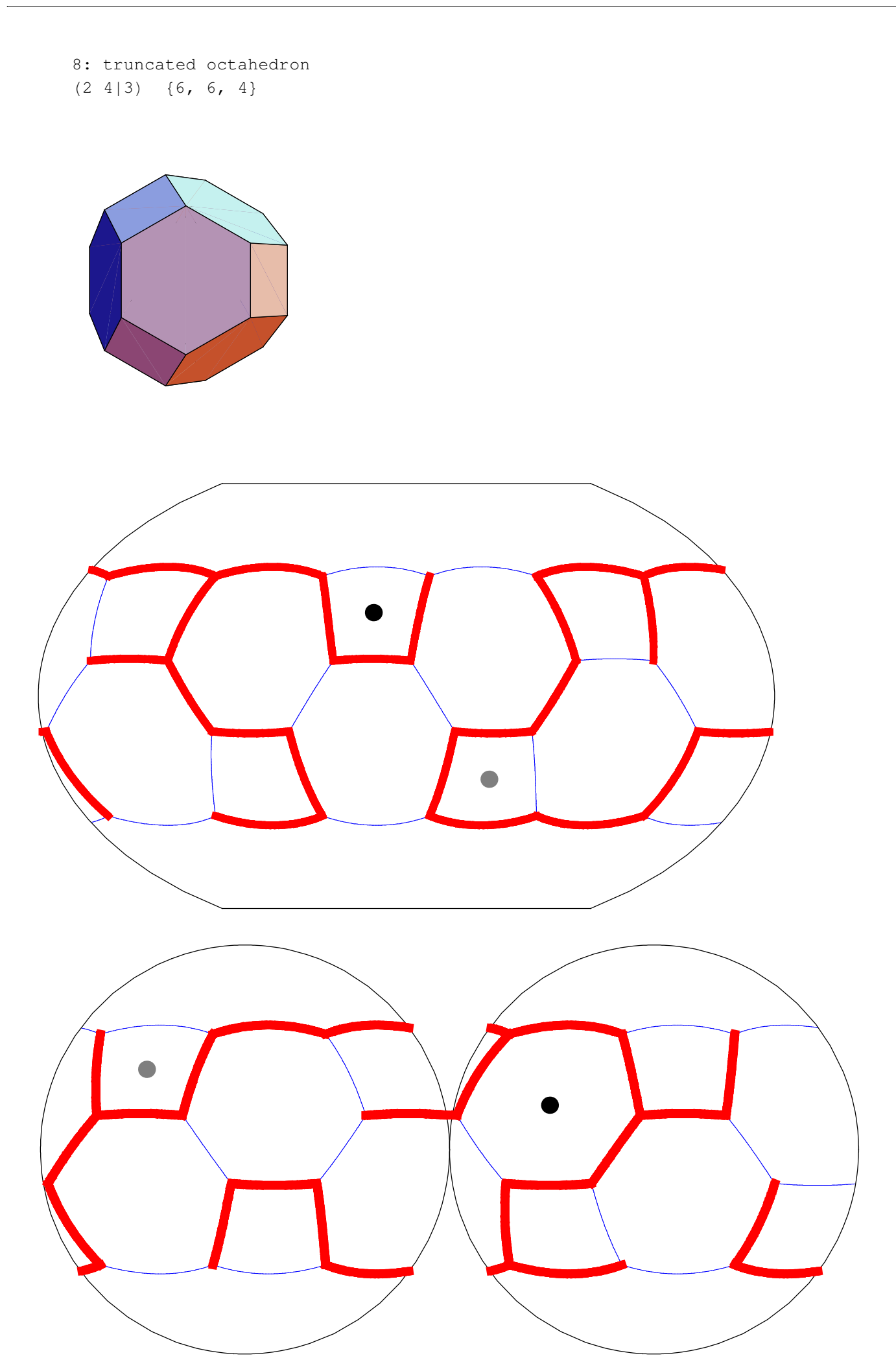

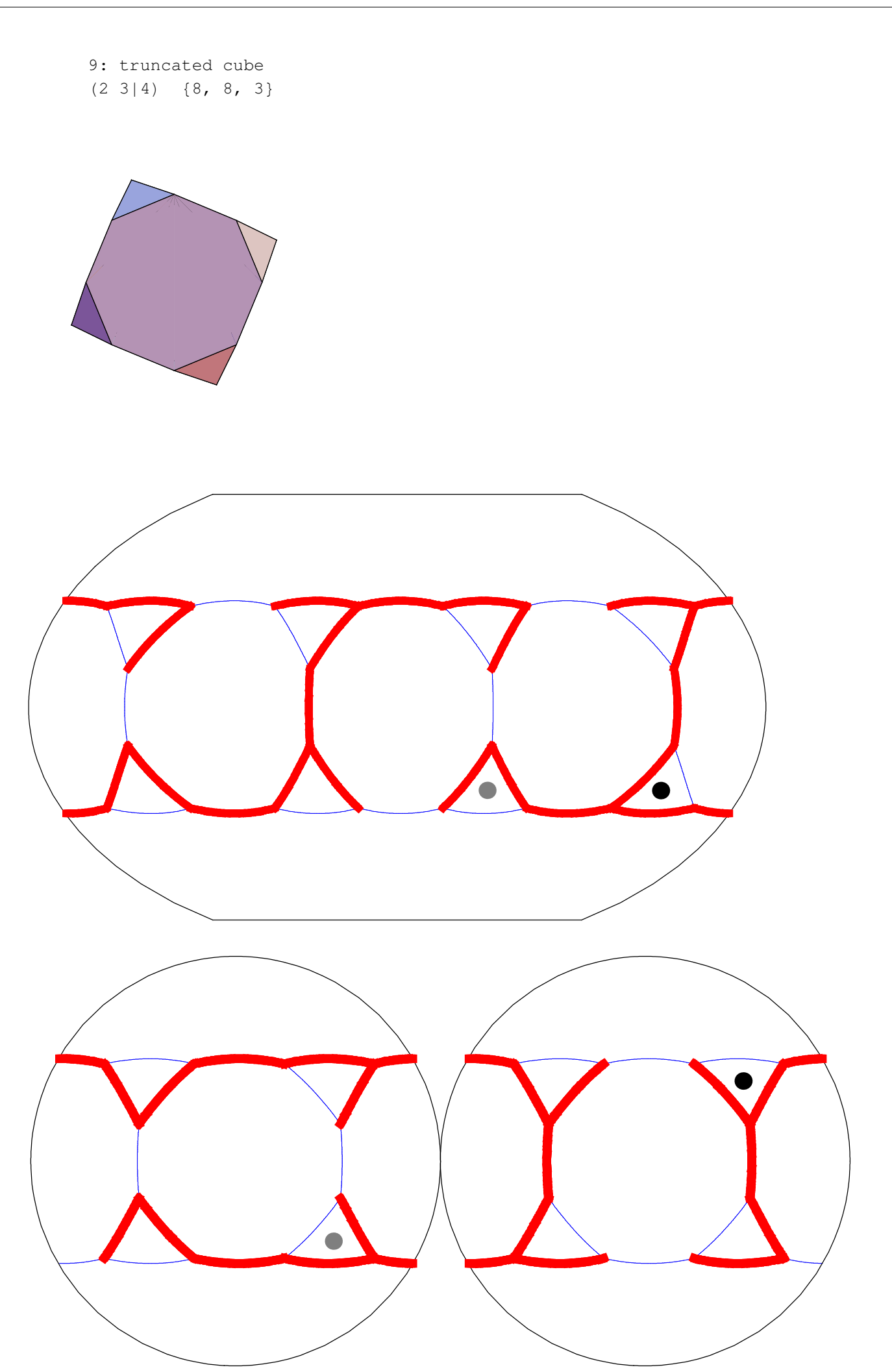

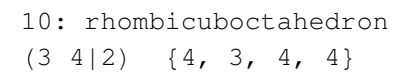

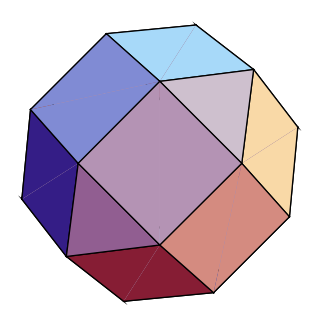

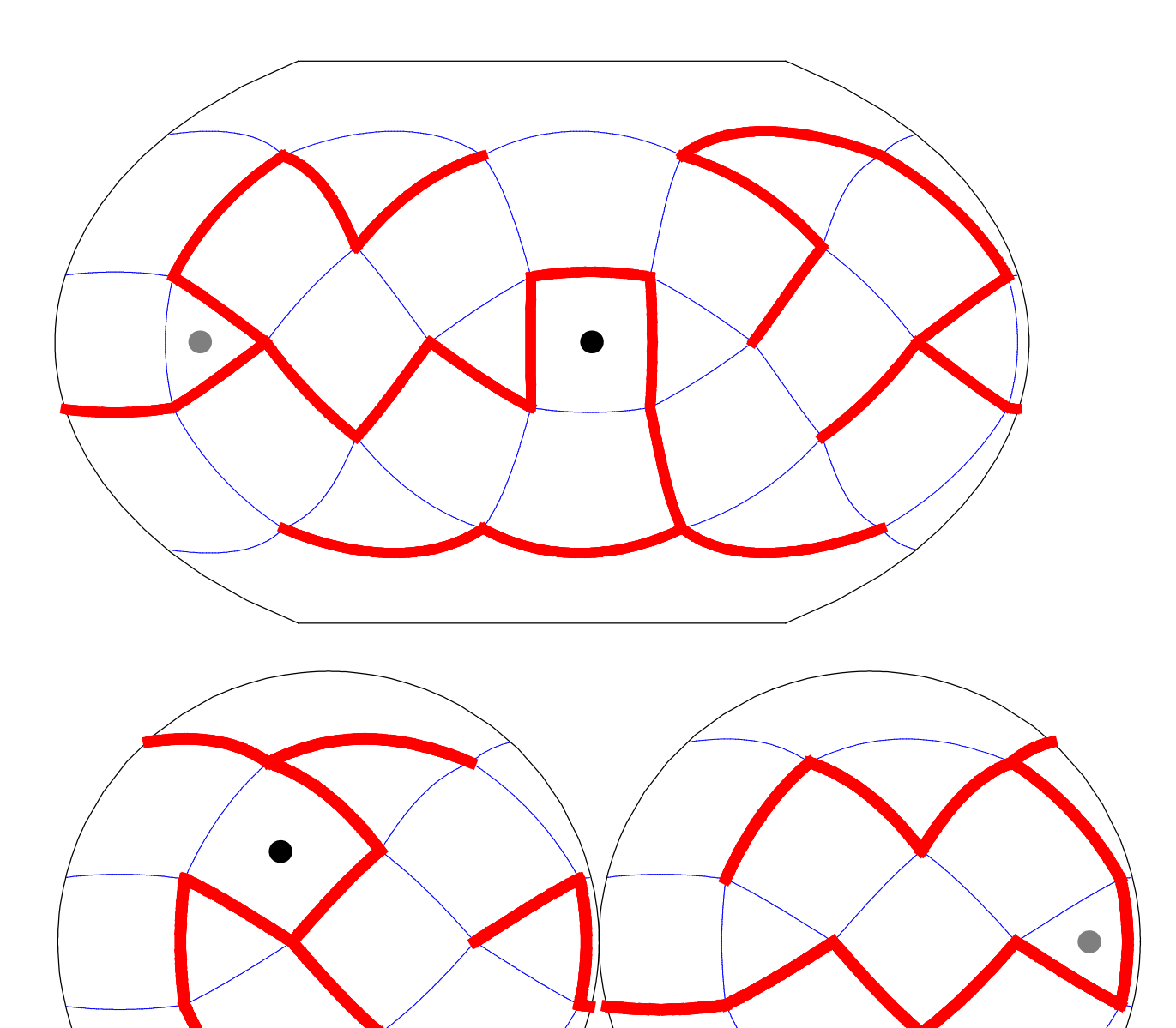

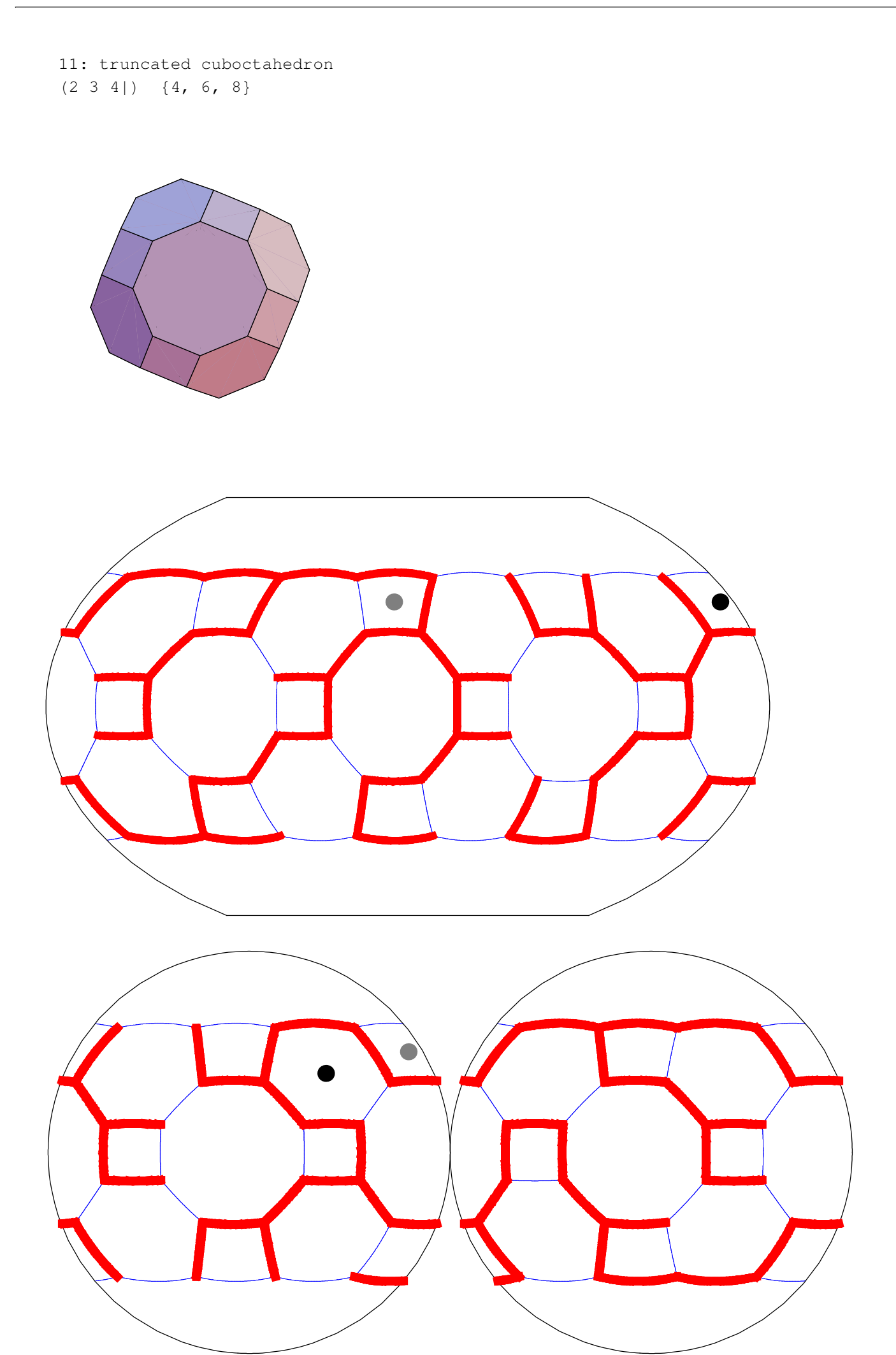

12: snub cube  $(|2 \t3 \t4)$  {3, 3, 3, 3, 4}

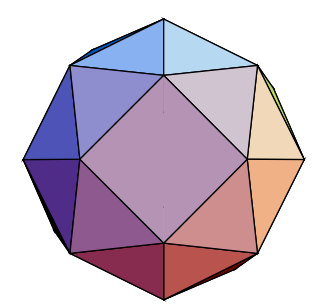

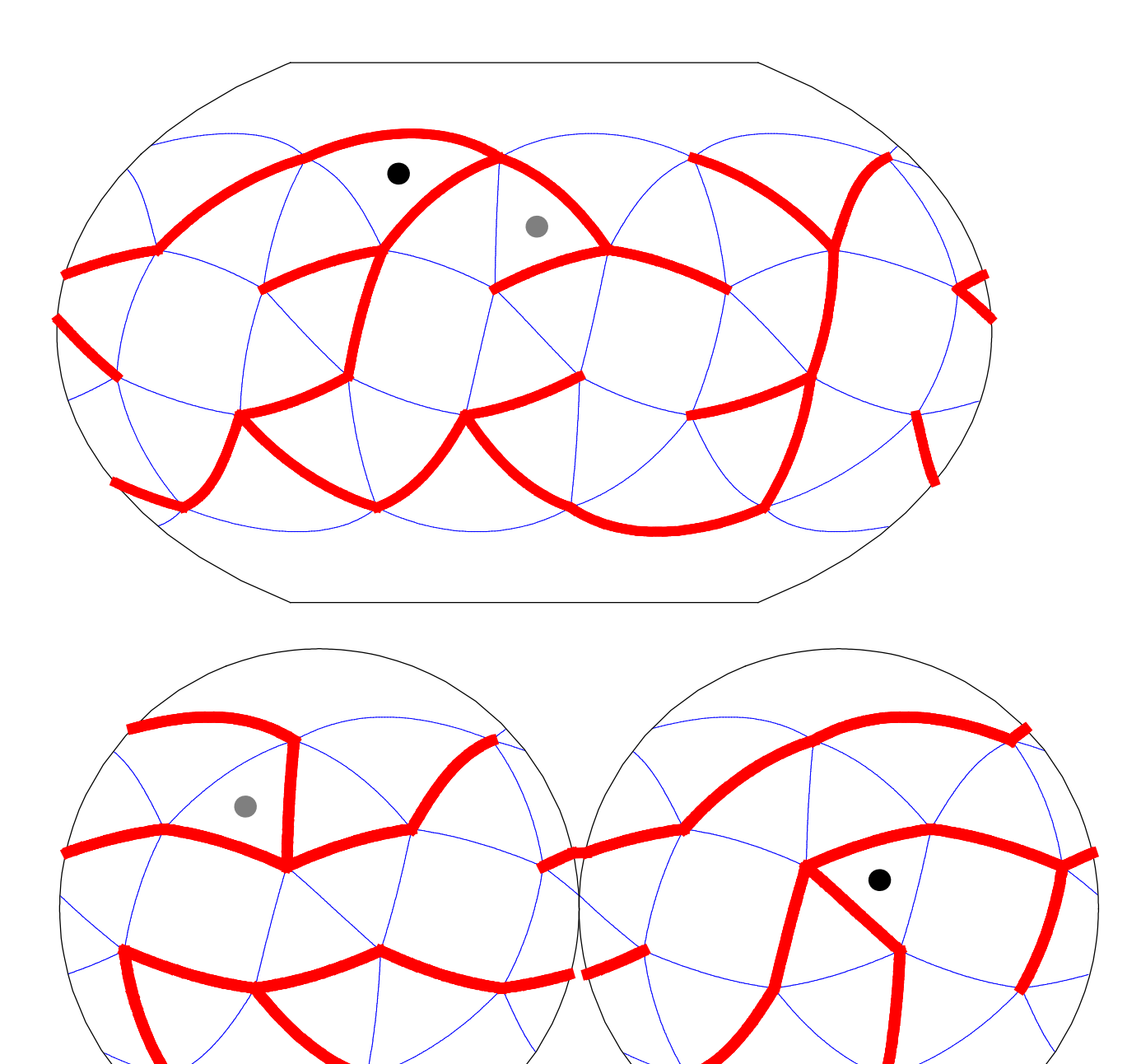

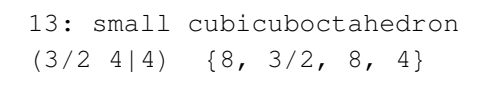

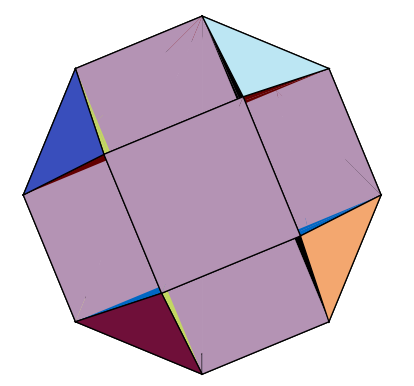

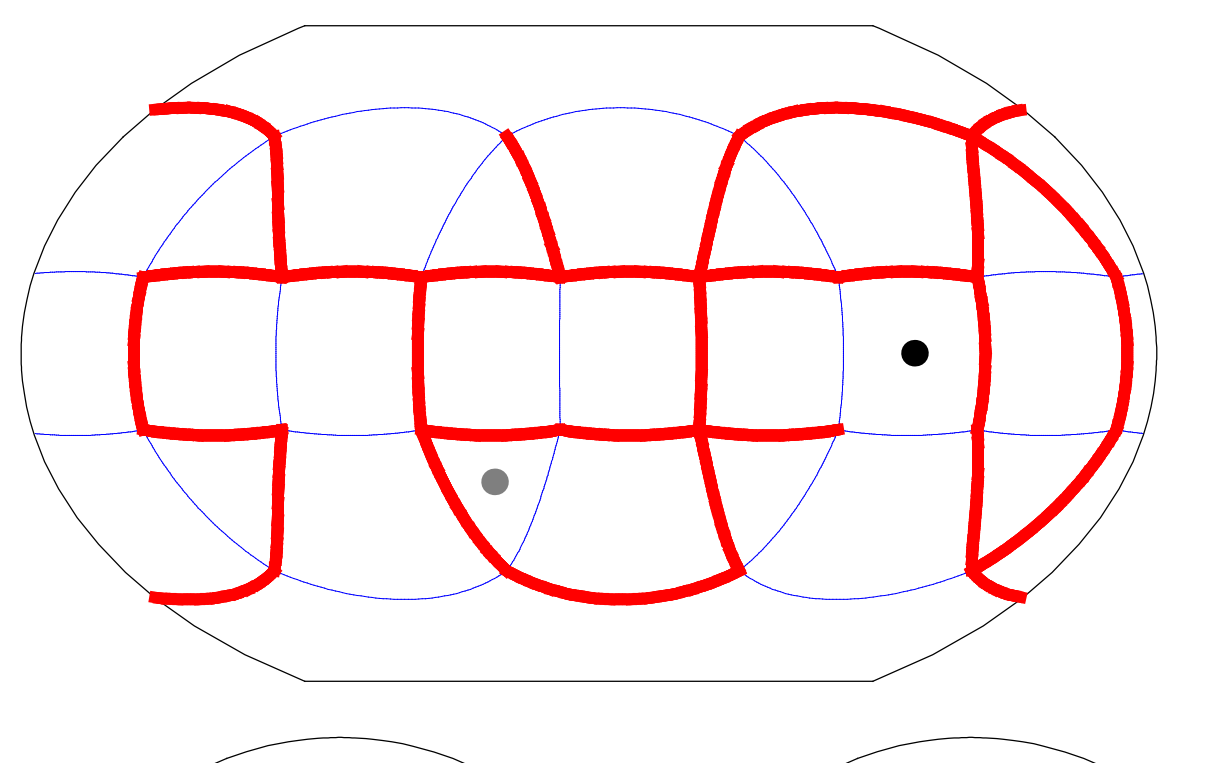

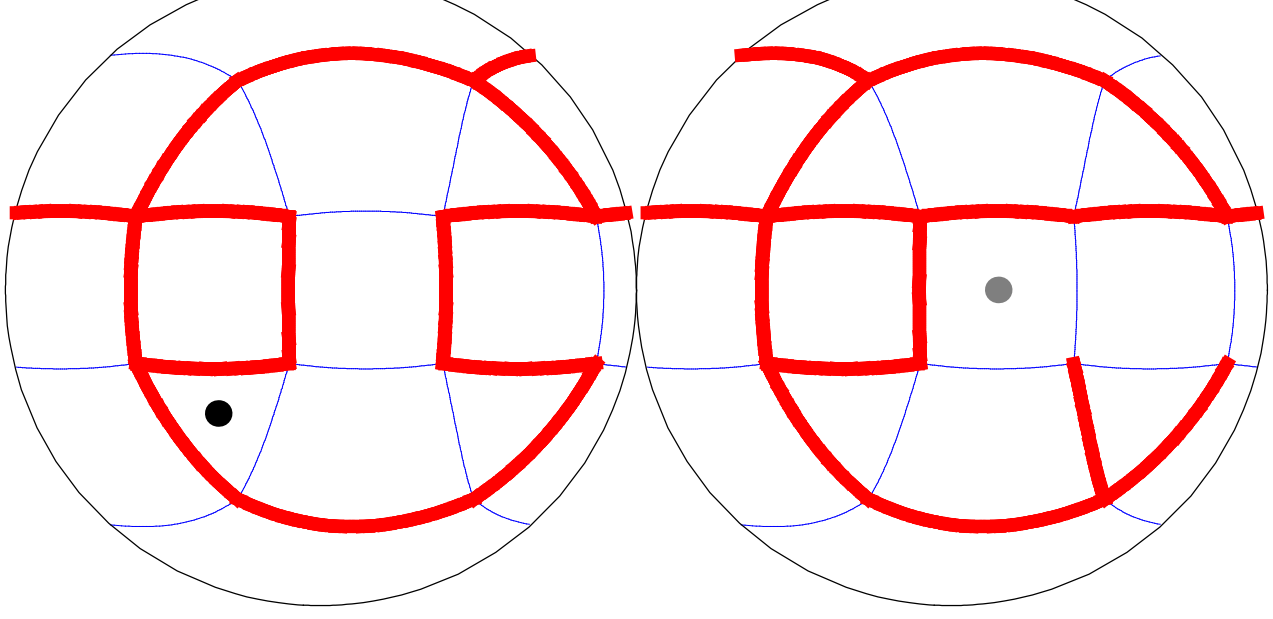

14: great cubicuboctahedron  $(3 \t4 \t4/3)$   $\{8/3, 3, 8/3, 4\}$ 

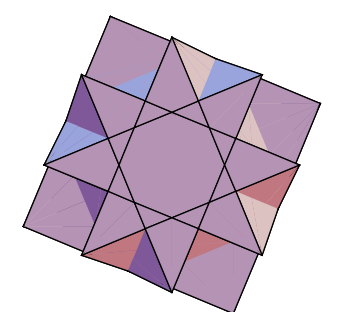

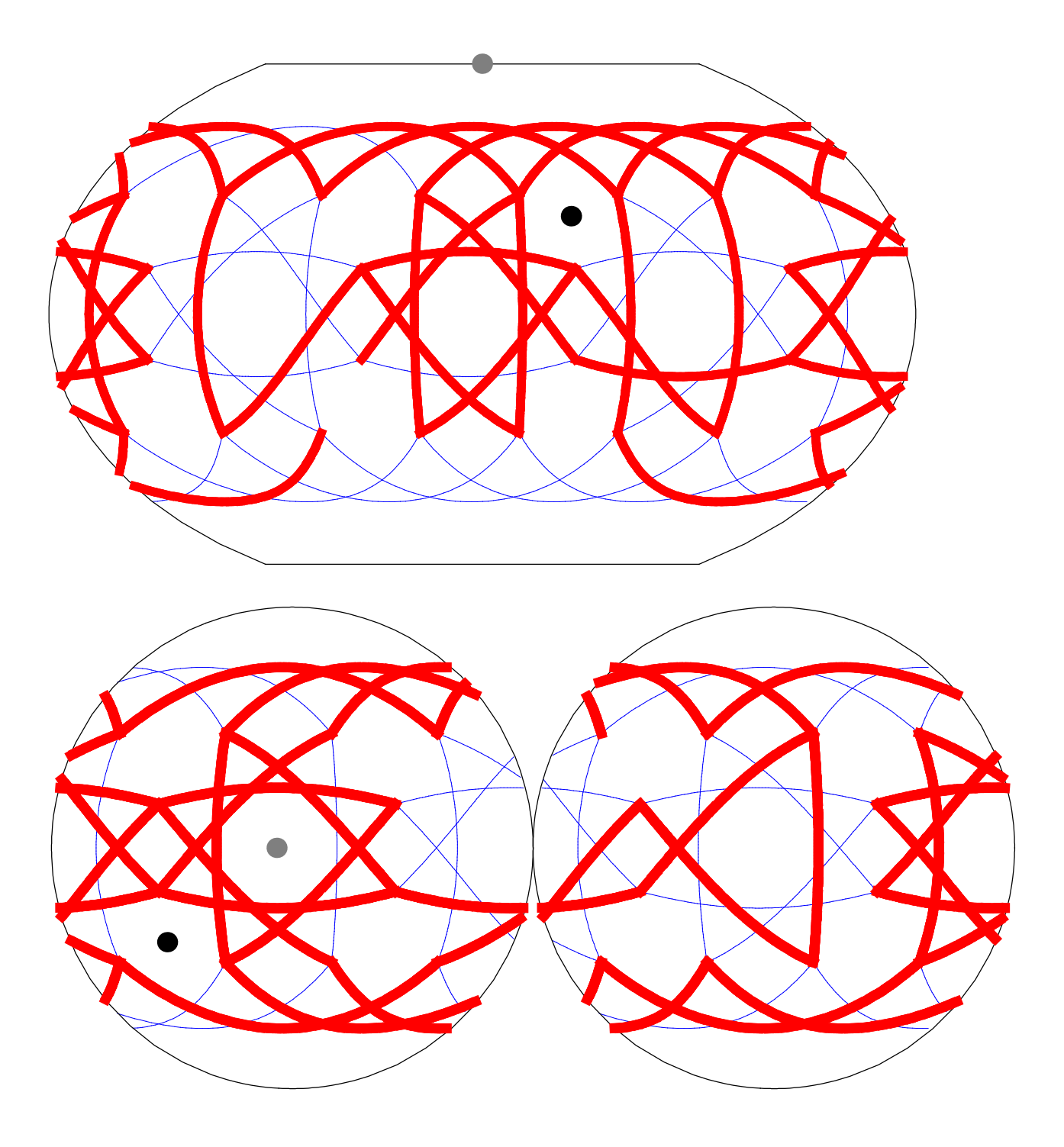

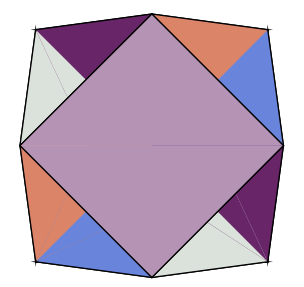

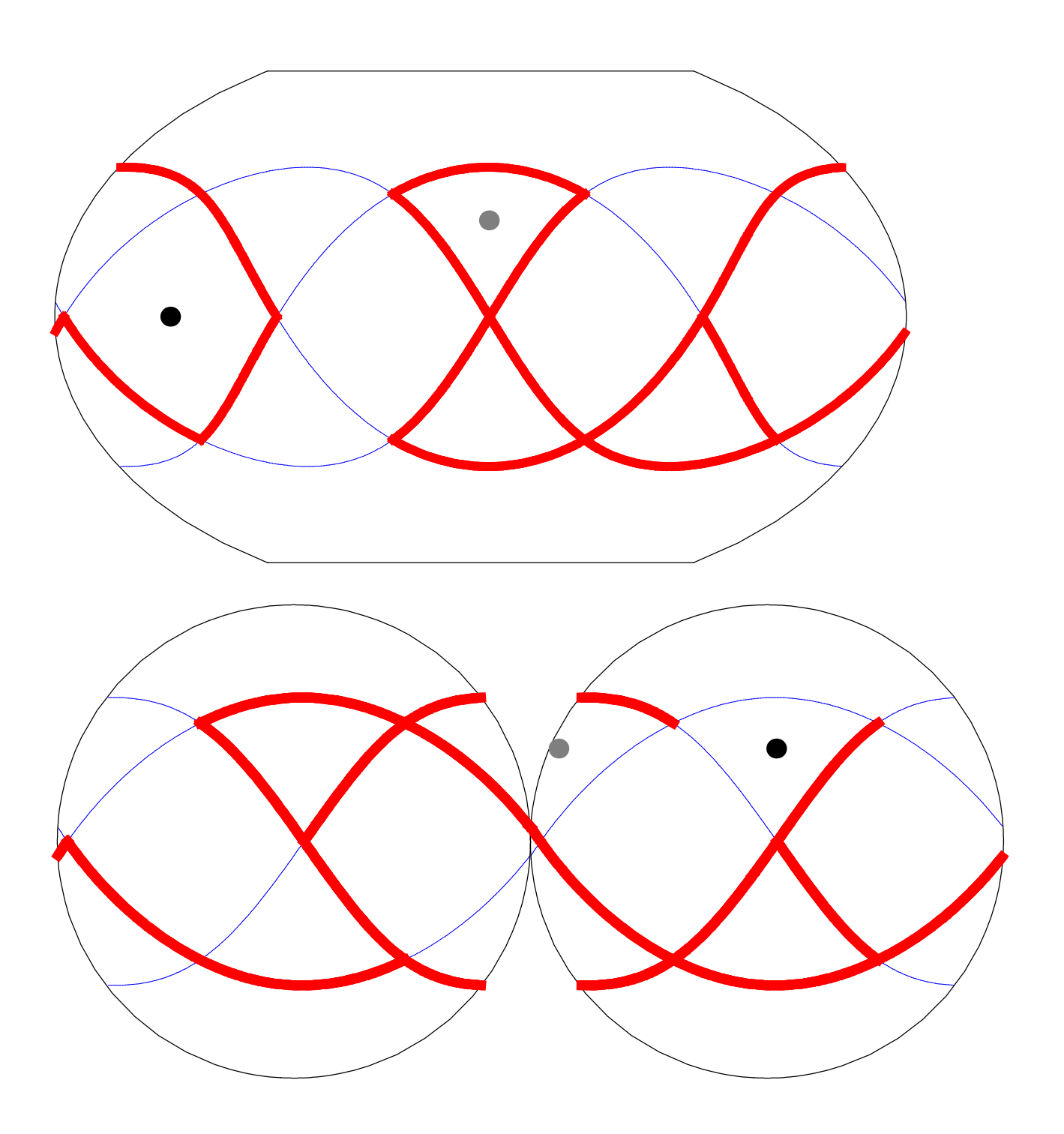

16: cubitruncated cuboctahedron  $(4/3 \t3 \t4)) \t{8/3, 6, 8}$ 

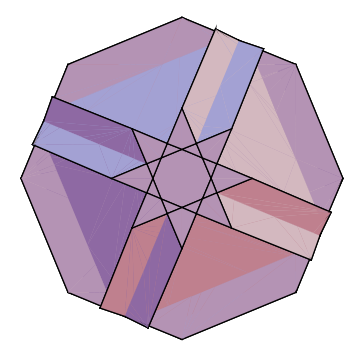

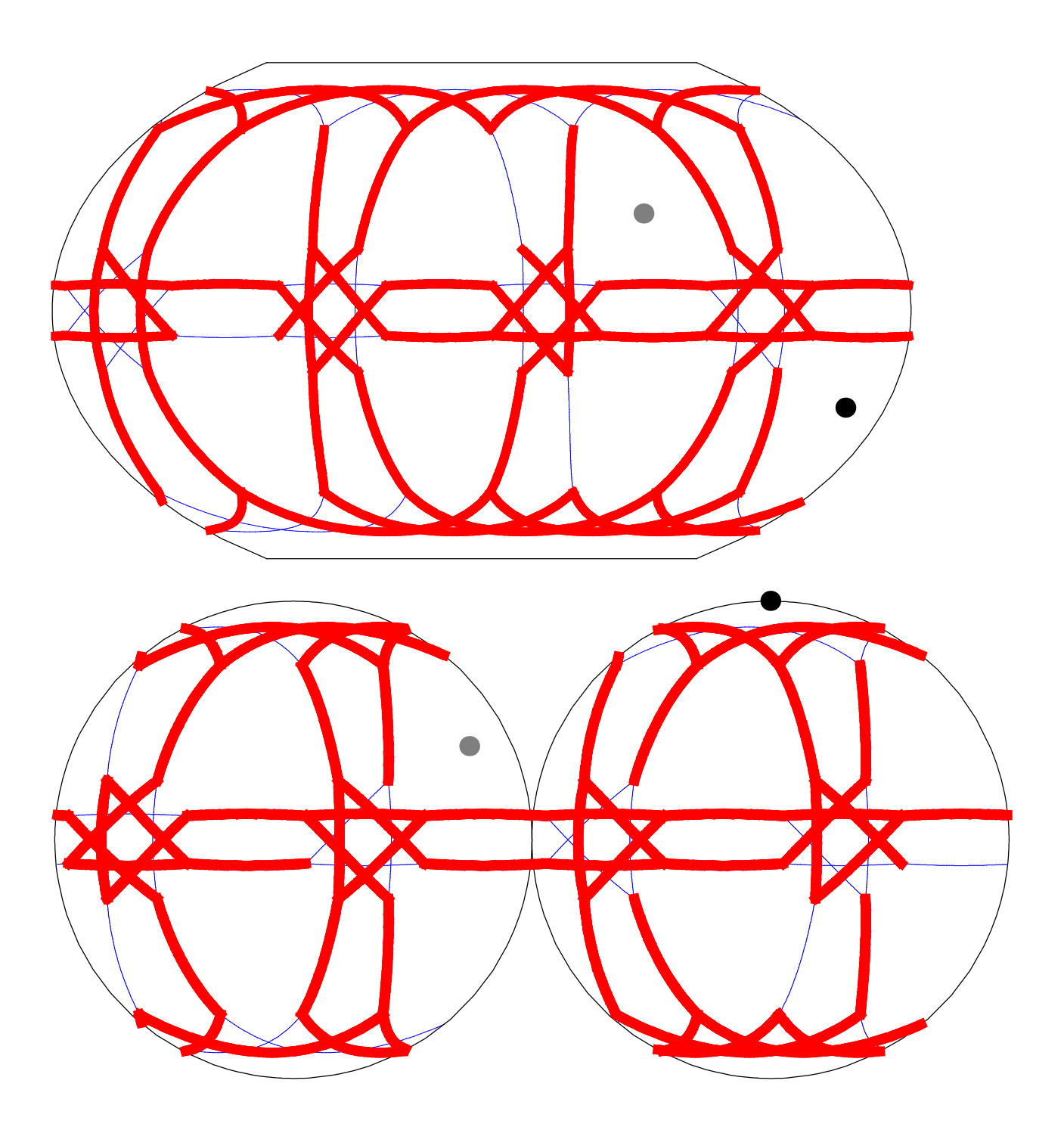

17: great rhombicuboctahedron  $(3/2 \t4|2)$   $\{4, 3/2, 4, 4\}$ 

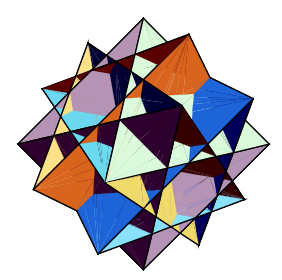

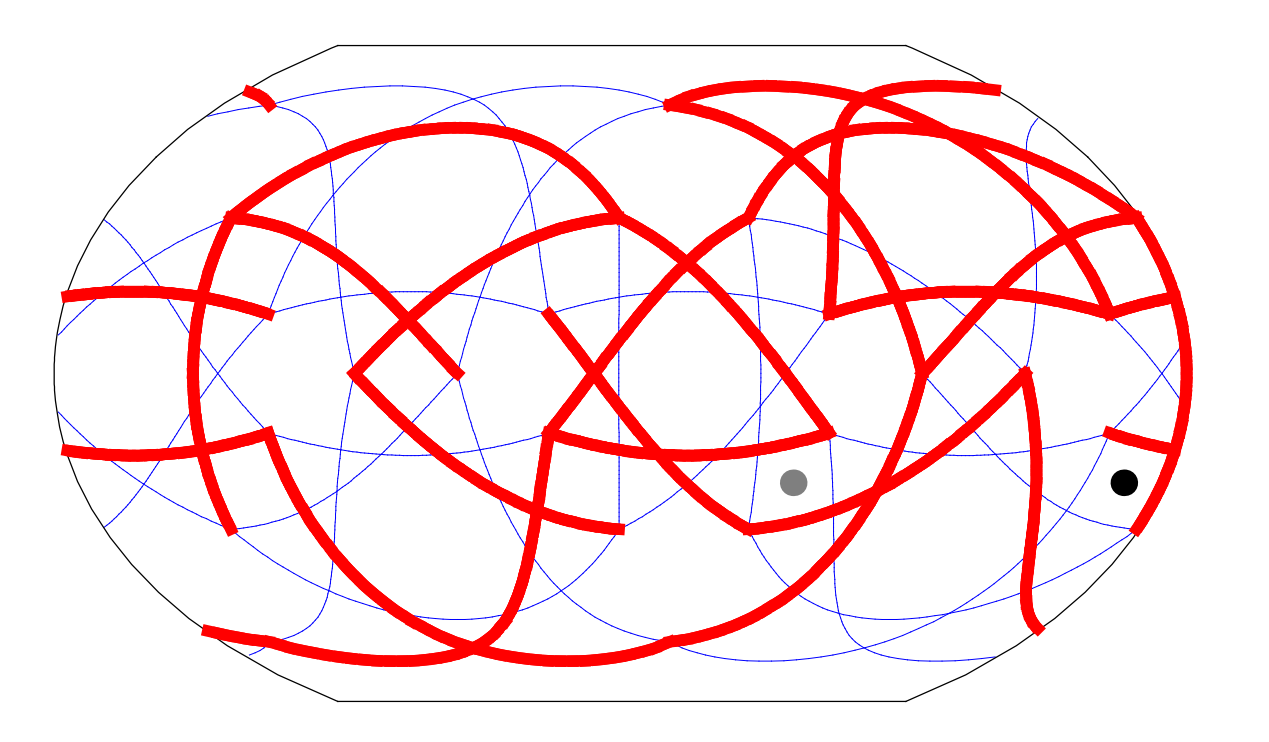

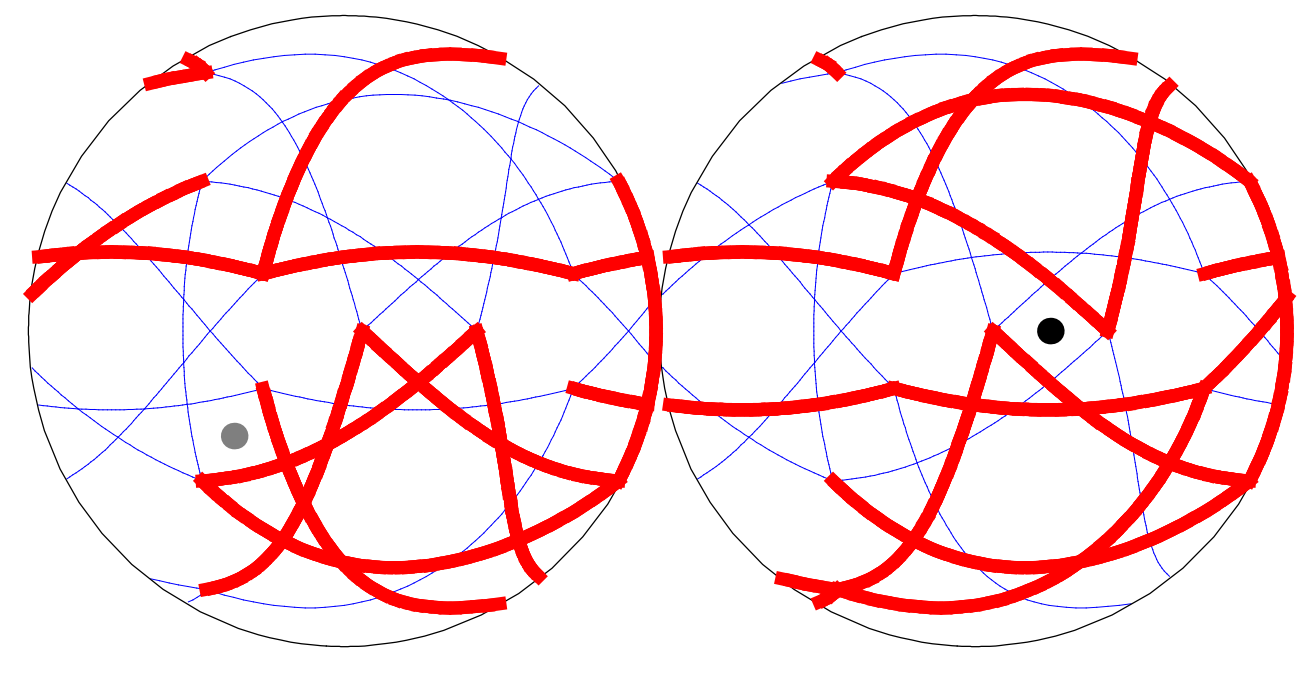

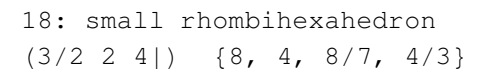

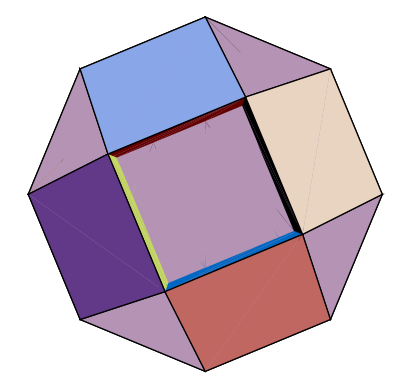

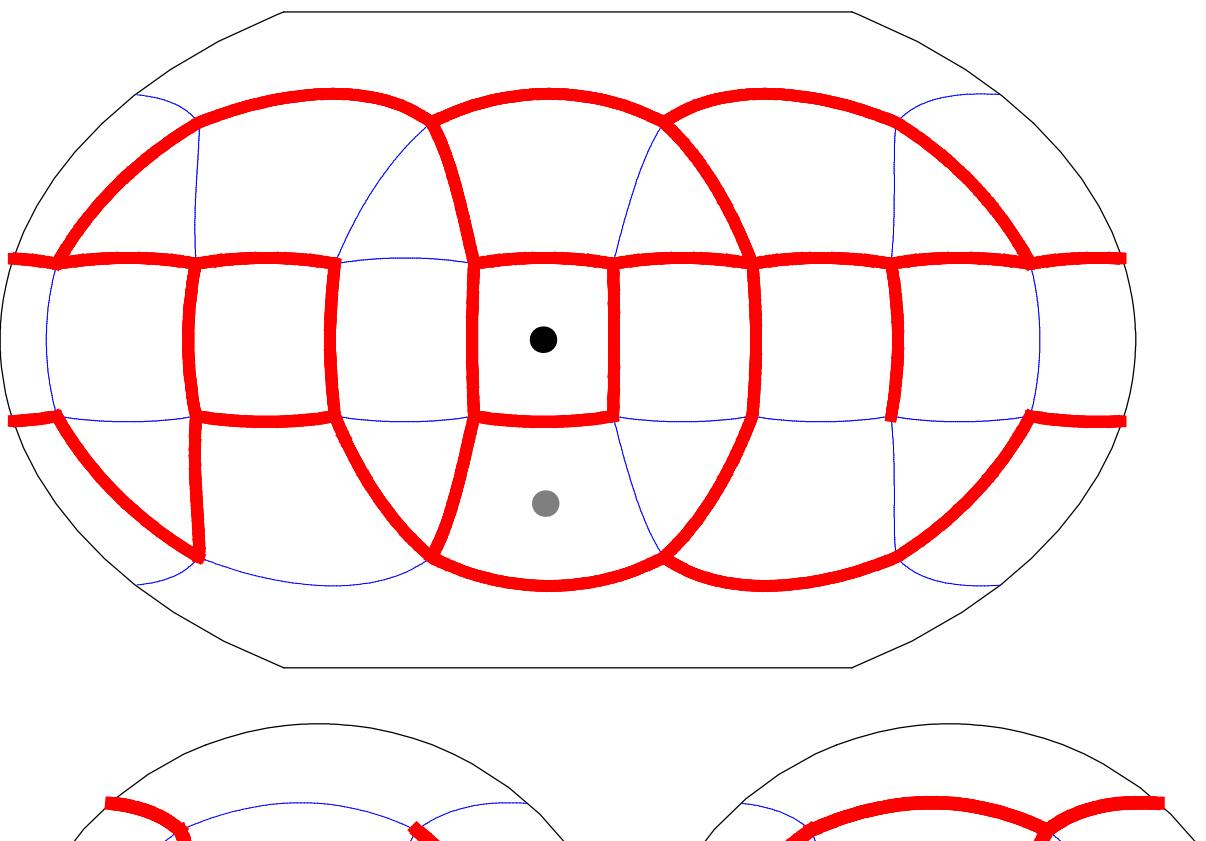

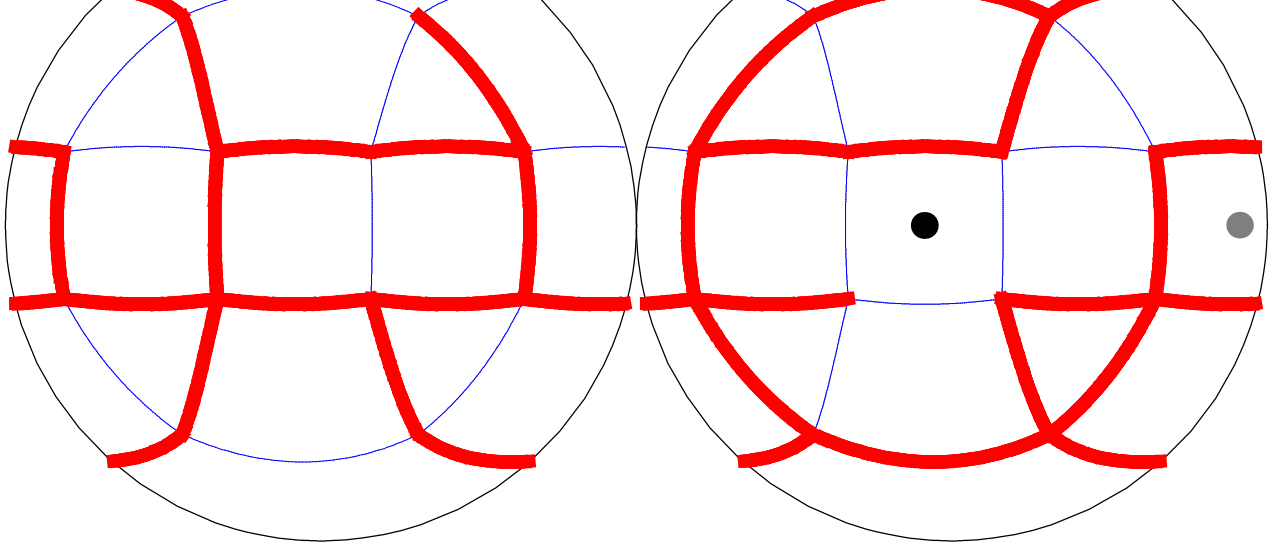

19: stellated truncated hexahedron  $(2 \t3 \t4/3)$   $\{8/3, 8/3, 3\}$ 

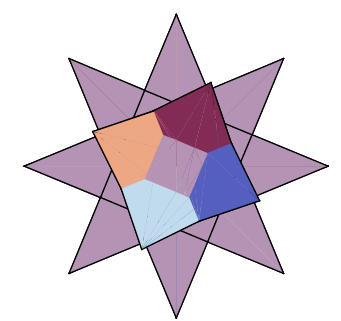

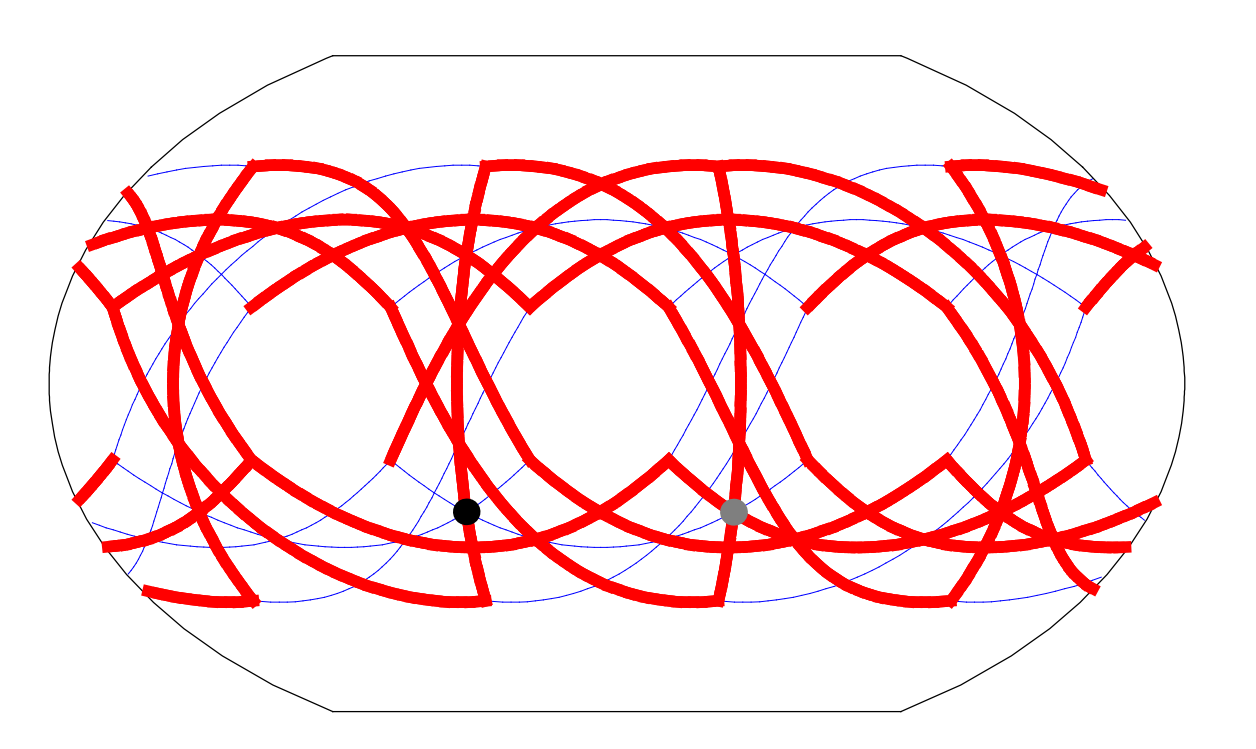

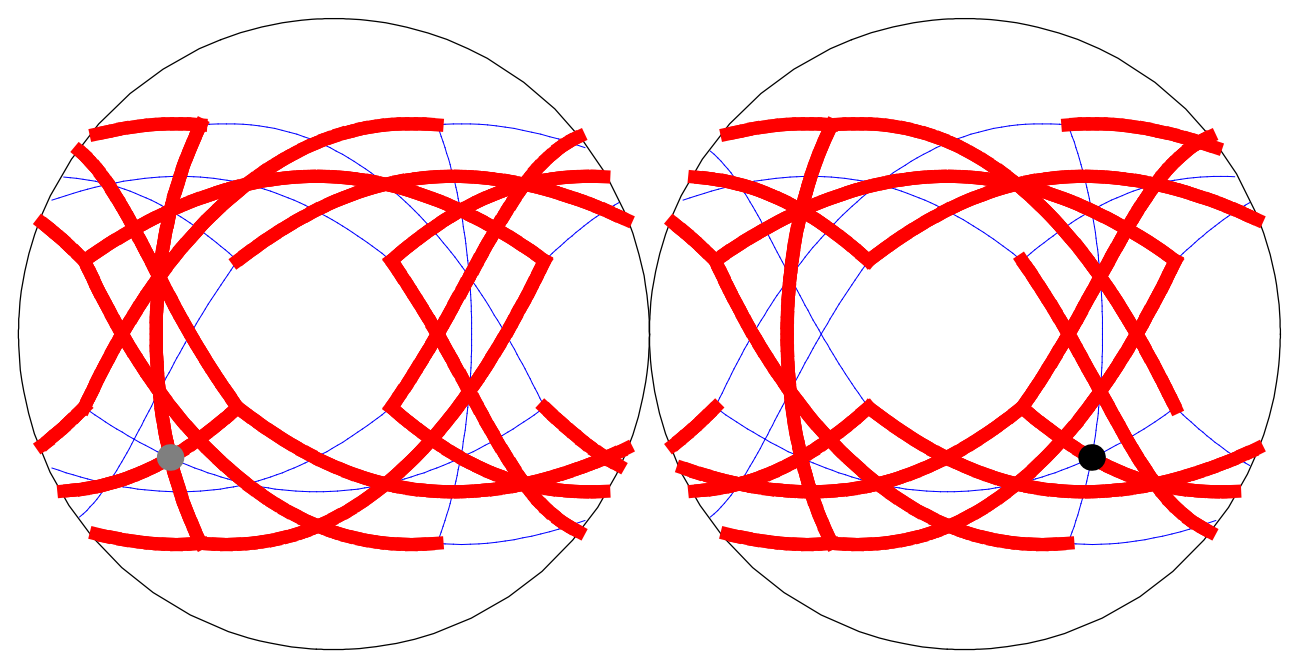

20: great truncated cuboctahedron  $(4/3 \t2 \t3)$   $\{8/3, 4, 6\}$ 

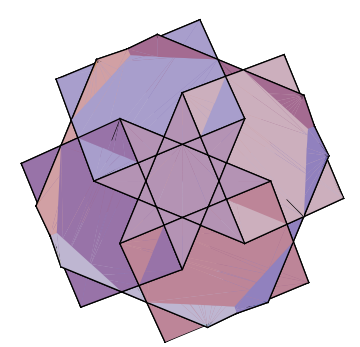

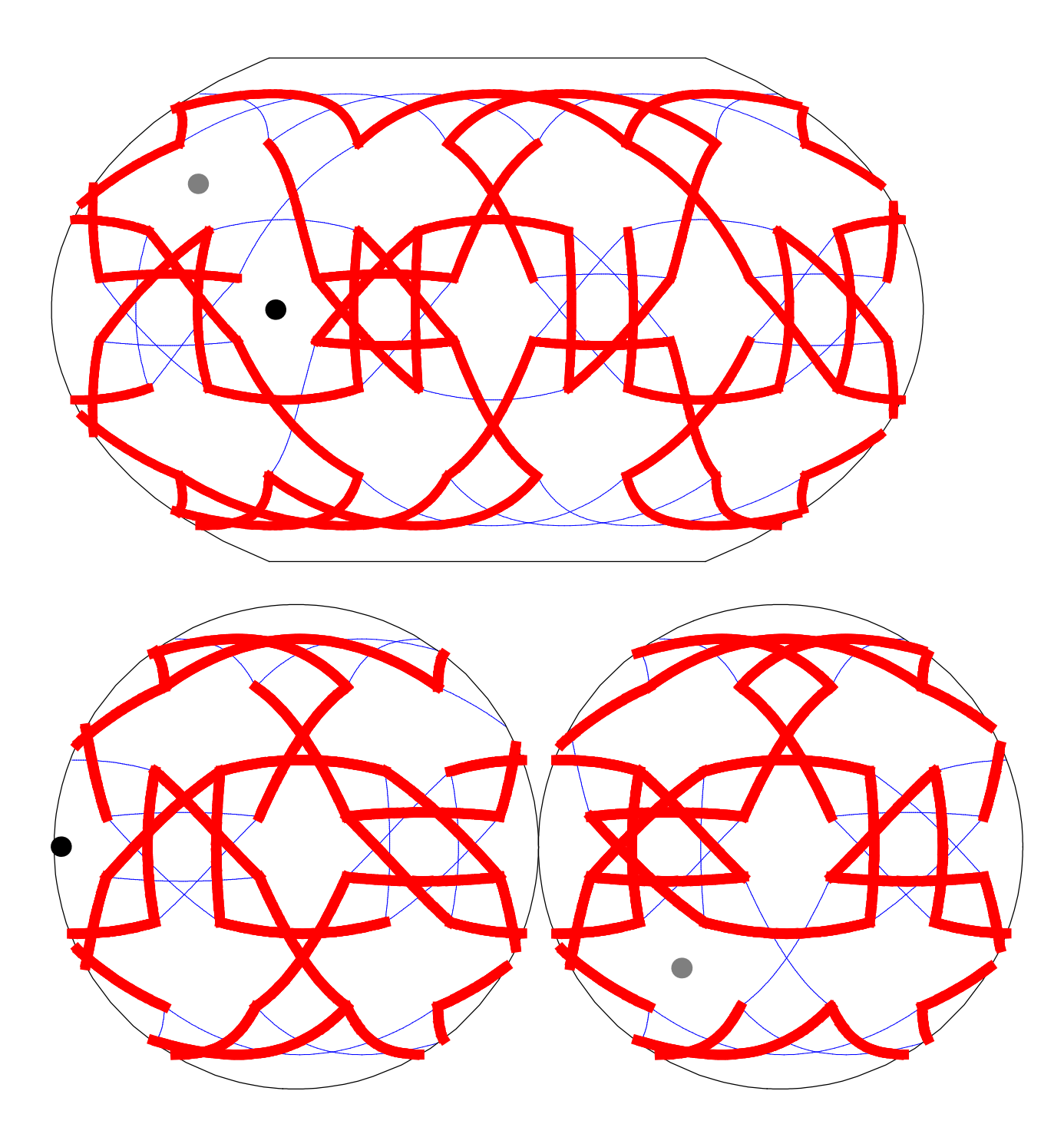

```
21: great rhombihexahedron
(4/3 \t3/2 \t2!) \{4, 8/3, 4/3, 8/5\}
```
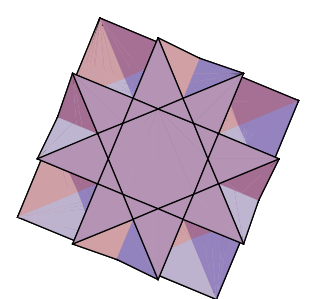

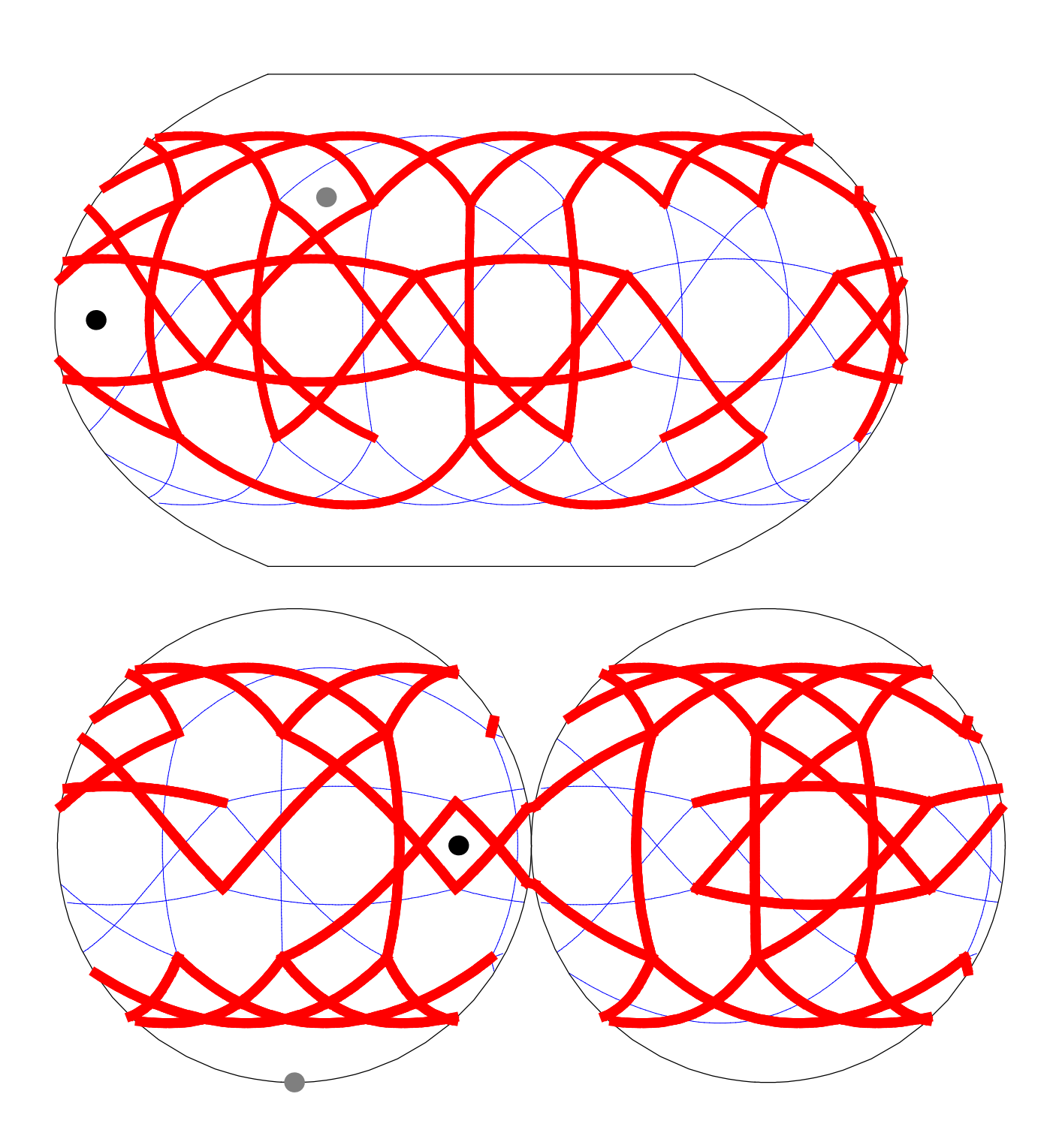

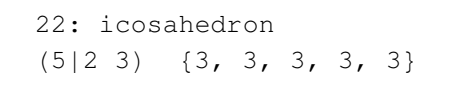

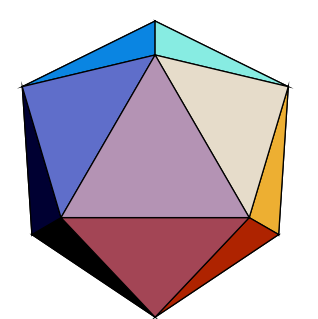

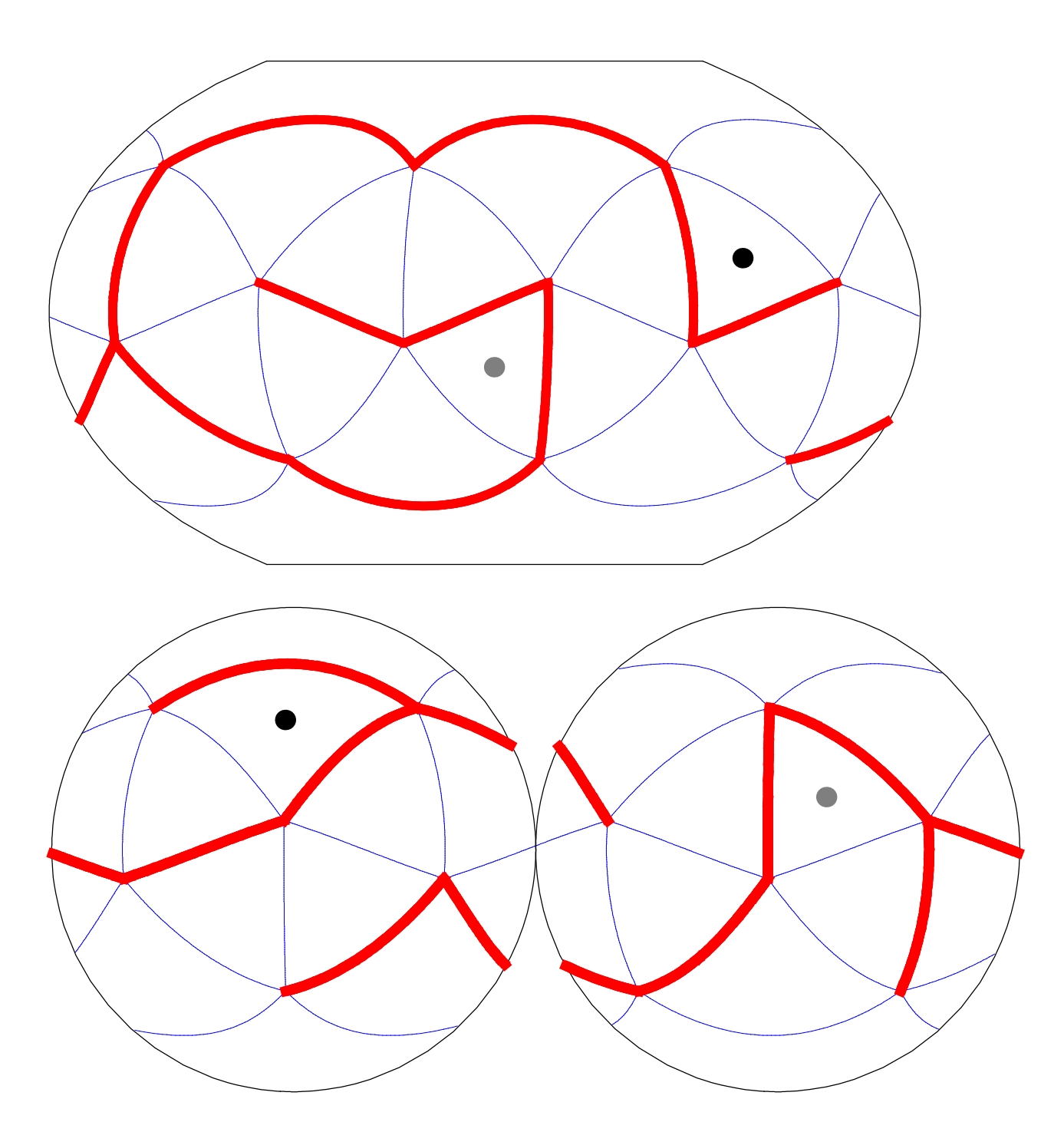

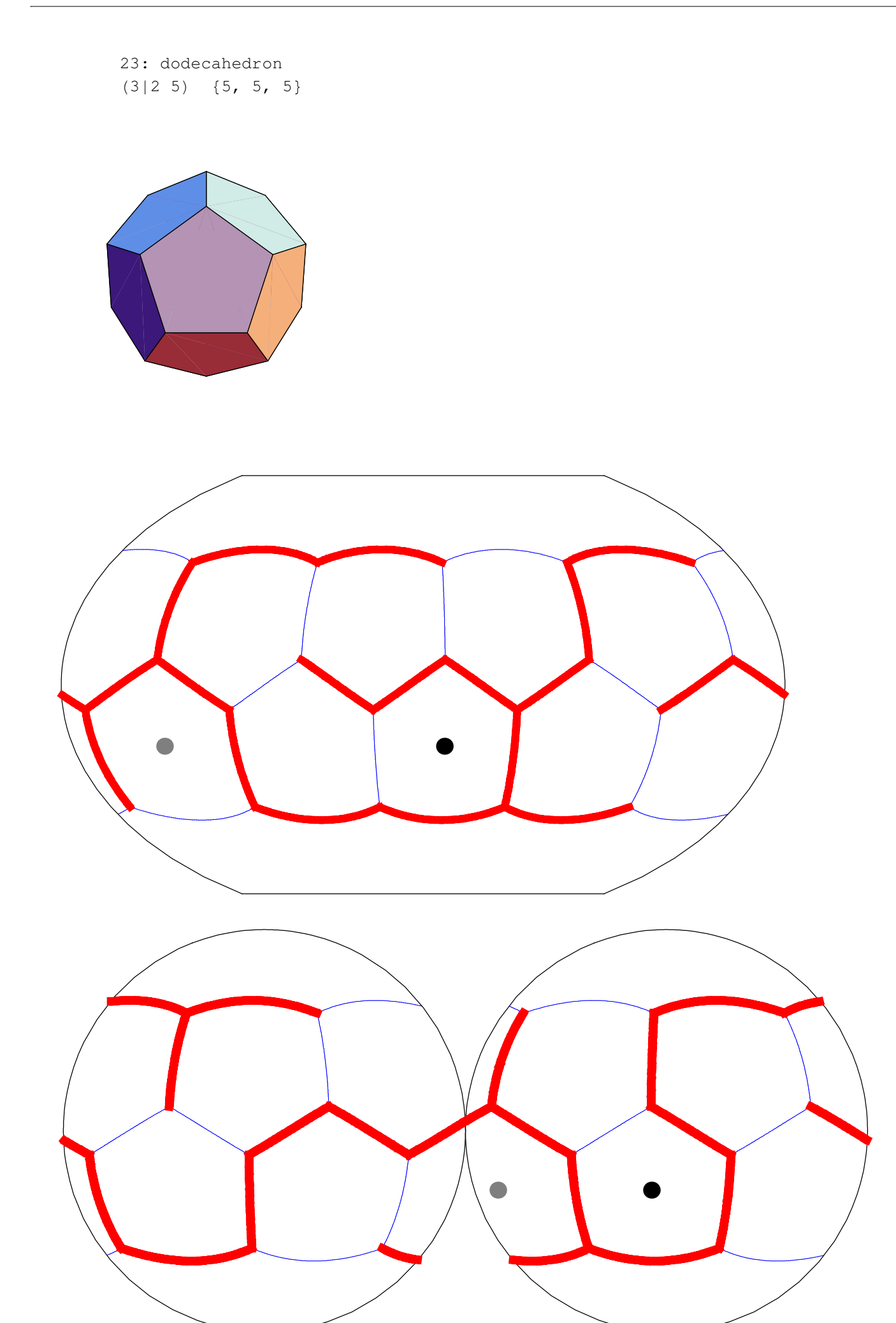

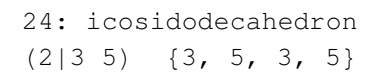

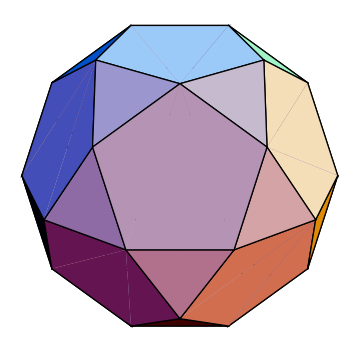

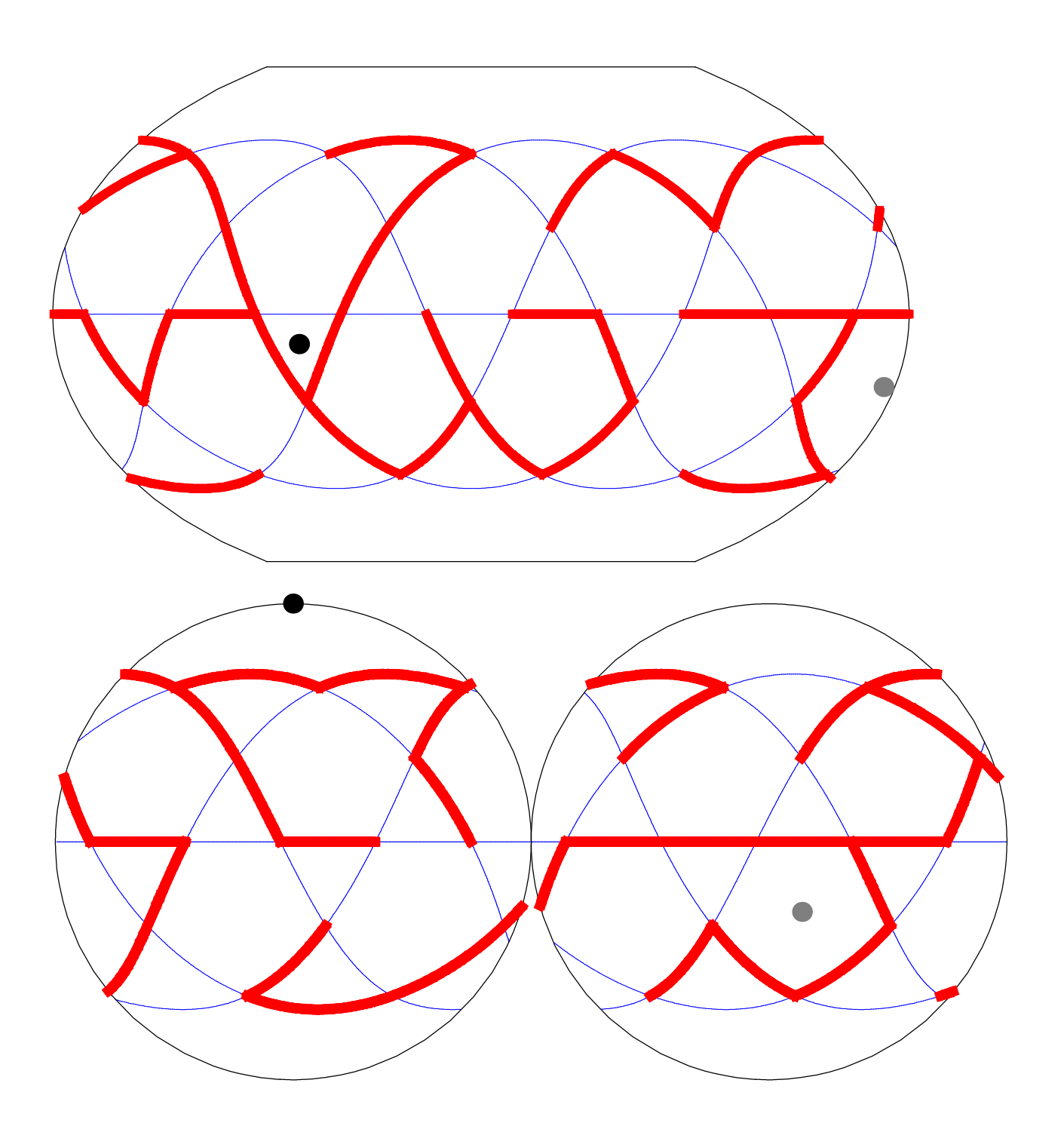

```
25: truncated icosahedron
(2 5|3) \{6, 6, 5\}
```
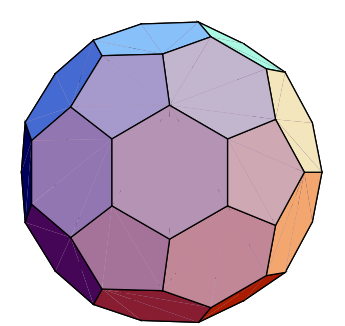

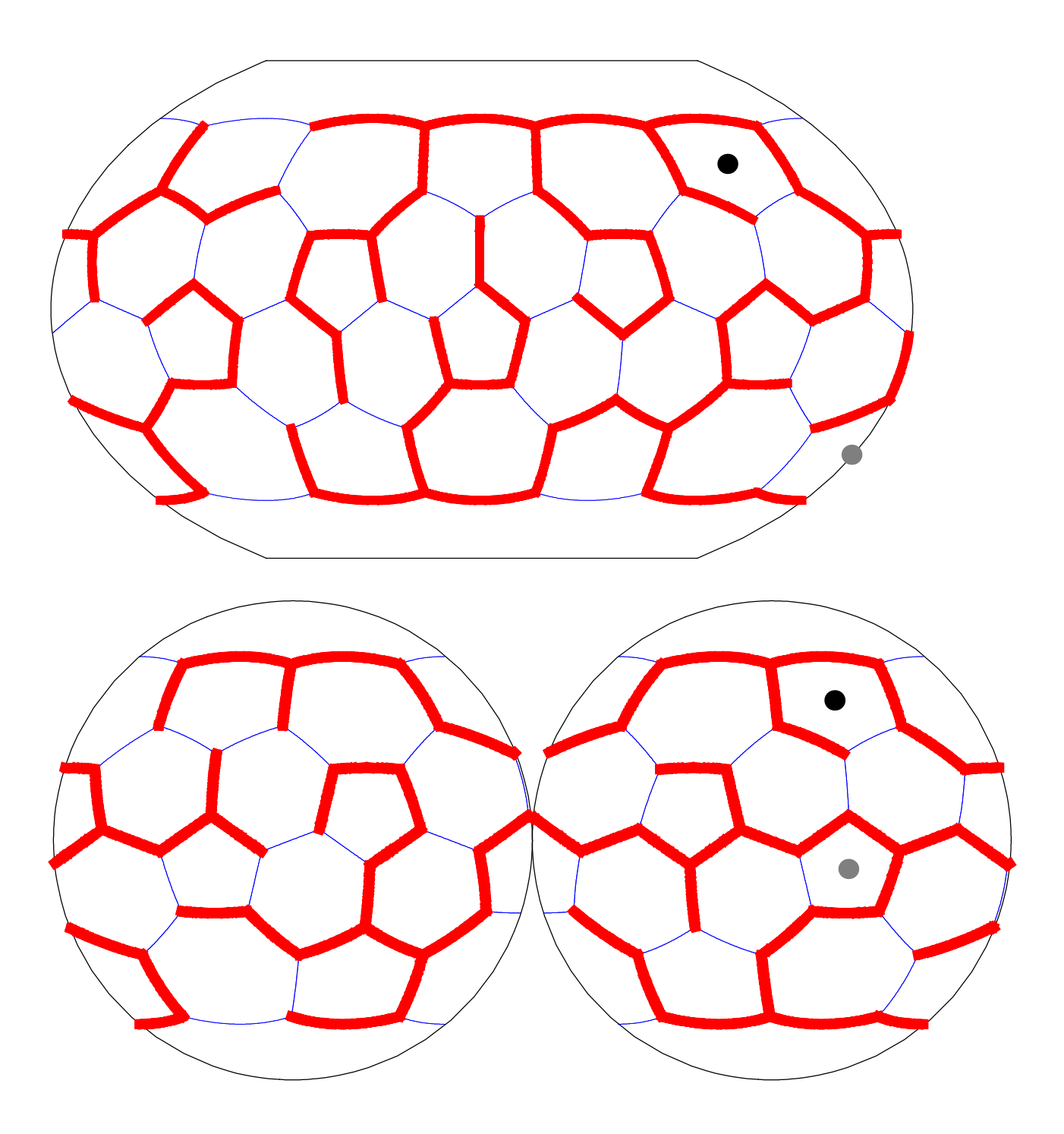

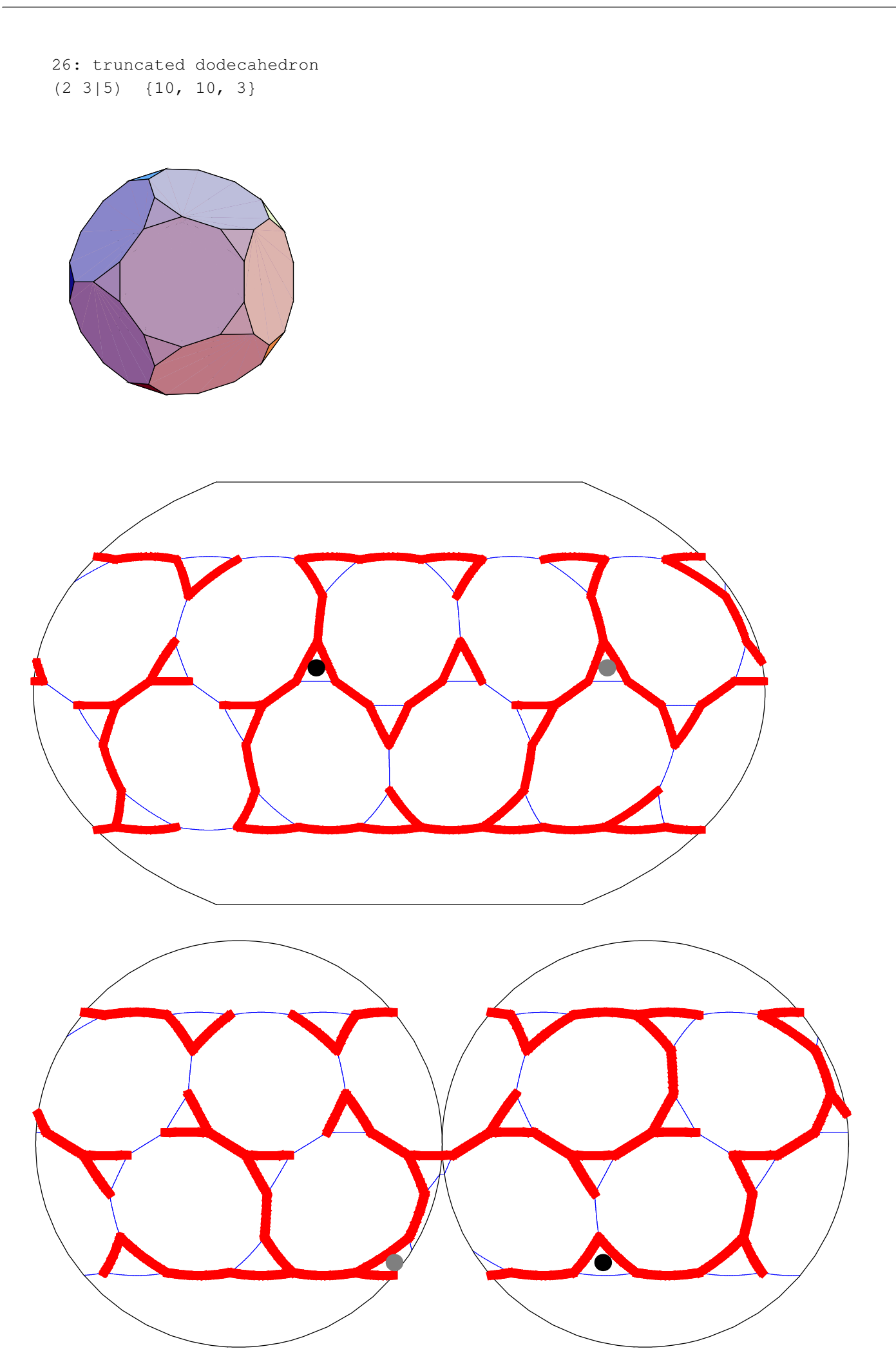

27: rhombicosidodecahedron  $(3\ 5|2)$   $\{4, 3, 4, 5\}$ 

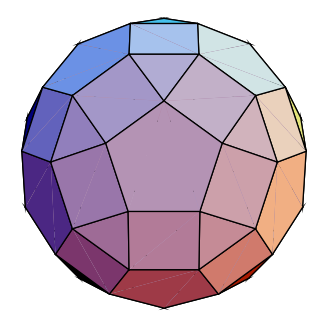

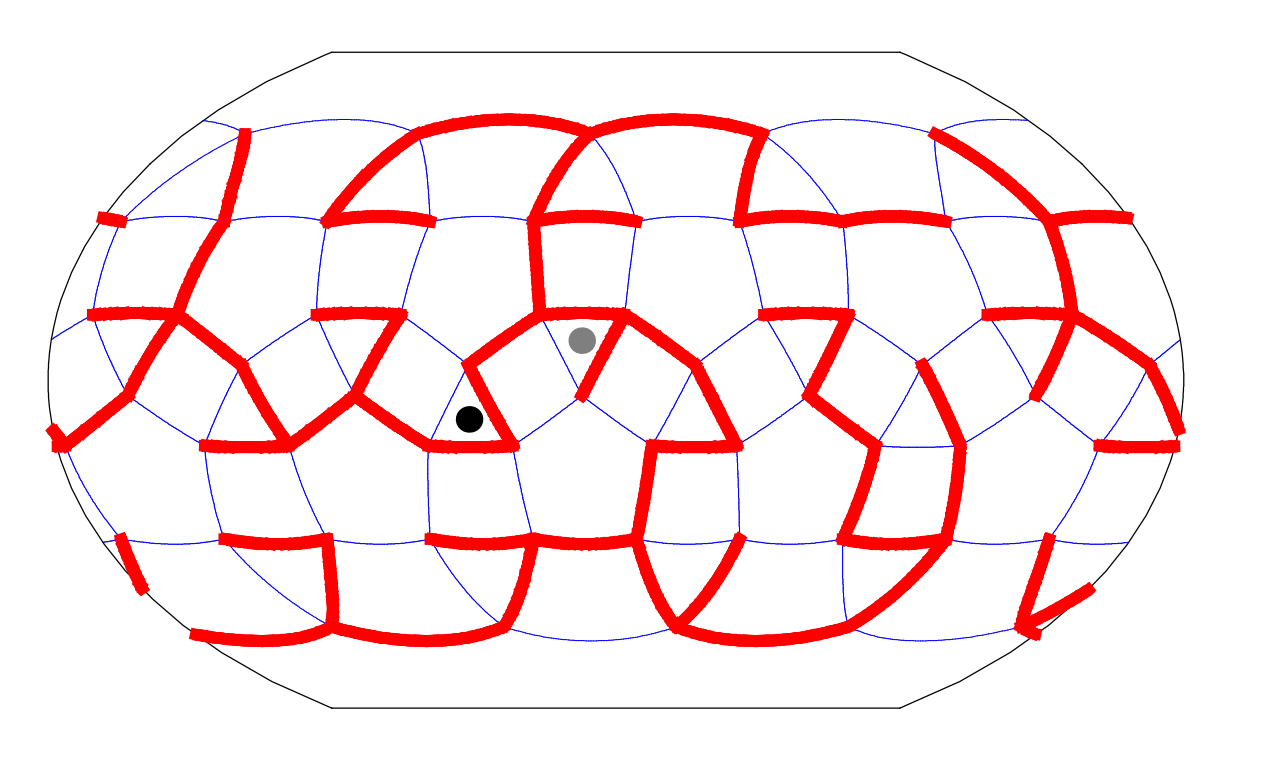

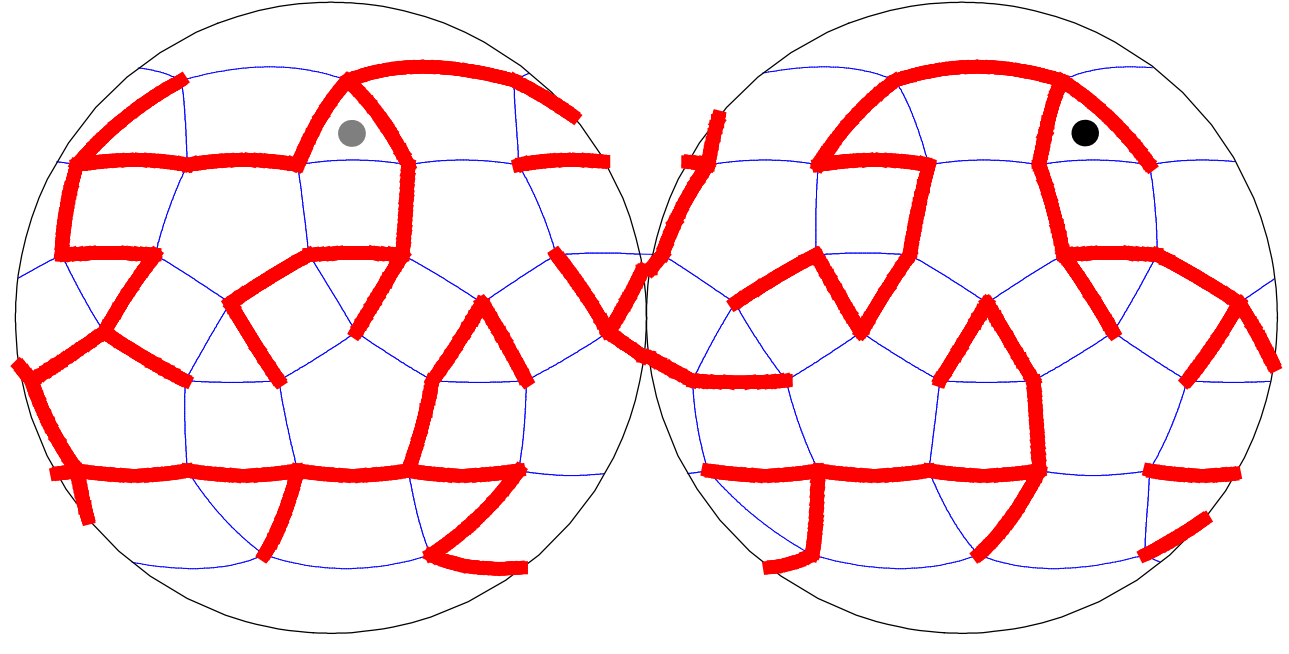

28: truncated icosidodecahedron  $(2 \t3 \t5)) \t{4, 6, 10}$ 

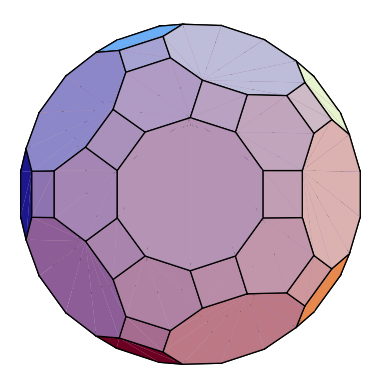

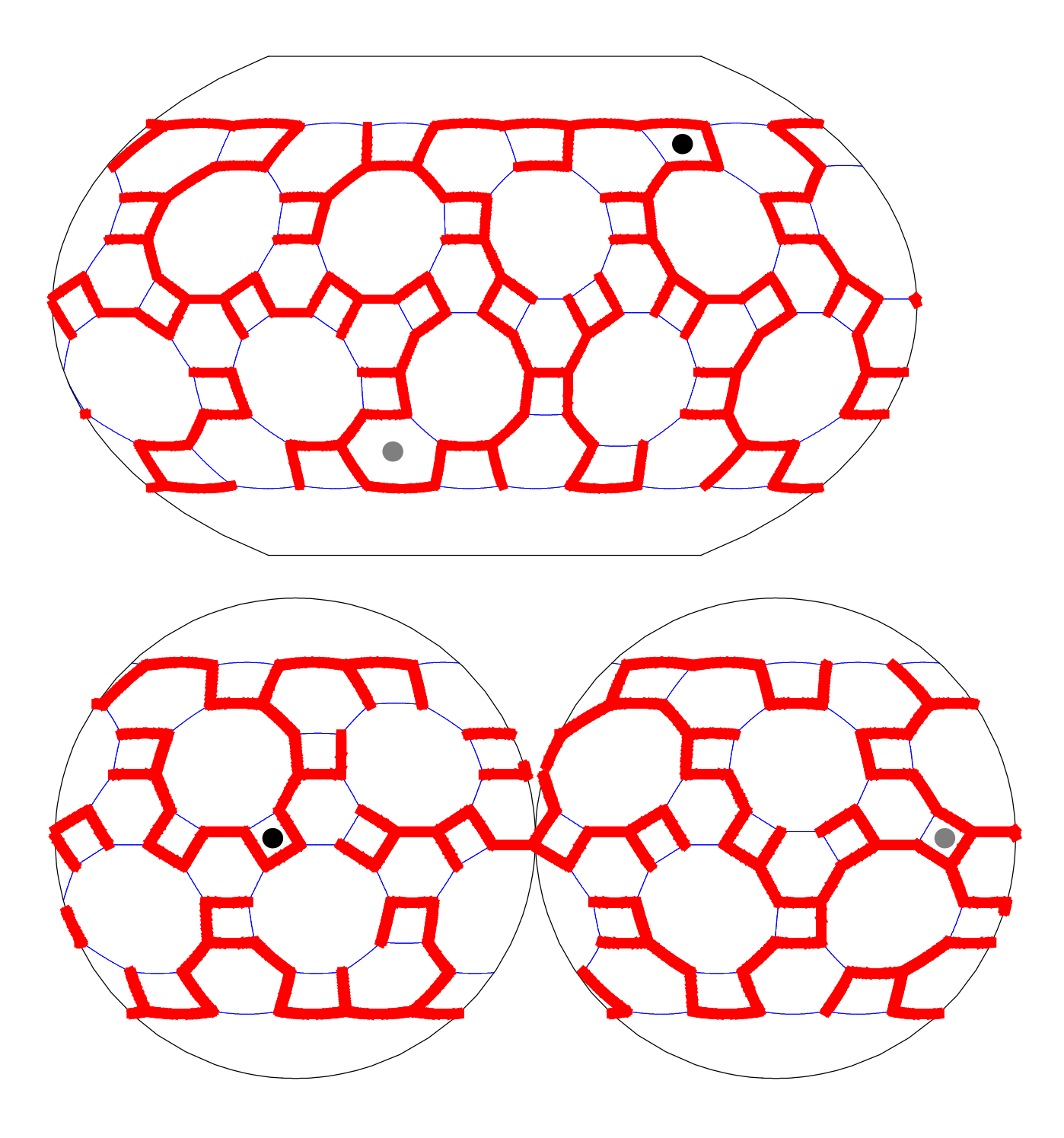

29: snub dodecahedron  $(|2\ 3\ 5)$   ${3, 3, 3, 3, 5}$ 

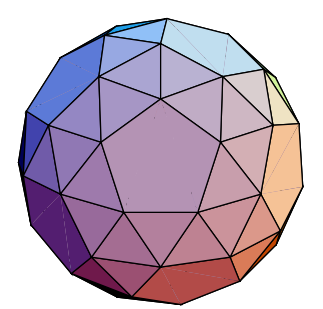

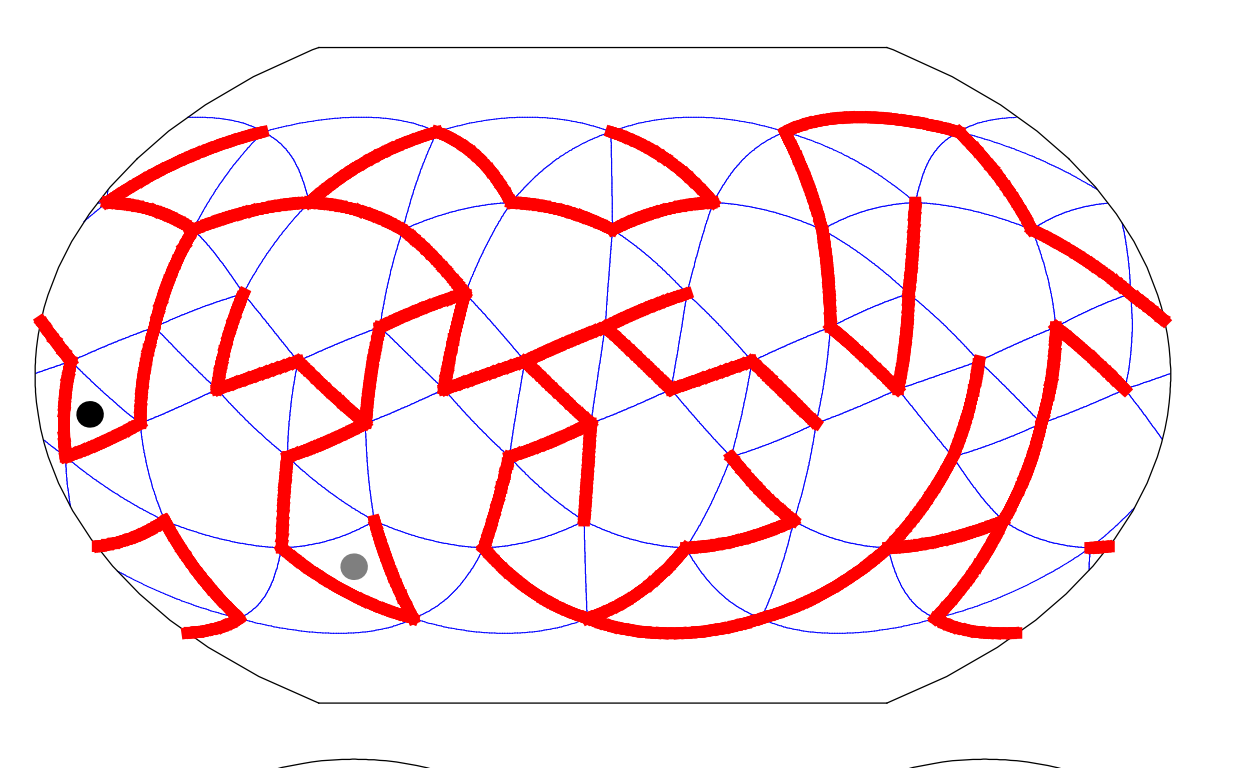

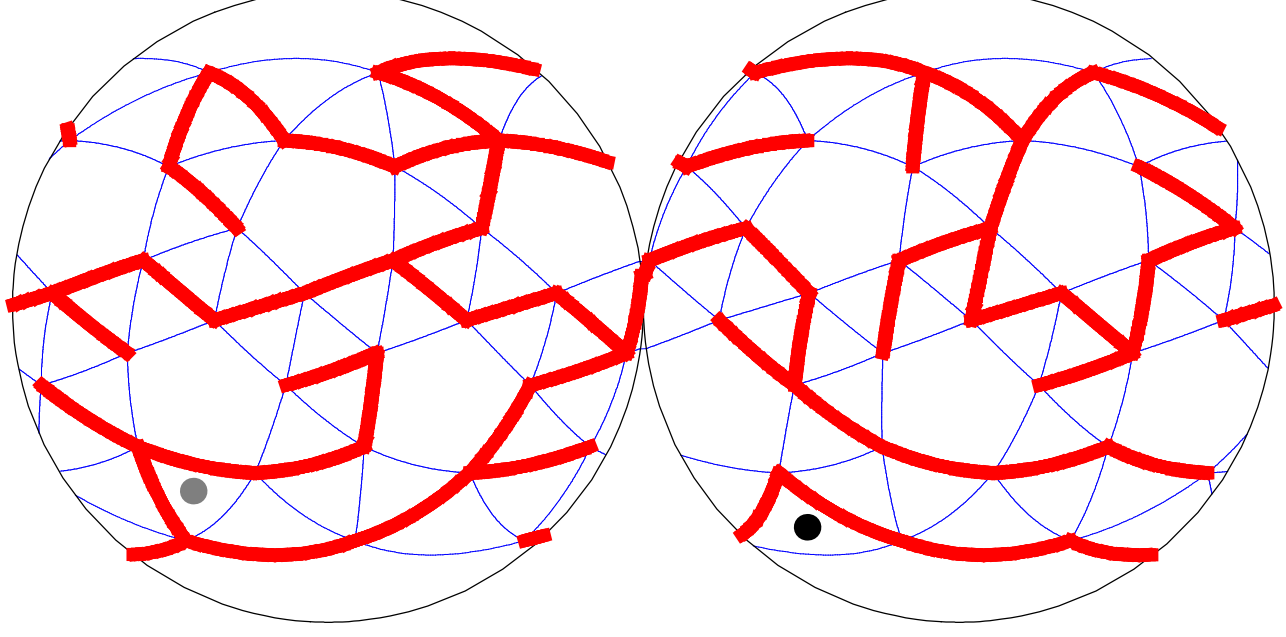

: small ditrigonal icosidodecahedr  $|5/2 \t3)$   $\{5/2, 3, 5/2, 3, 5/2, 3\}$ 

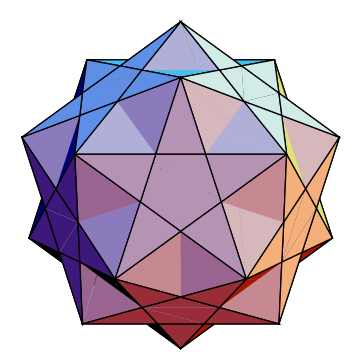

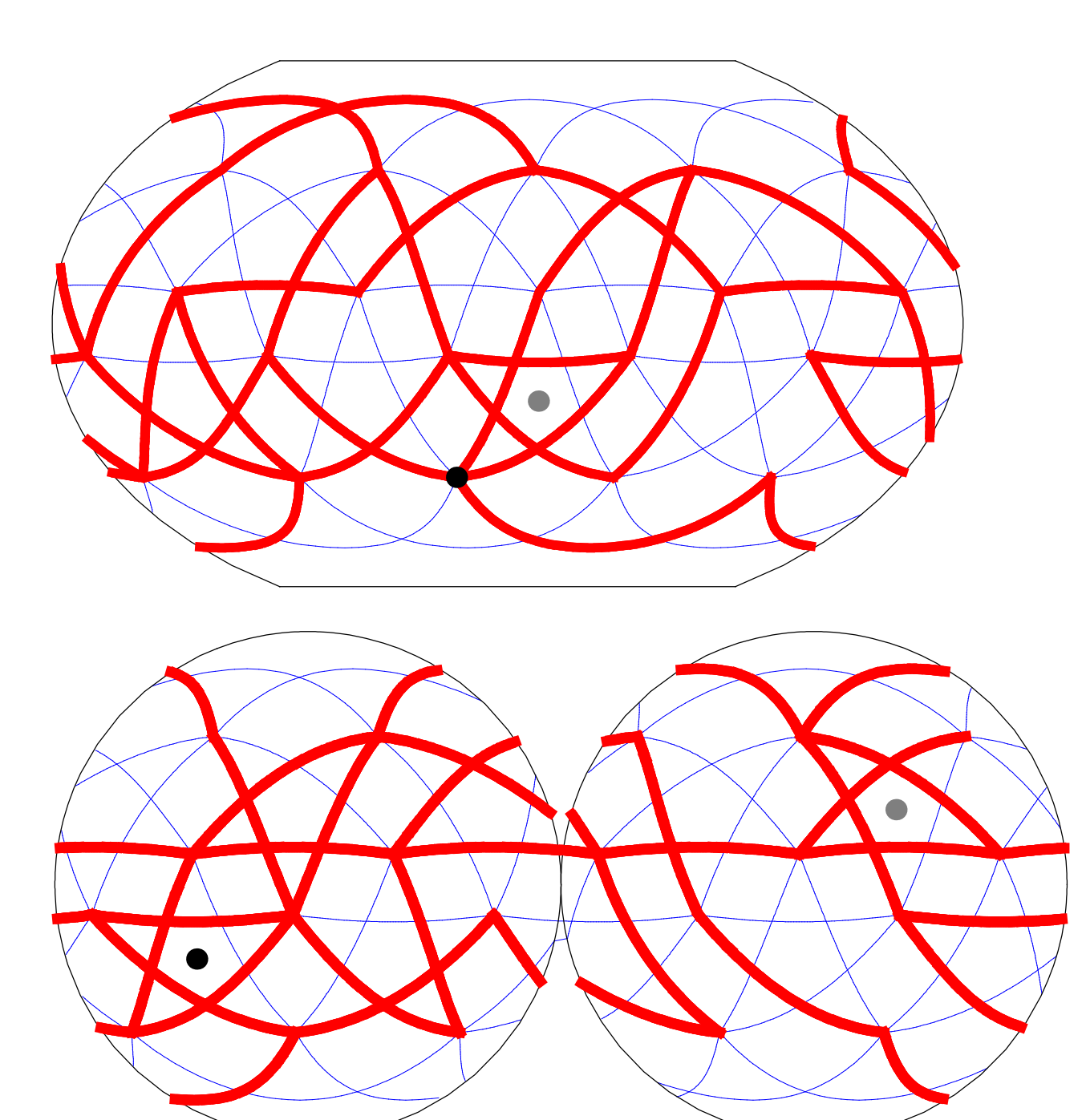

31: small icosicosidodecahedron  $(5/2 \t3 \t3)$   $\{6, 5/2, 6, 3\}$ 

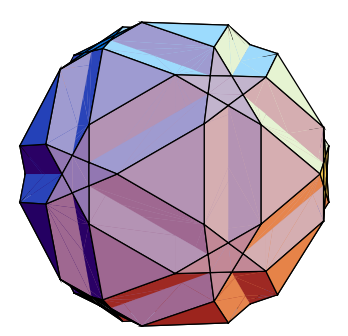

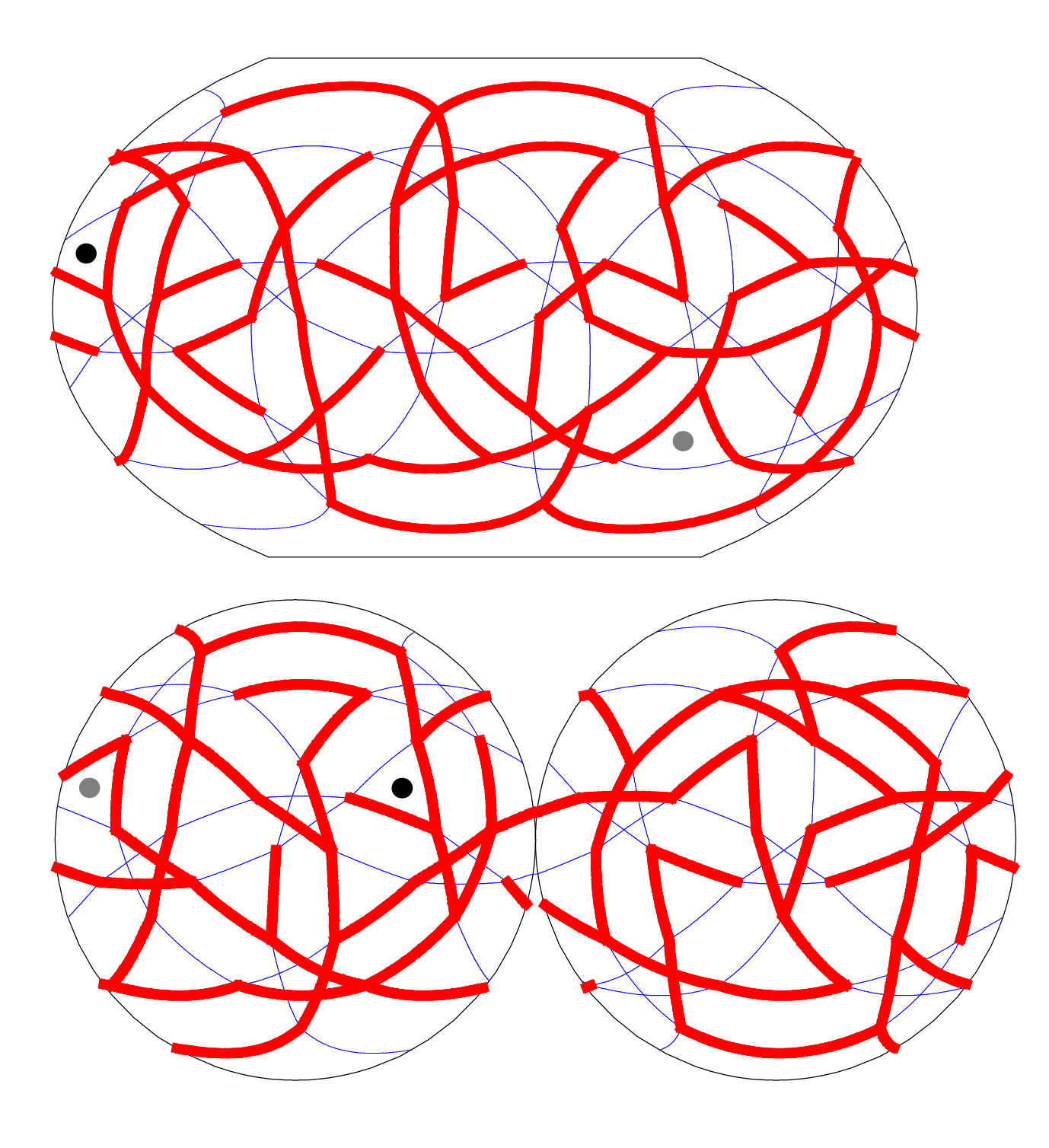

2: small snub icosicosidodecahedrc  $|5/2 \t3 \t3)$   $\{3, 5/2, 3, 3, 3, 3\}$ 

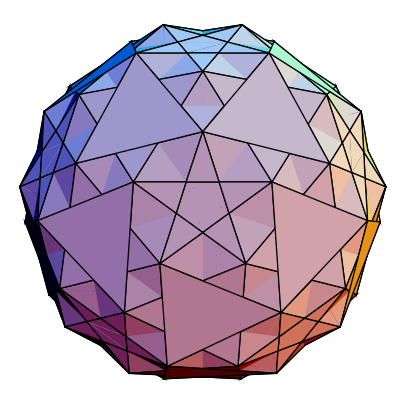

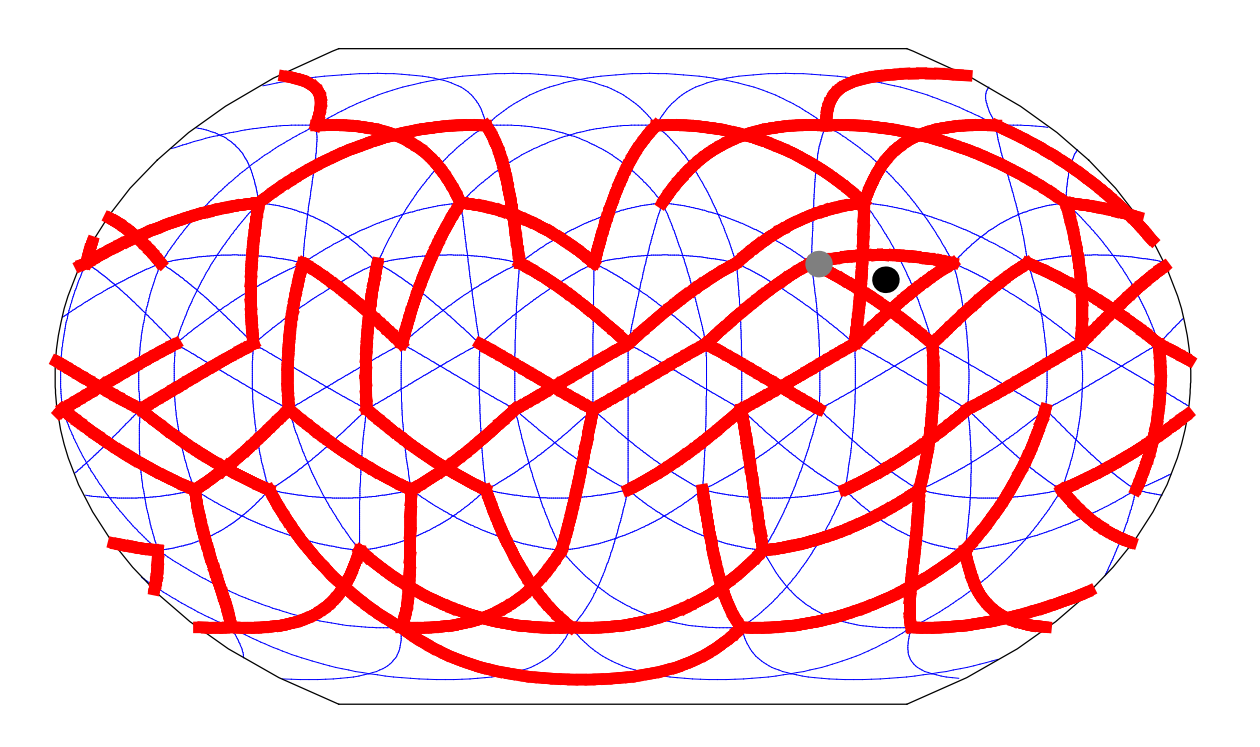

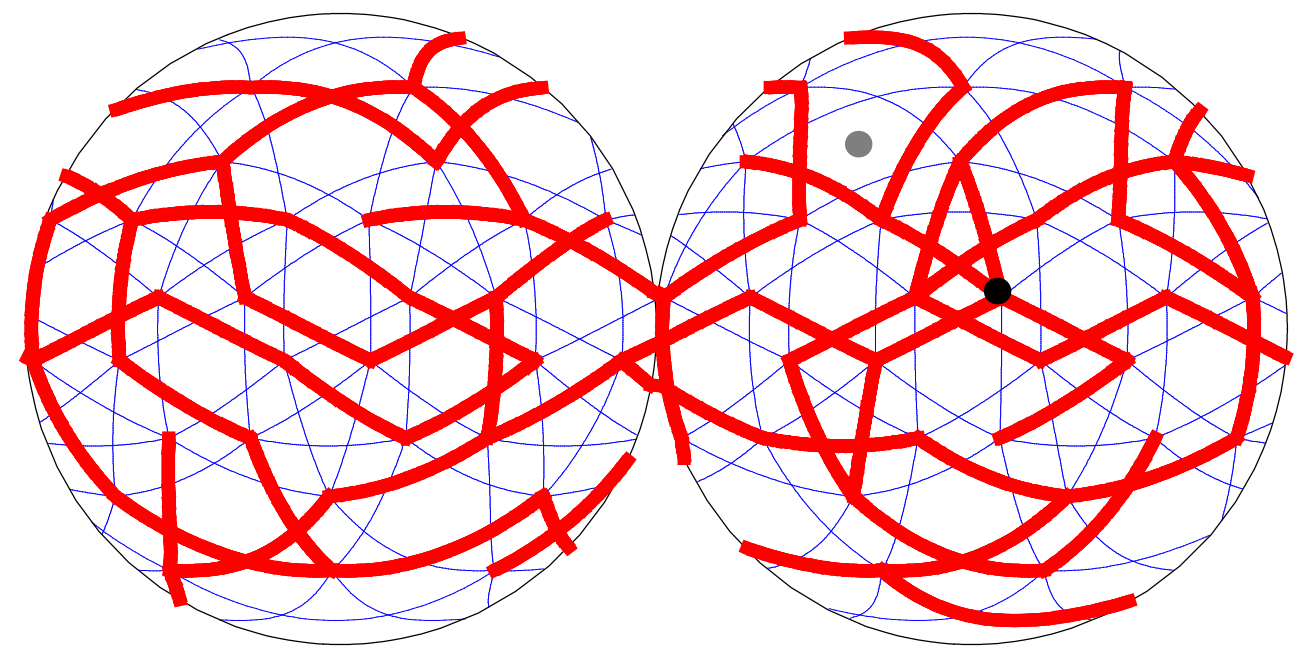

33: small dodecicosidodecahedron  $(3/2 \t5 \t5)$   $\{10, 3/2, 10, 5\}$ 

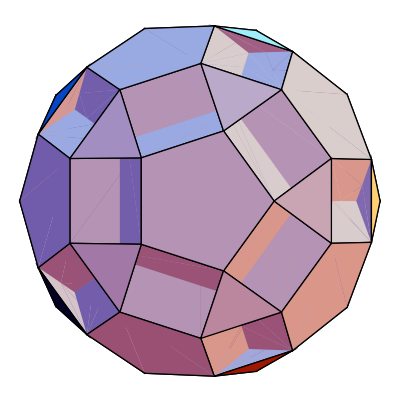

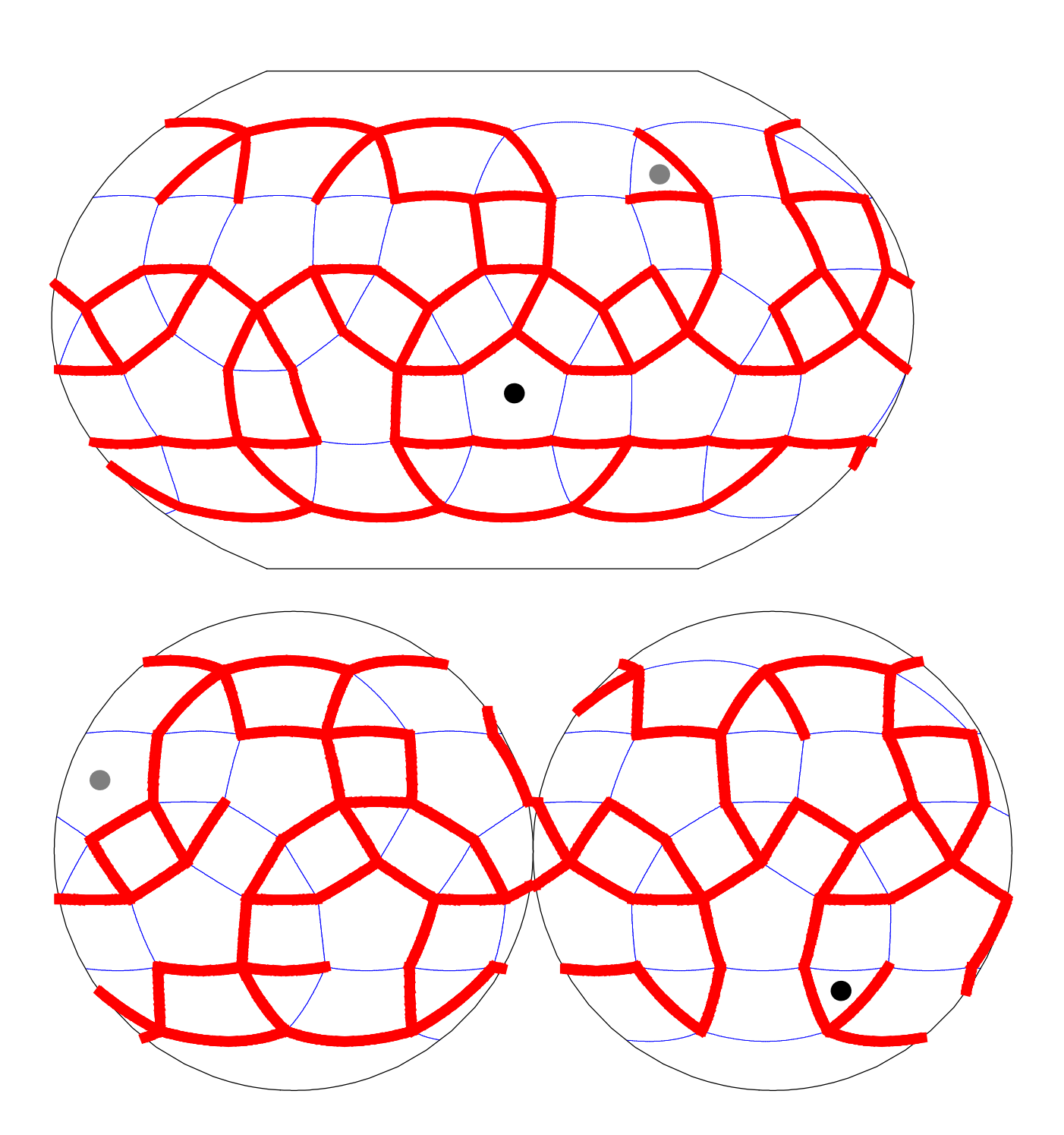

1: small stellated dodecahedron  $5|2\;5/2)$   $\{5/2, 5/2, 5/2, 5/2, 5/2\}$ 

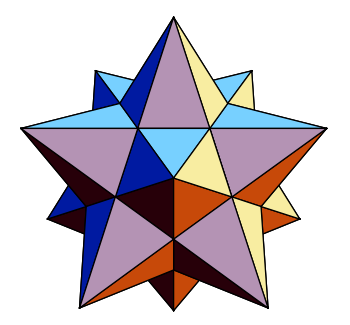

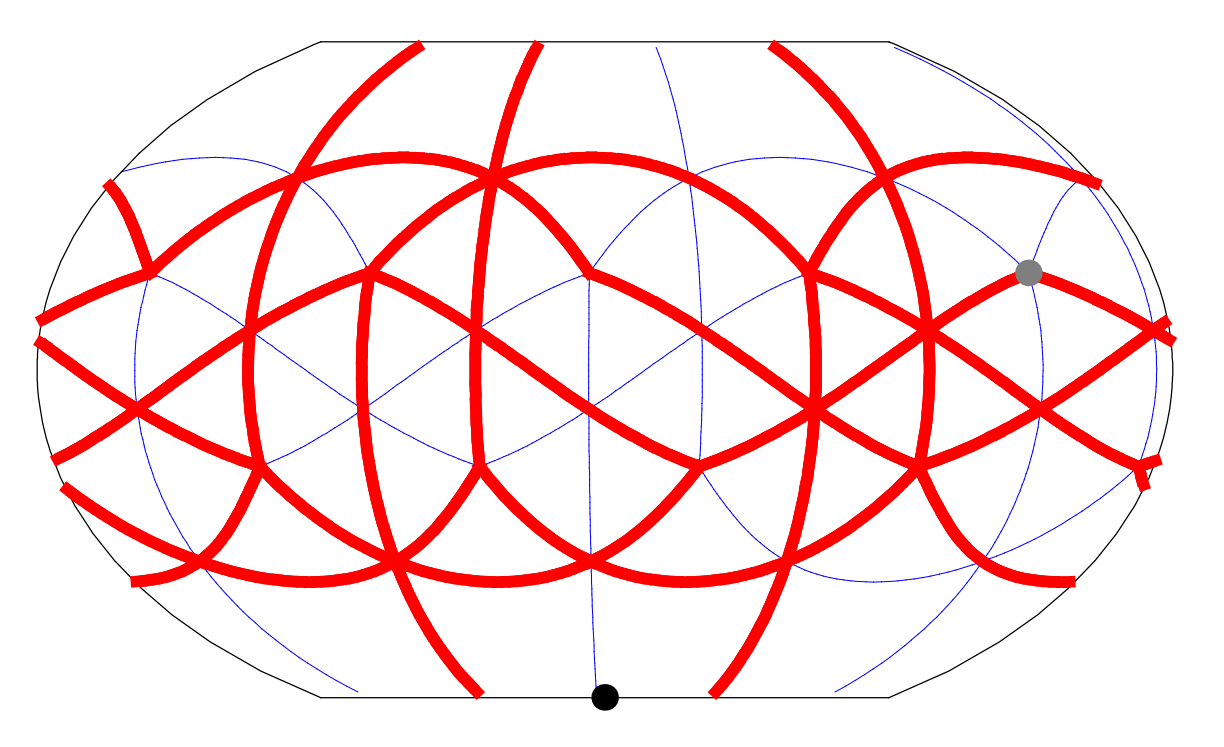

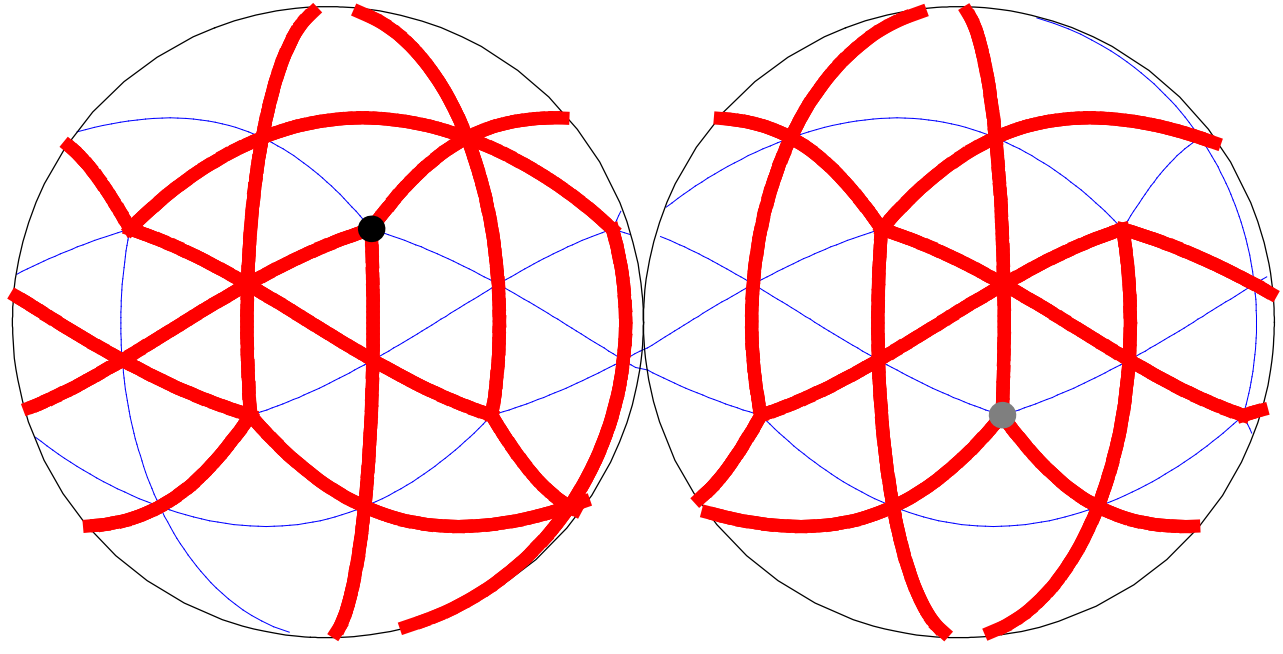

35: great dodecahedron  $(5/2|2\;5)$   $\{5, 5, 5, 5, 5\}/2$ 

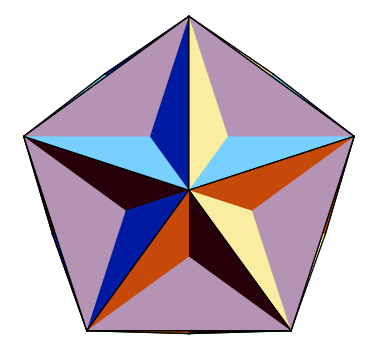

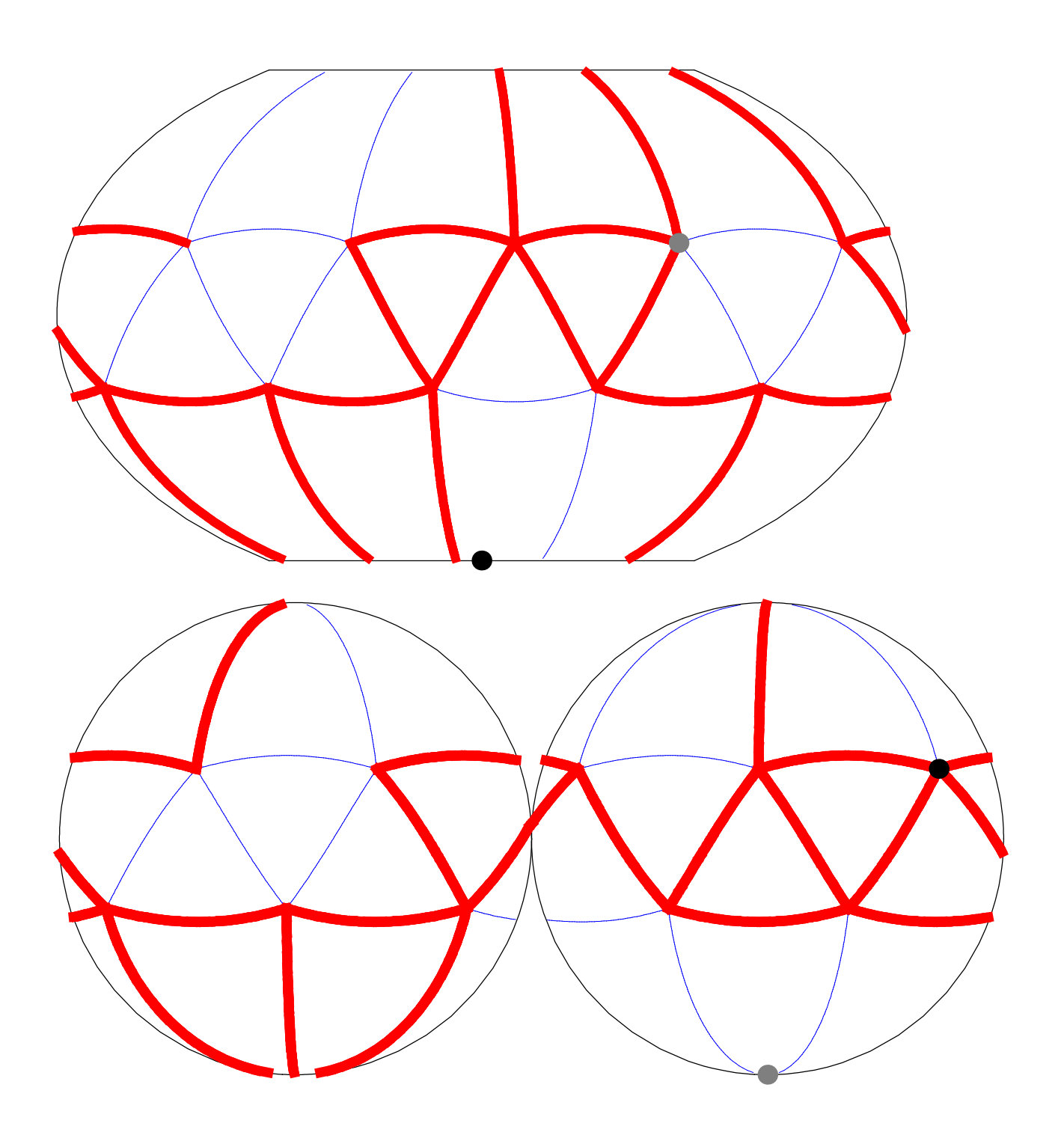
36: dodecadodecahedron  $(2|5/2 5)$   $\{5/2, 5, 5/2, 5\}$ 

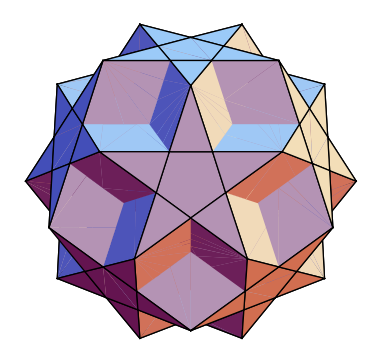

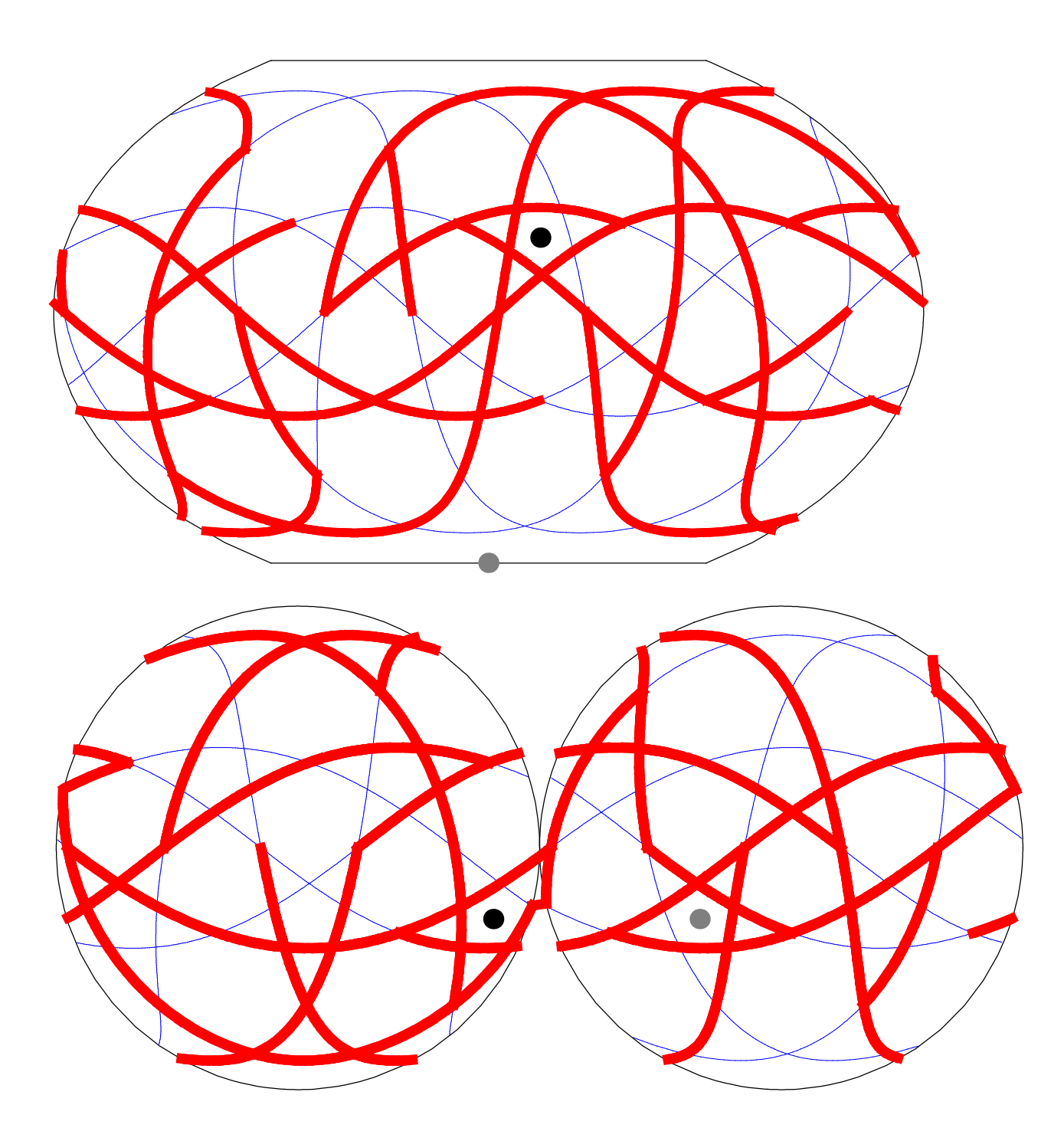

37: truncated great dodecahedron  $(2\ 5/2\,|5)$   $\{10, 10, 5/2\}$ 

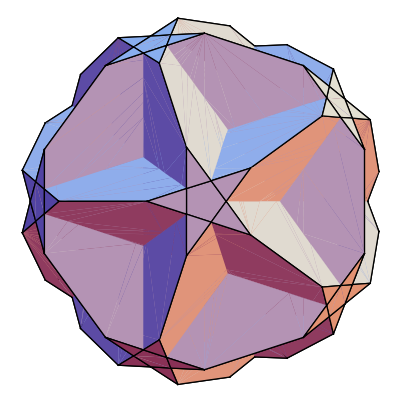

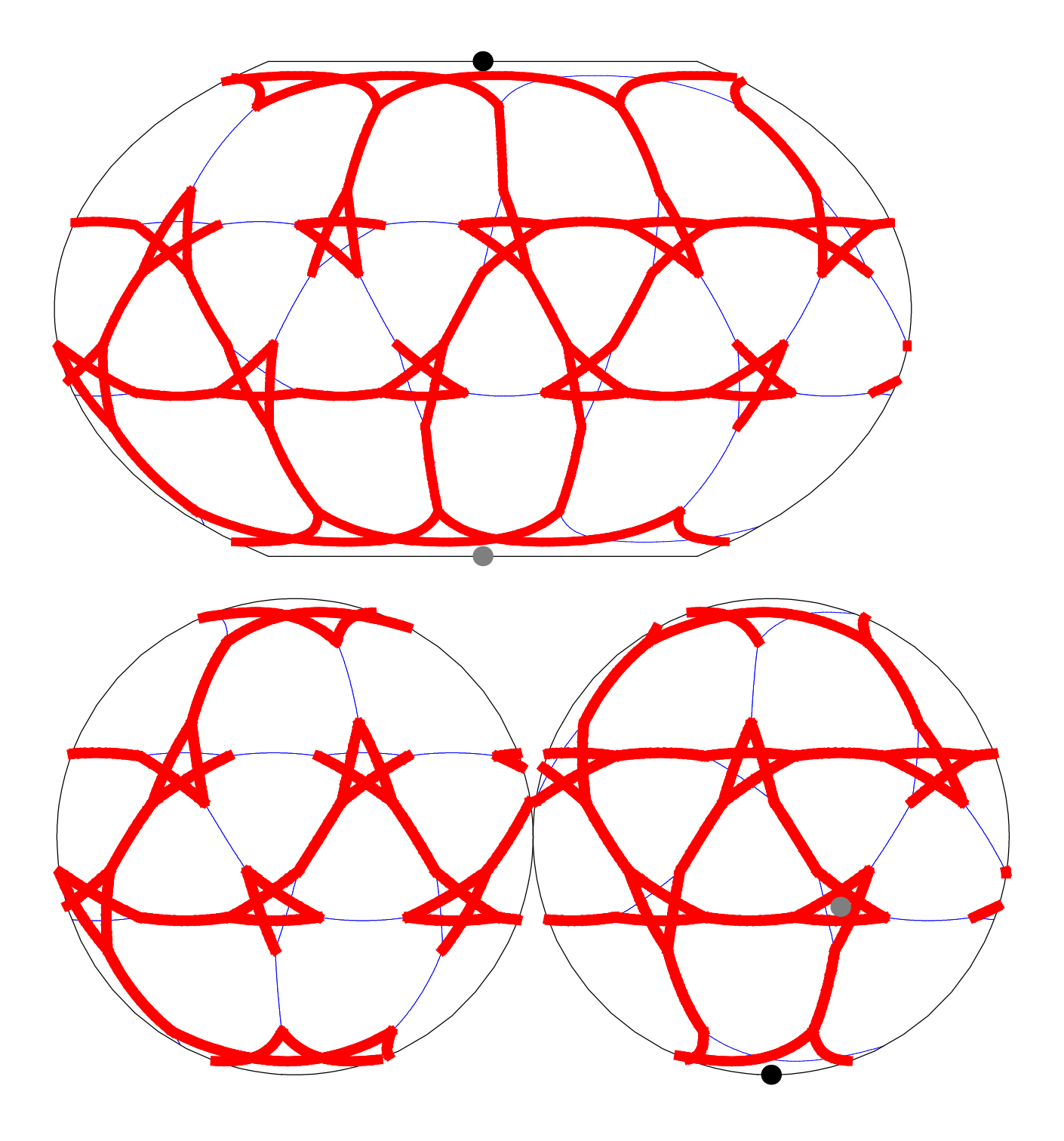

38: rhombidodecadodecahedron  $(5/2 \t5|2)$   $\{4, 5/2, 4, 5\}$ 

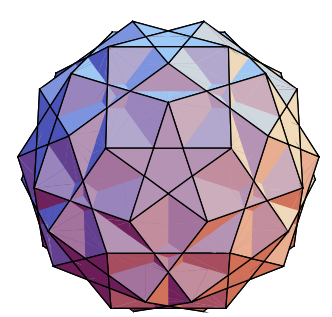

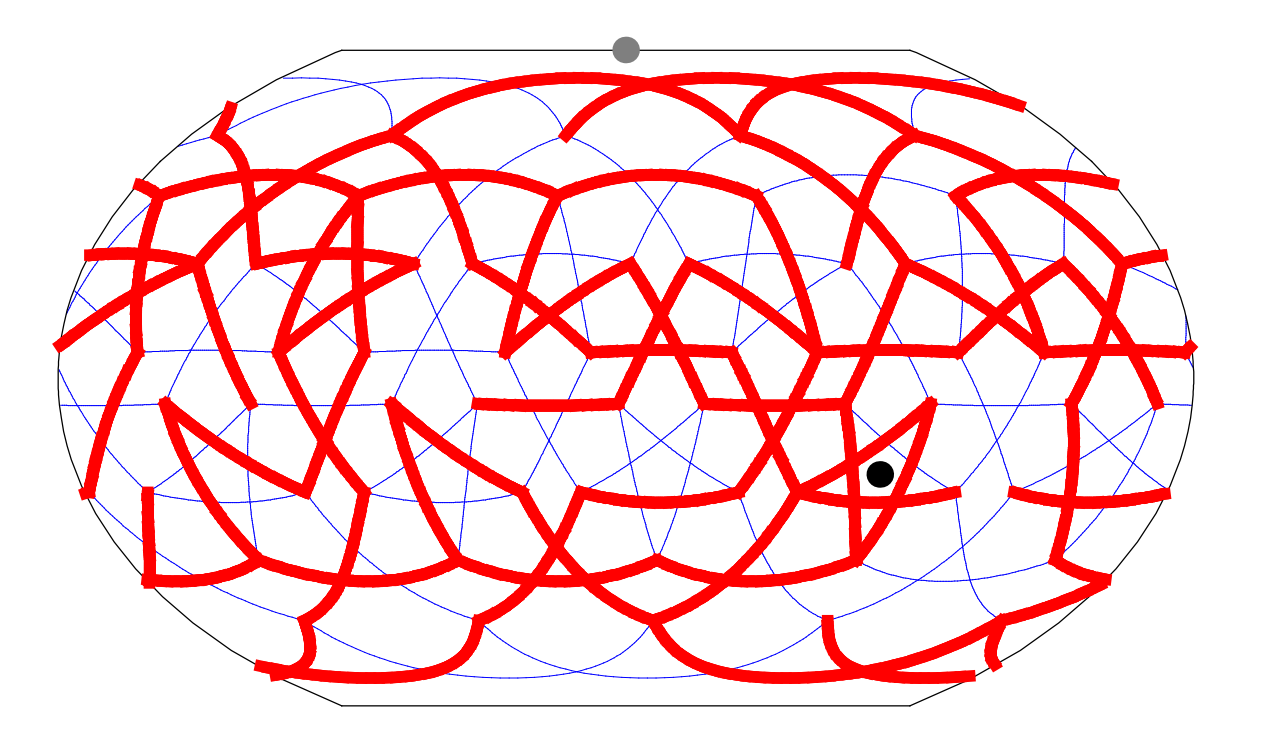

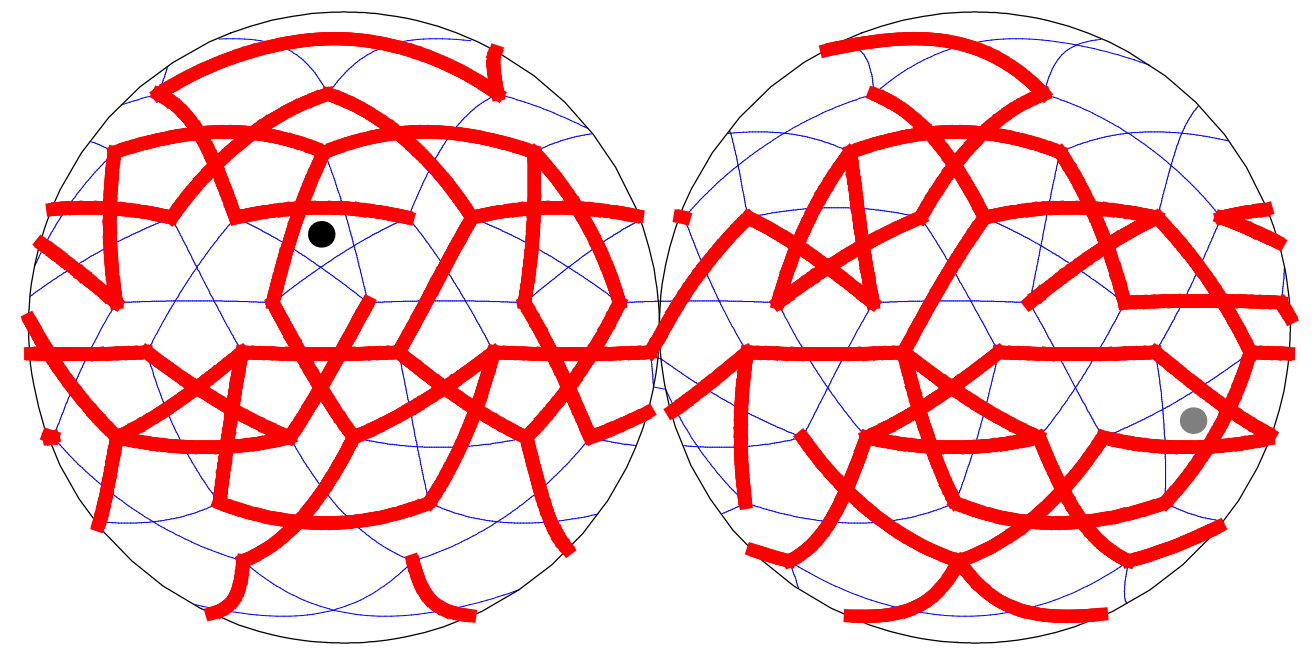

39: small rhombidodecahedron  $(2 5/2 5)$   $\{10, 4, 10/9, 4/3\}$ 

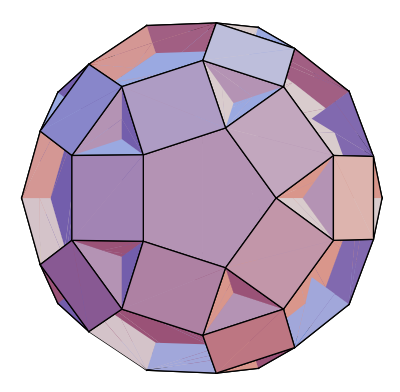

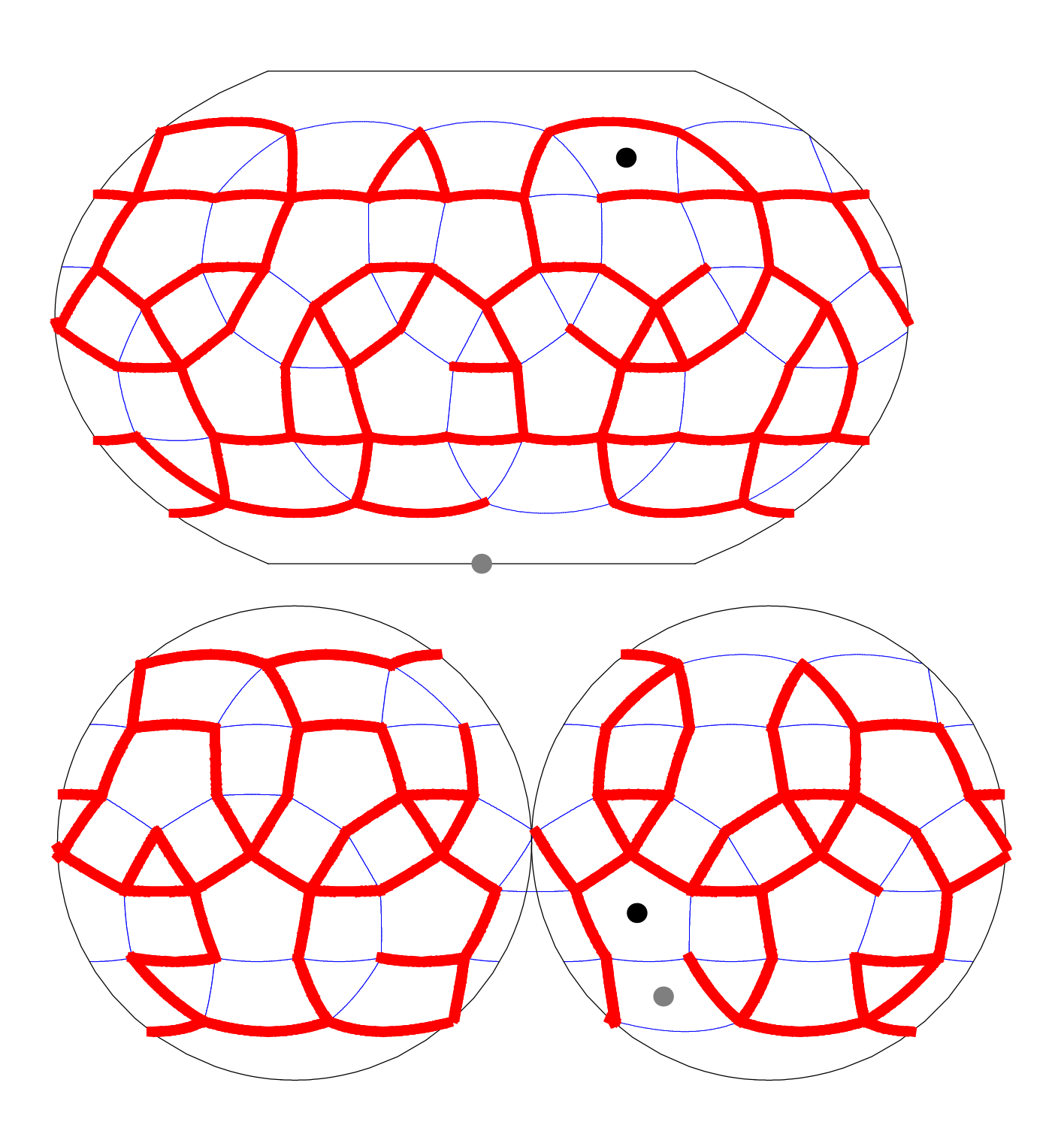

40: snub dodecadodecahedron  $(|2 \t5/2 \t5)$   ${3, 3, 5/2, 3, 5}$ 

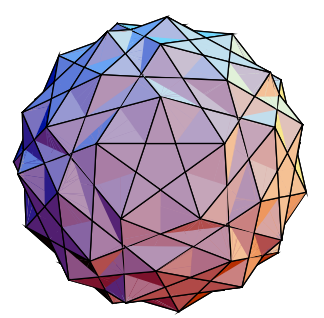

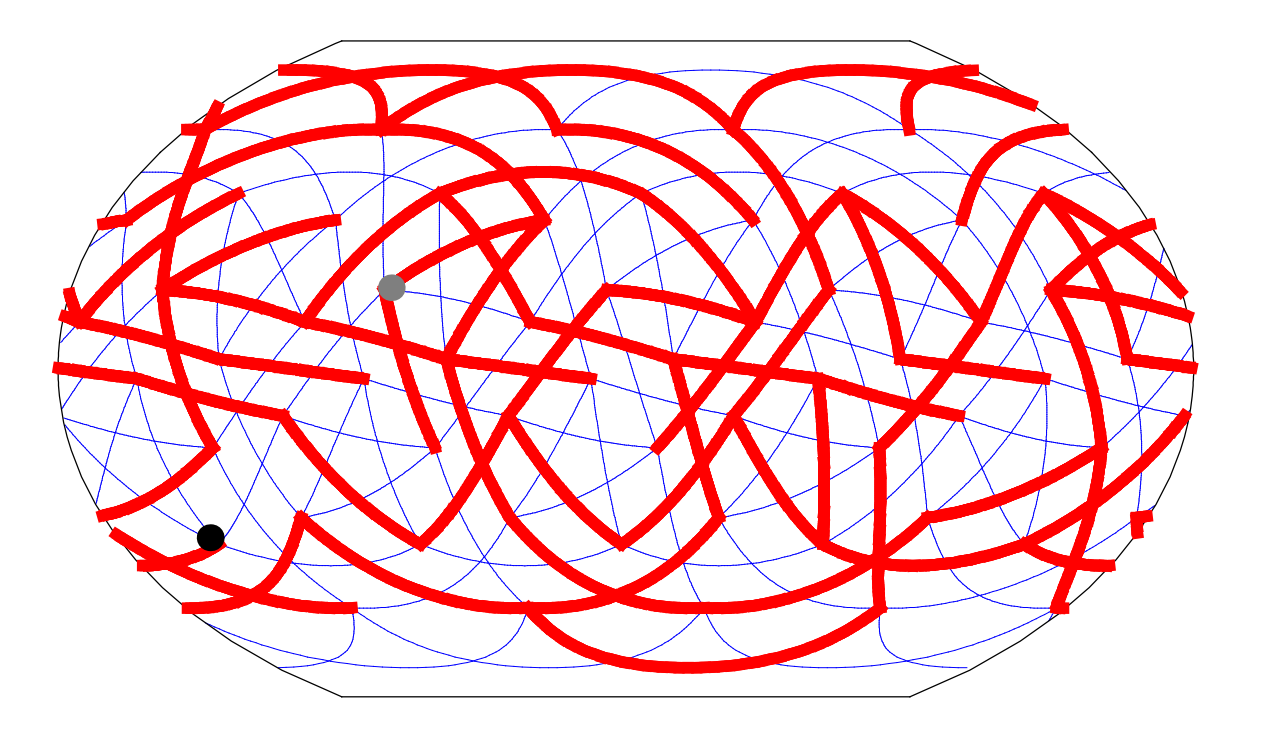

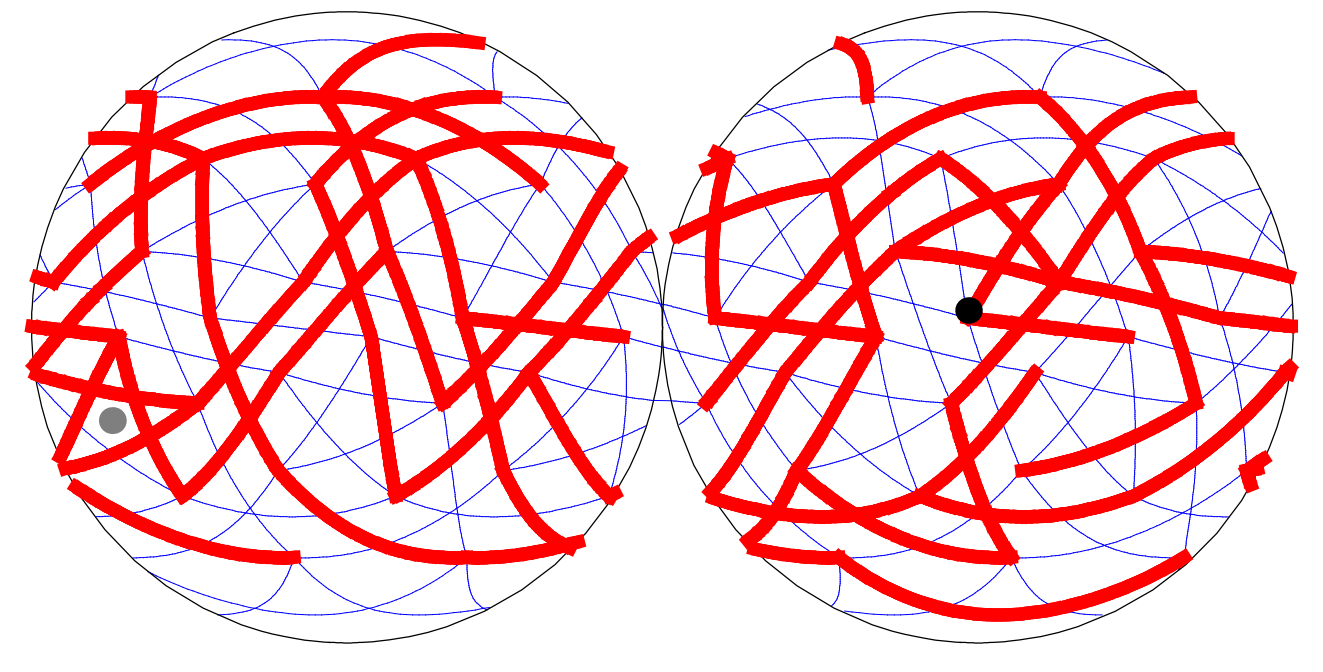

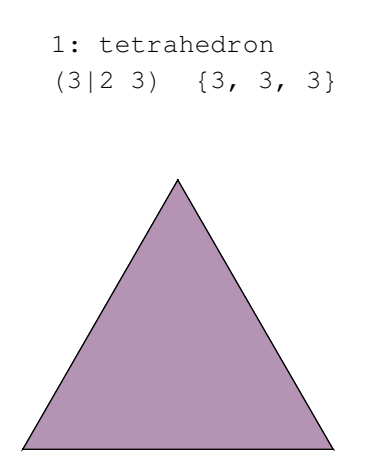

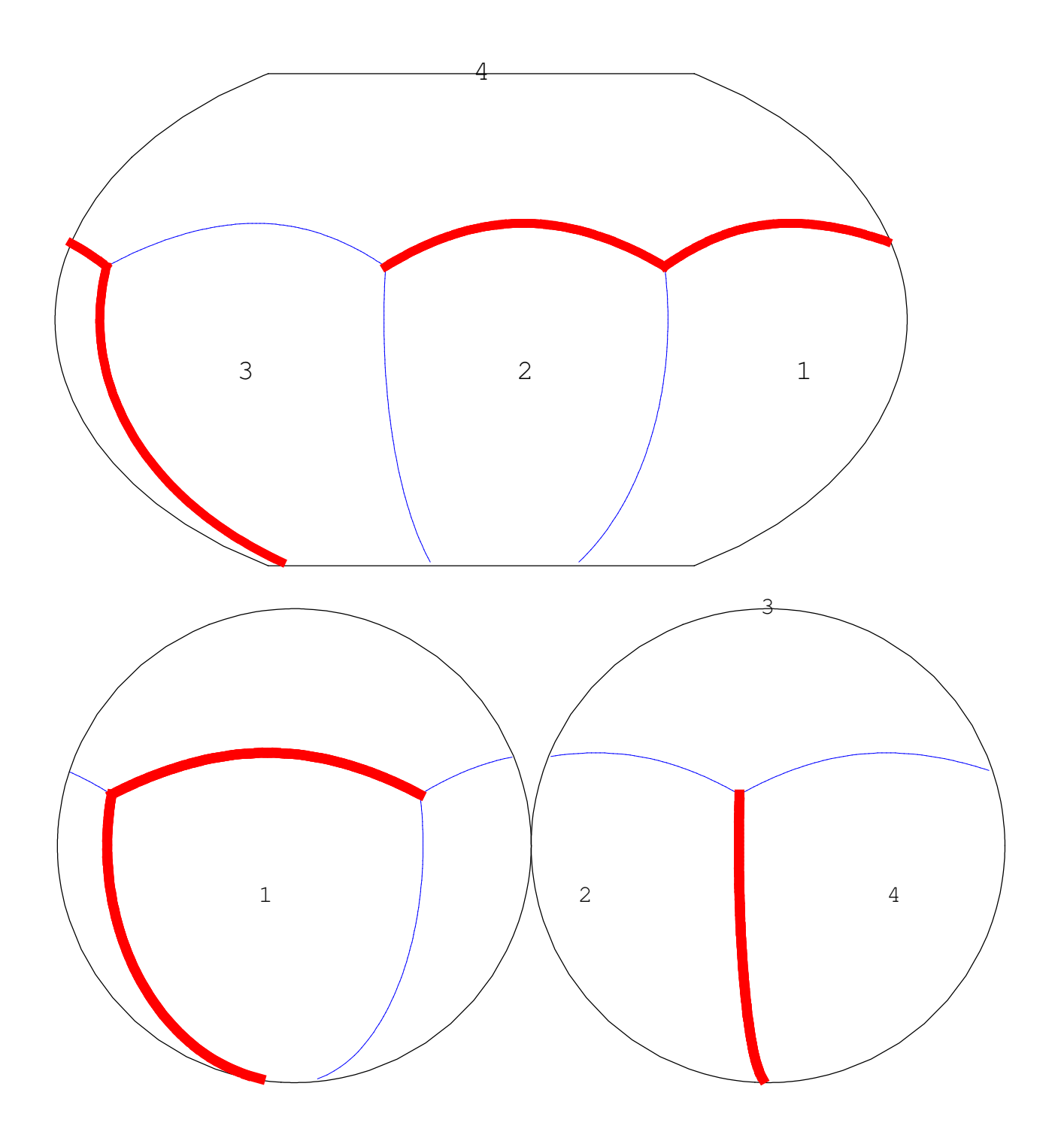

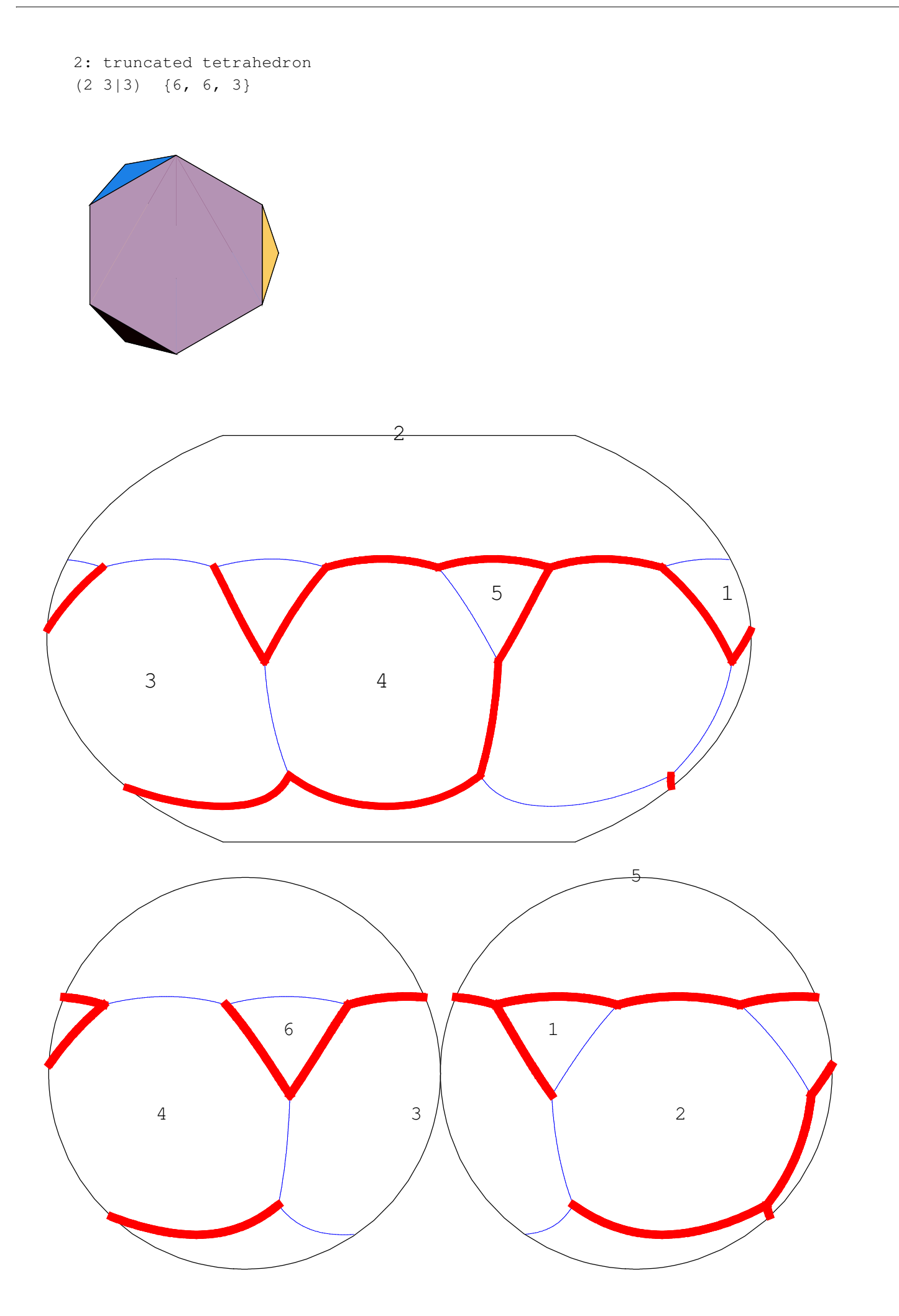

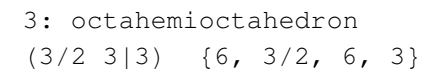

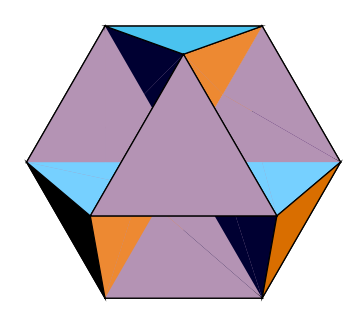

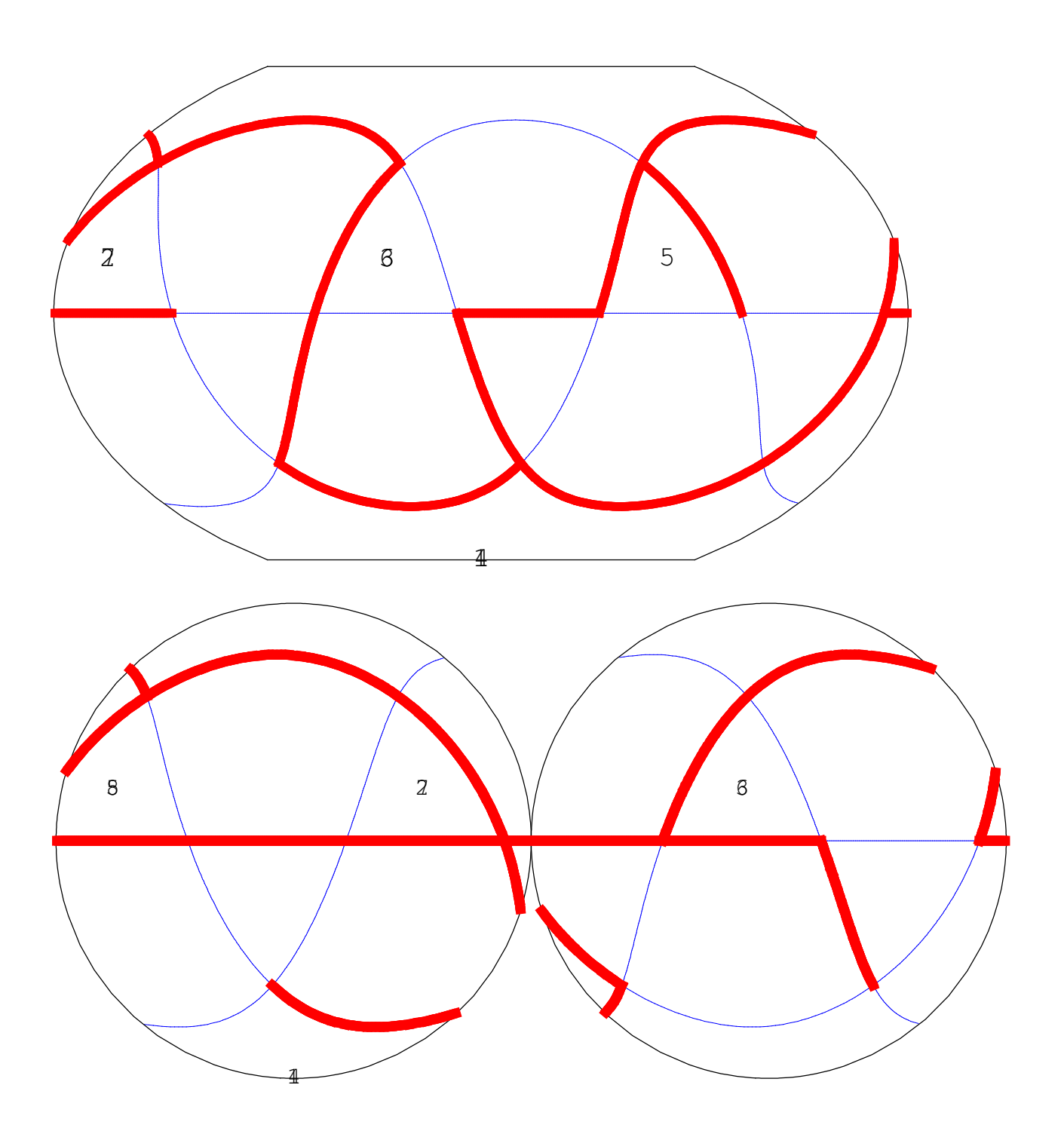

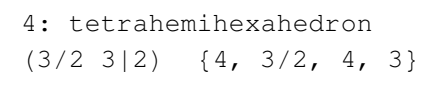

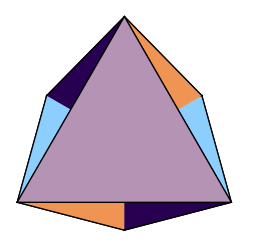

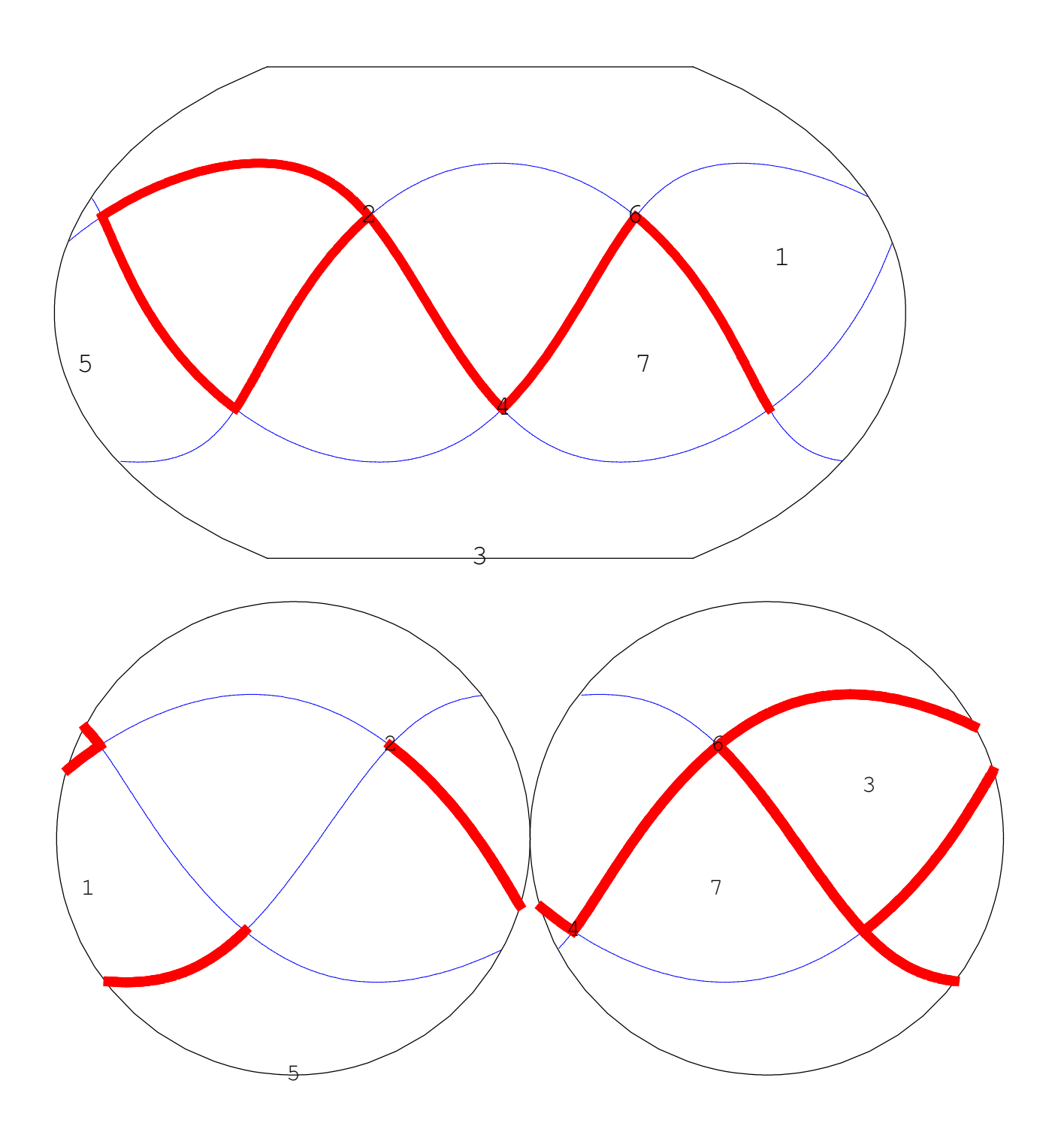

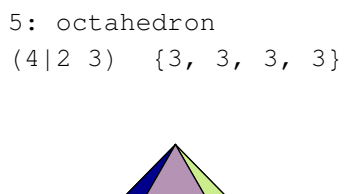

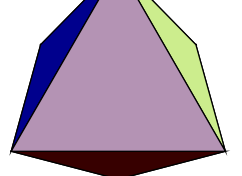

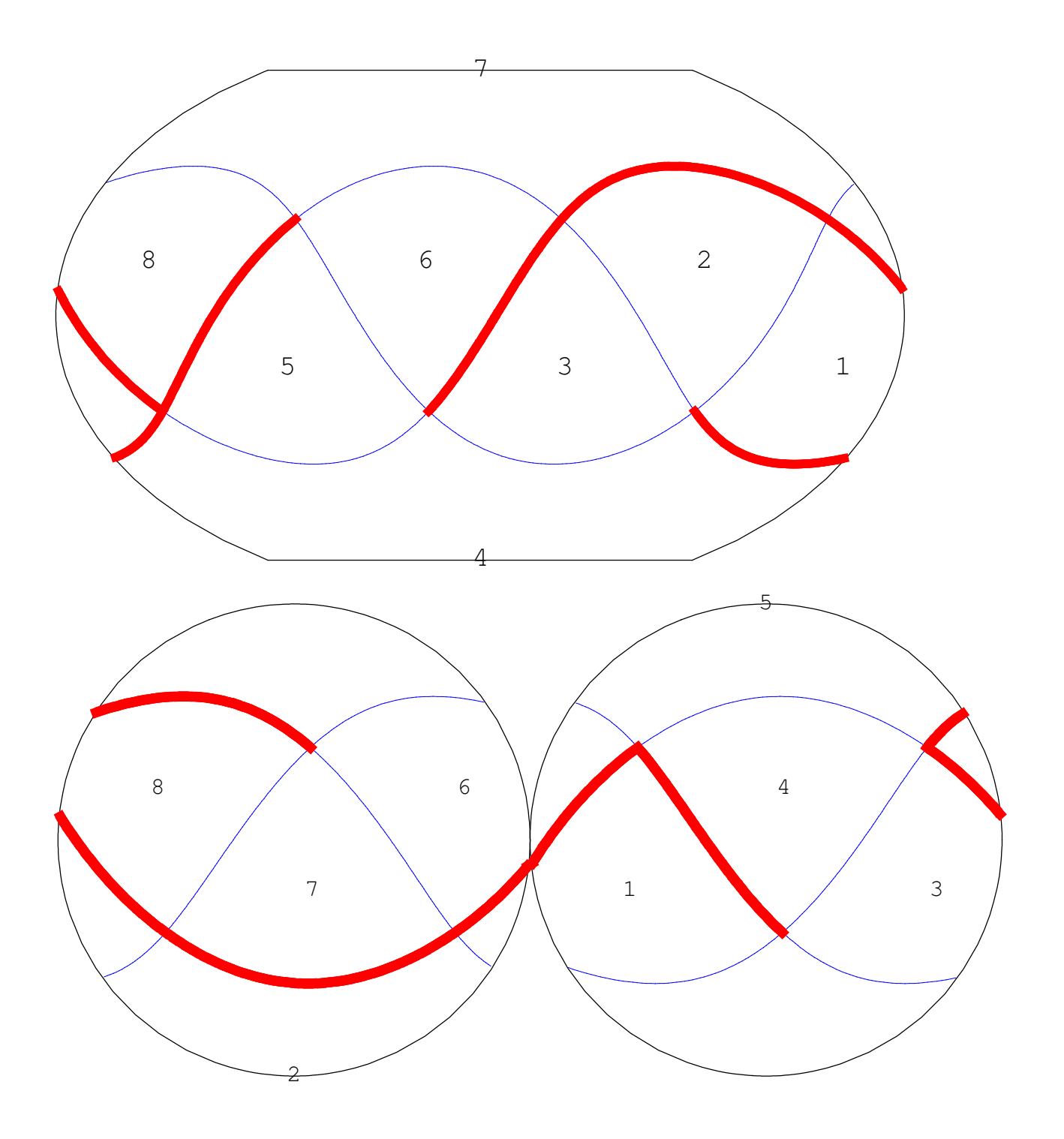

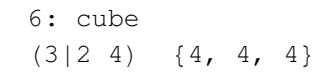

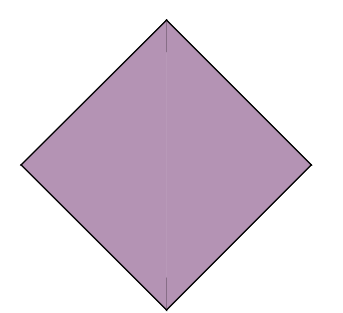

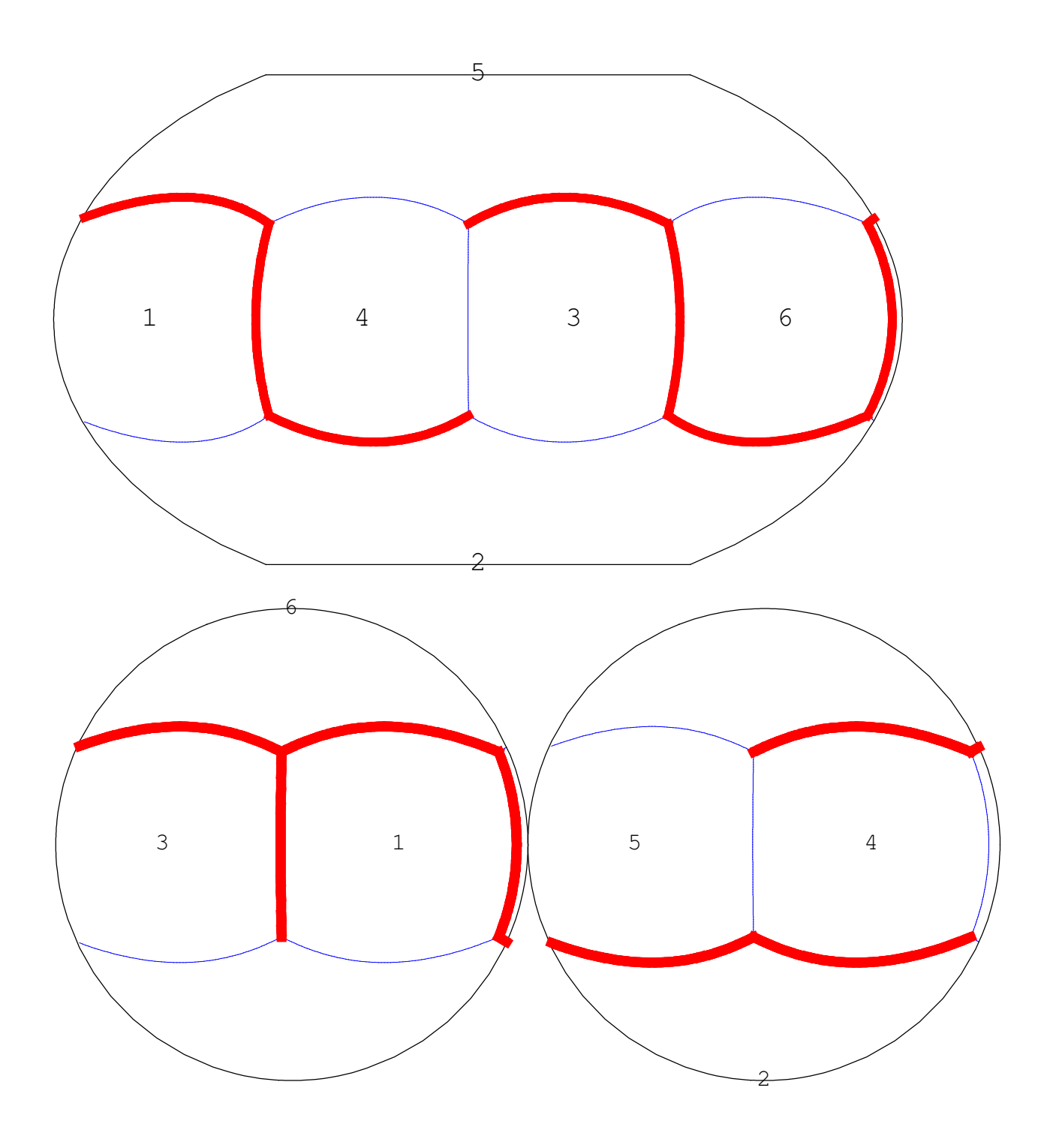

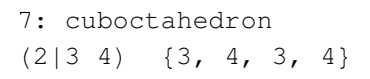

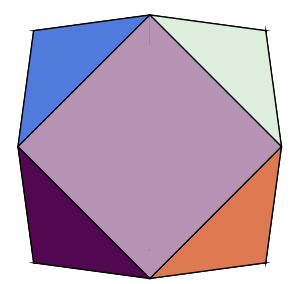

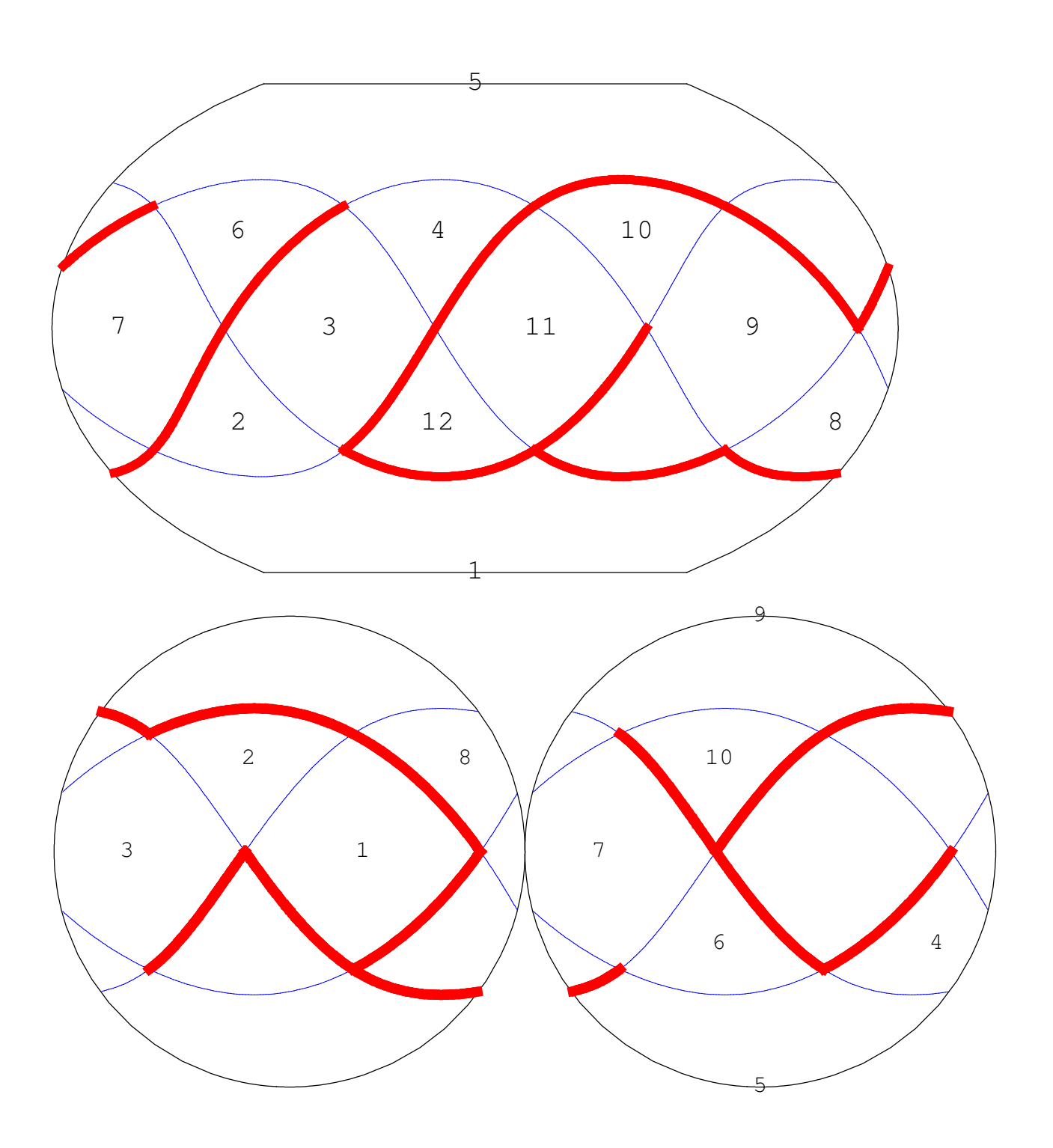

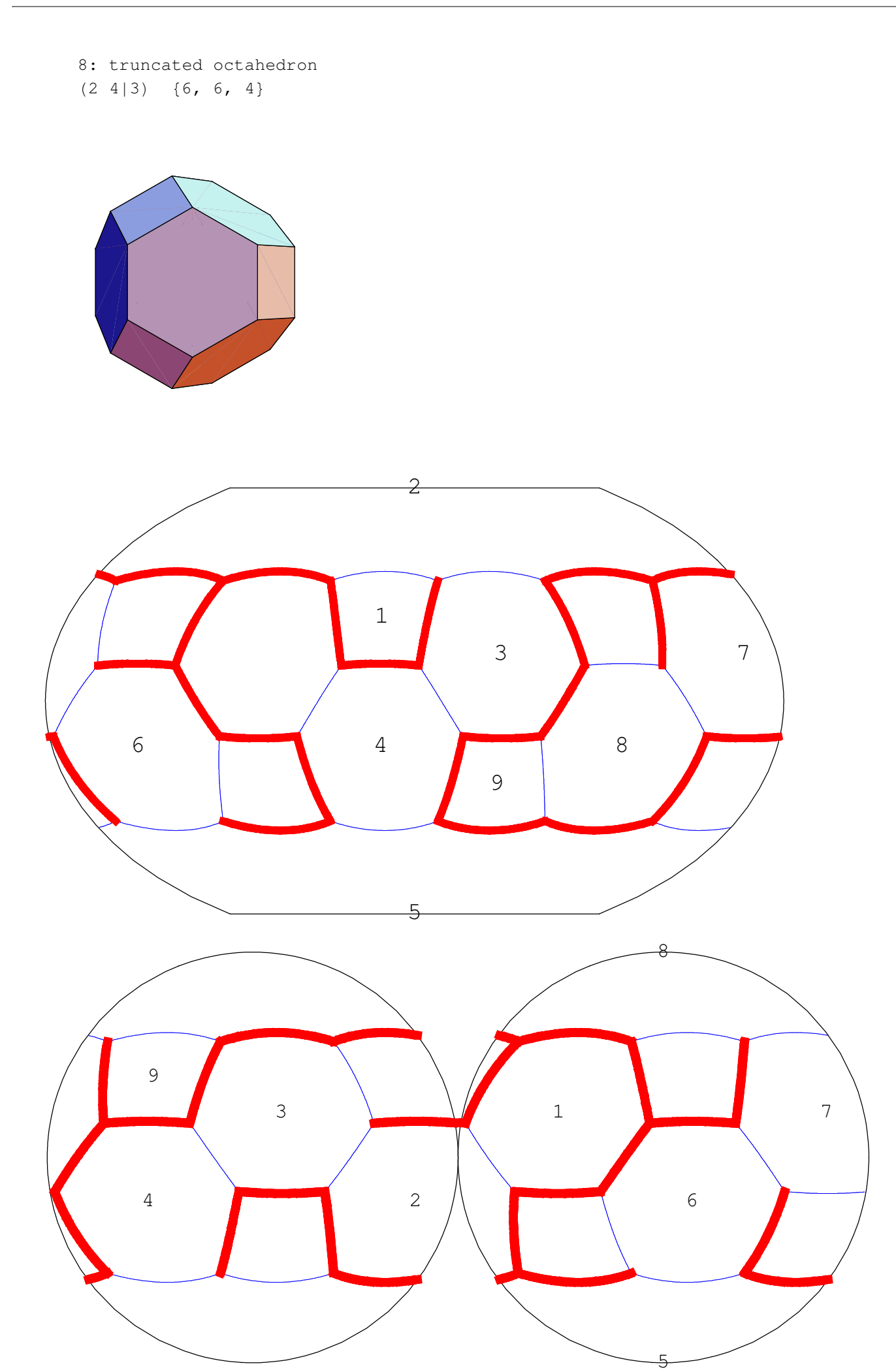

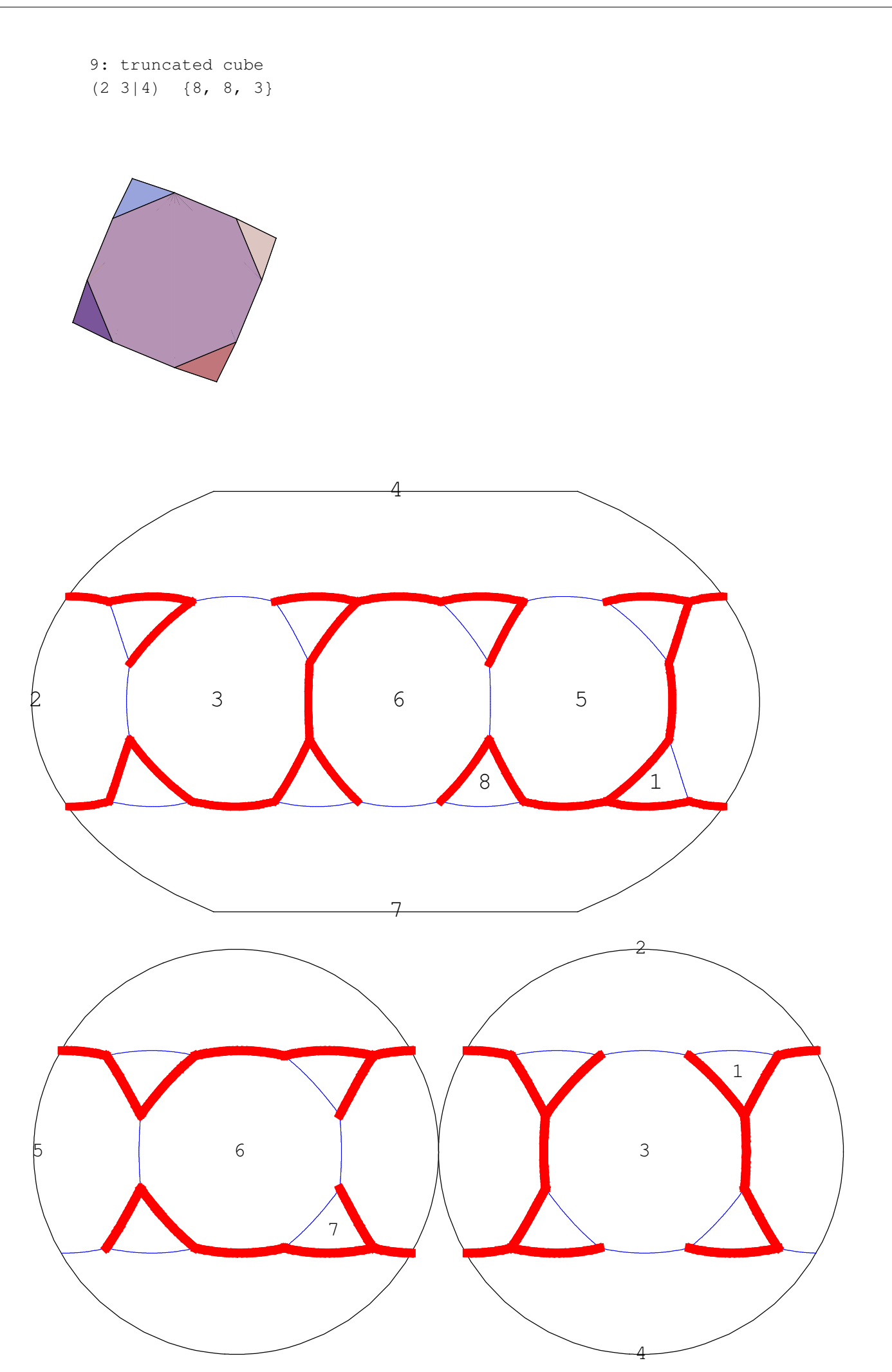

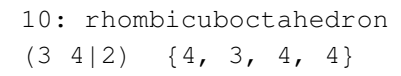

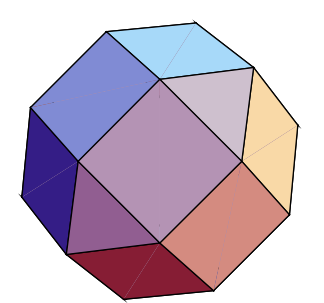

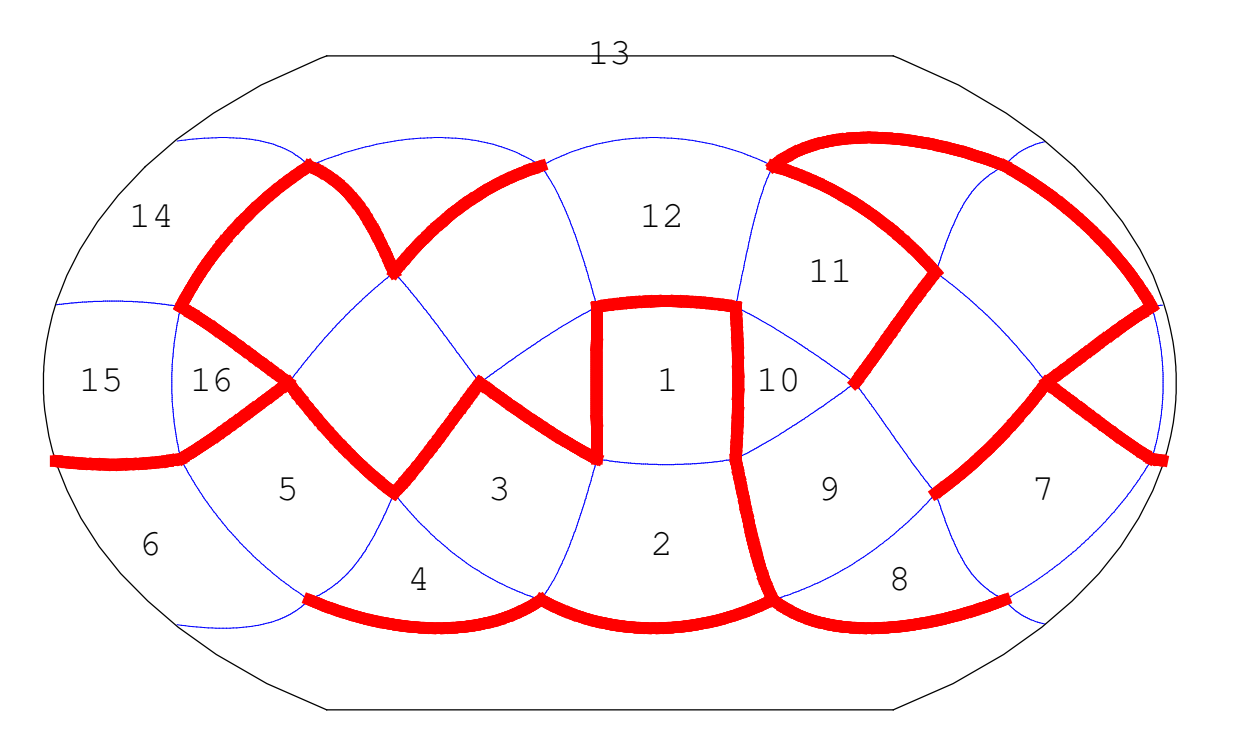

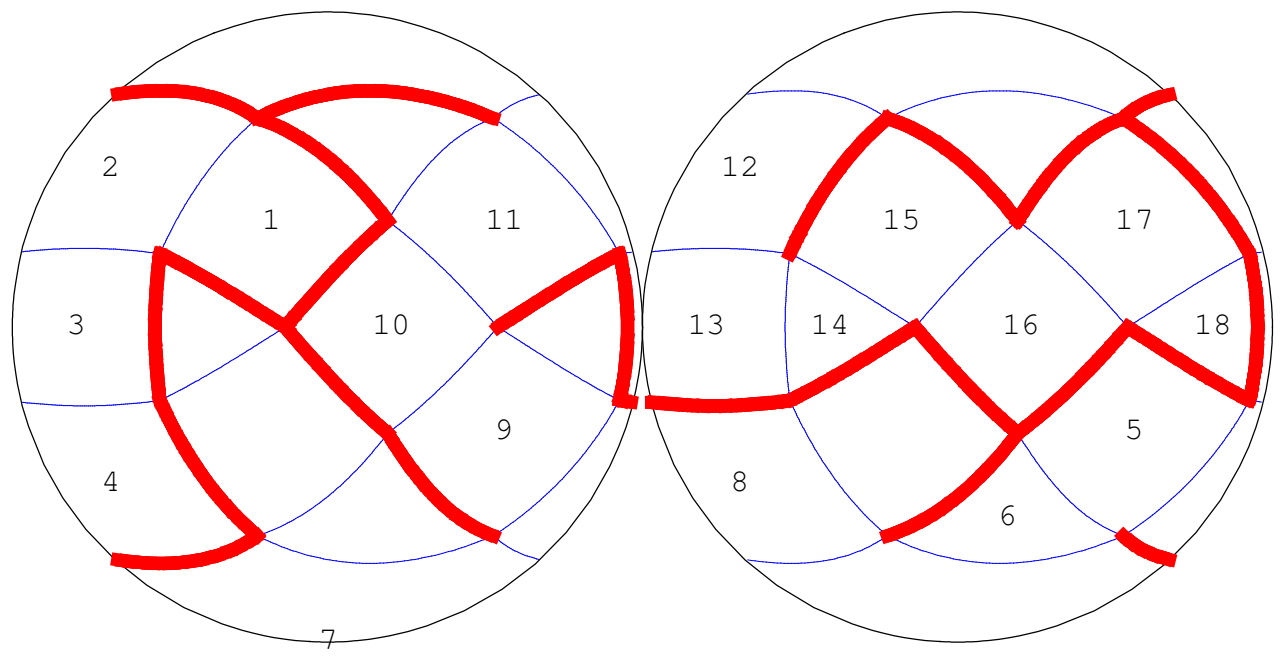

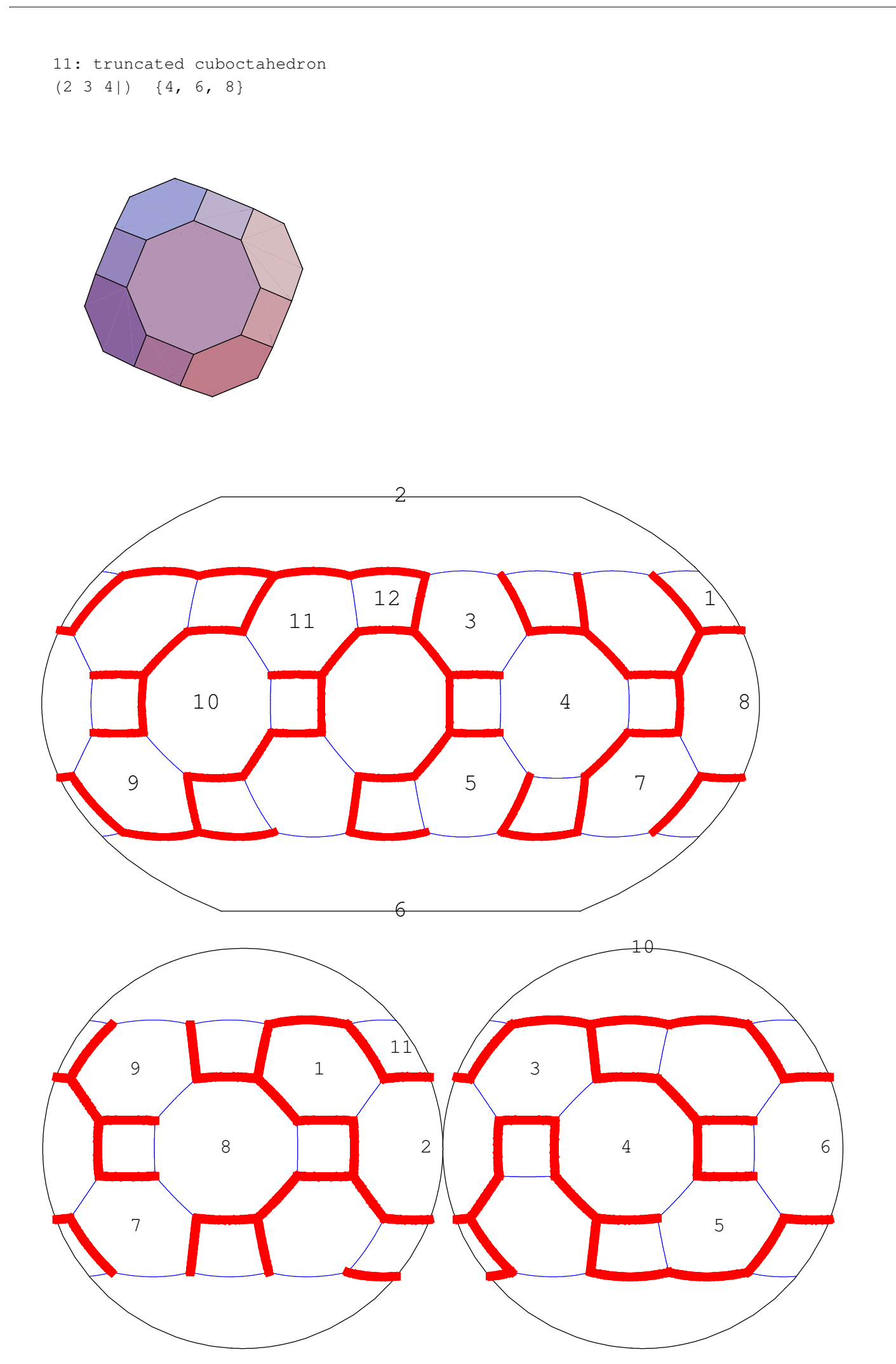

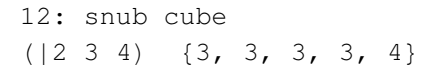

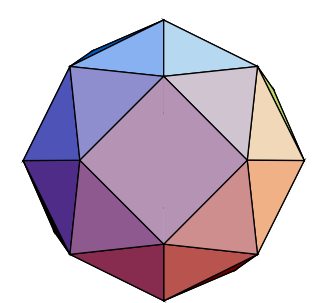

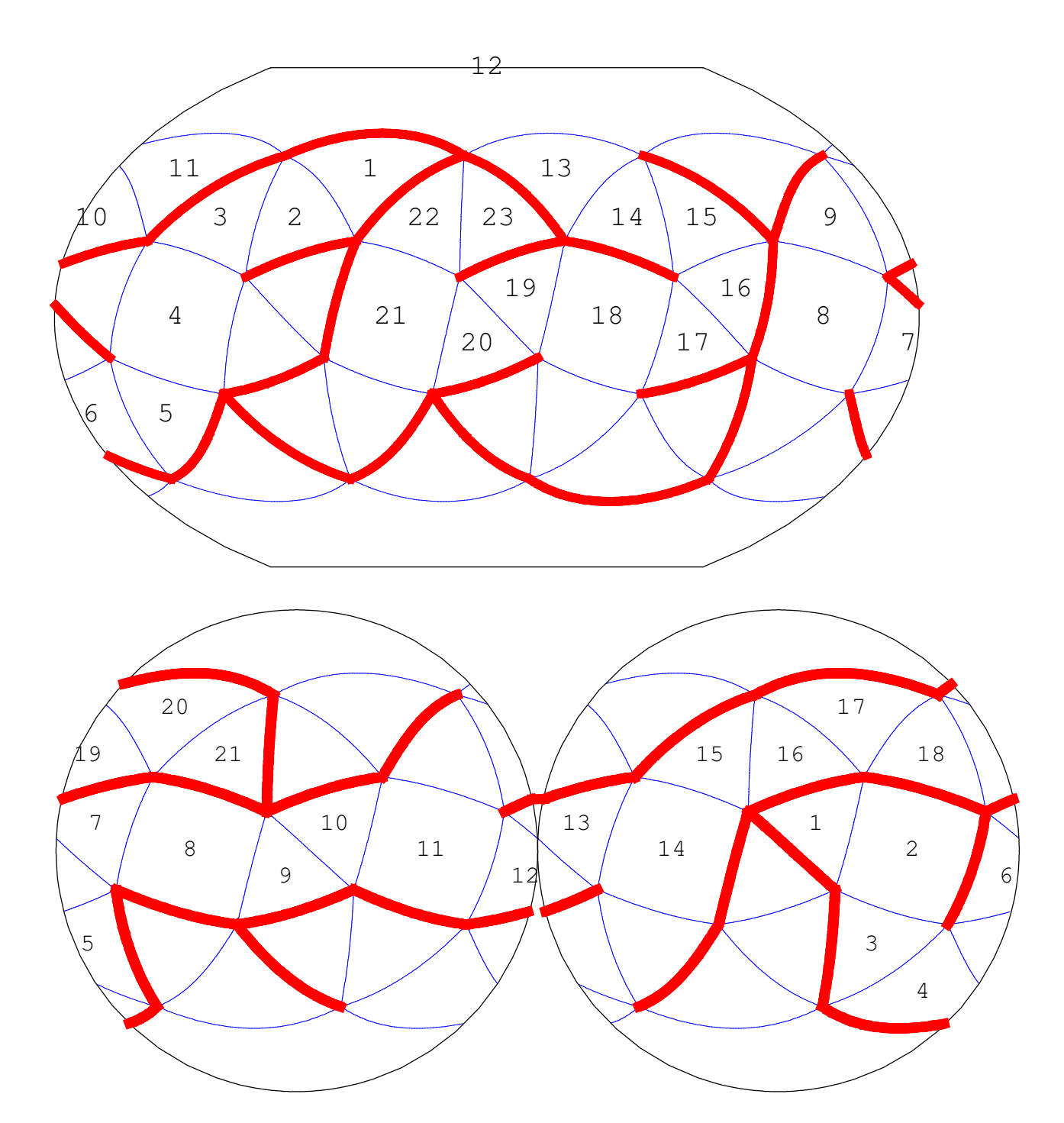

13: small cubicuboctahedron  $(3/2 \t4 \t4)$   $\{8, 3/2, 8, 4\}$ 

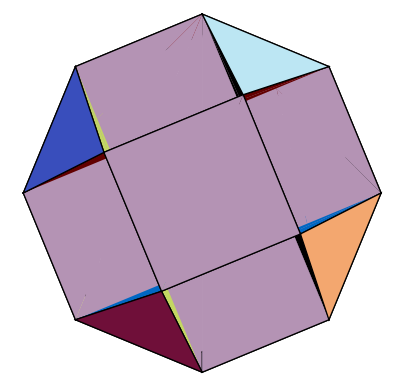

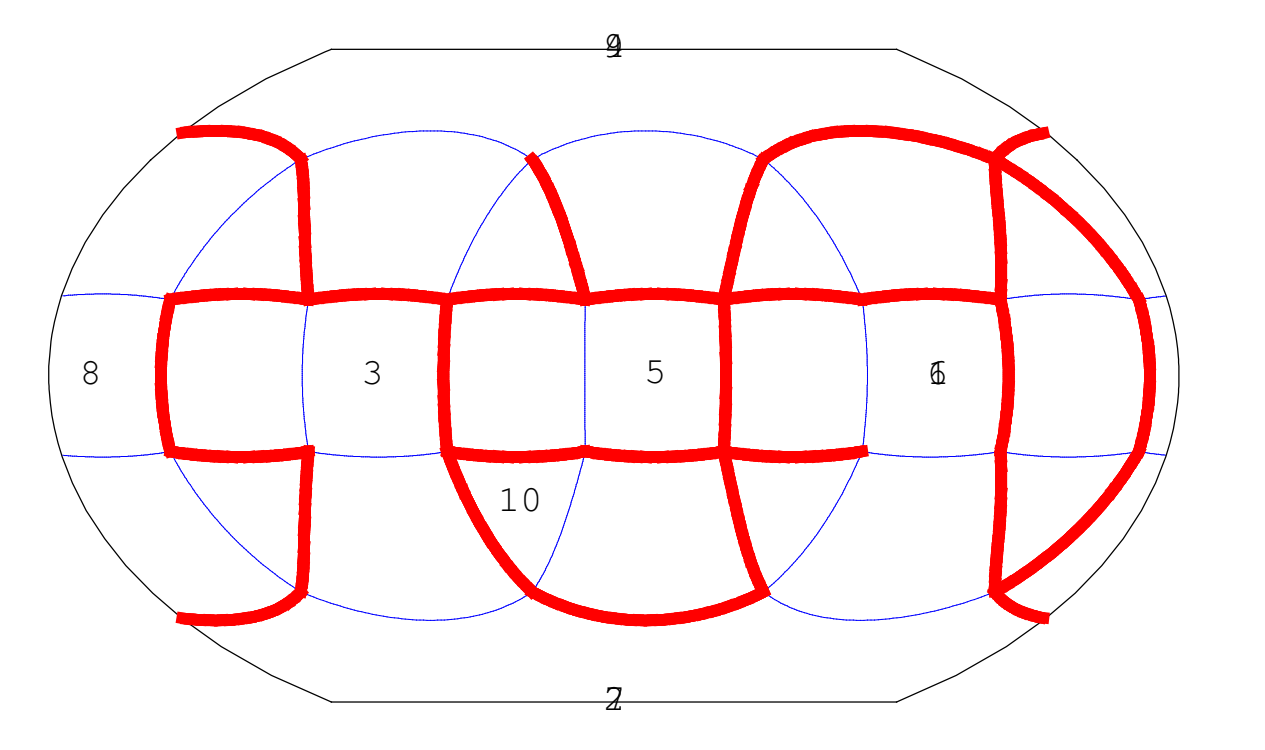

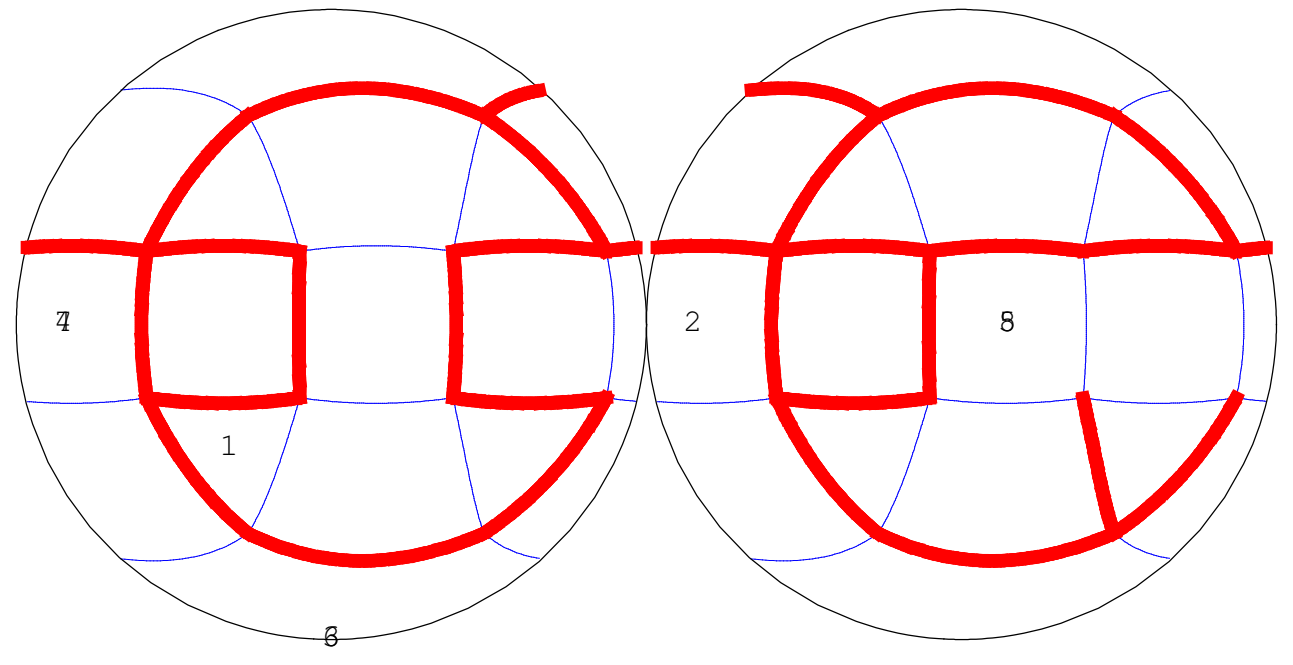

14: great cubicuboctahedron  $(3 \t4 \t4/3)$   $\{8/3, 3, 8/3, 4\}$ 

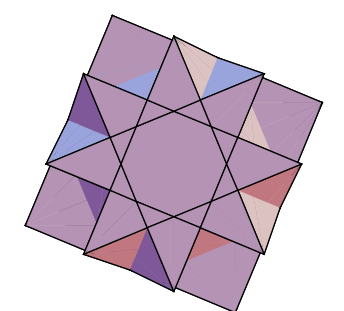

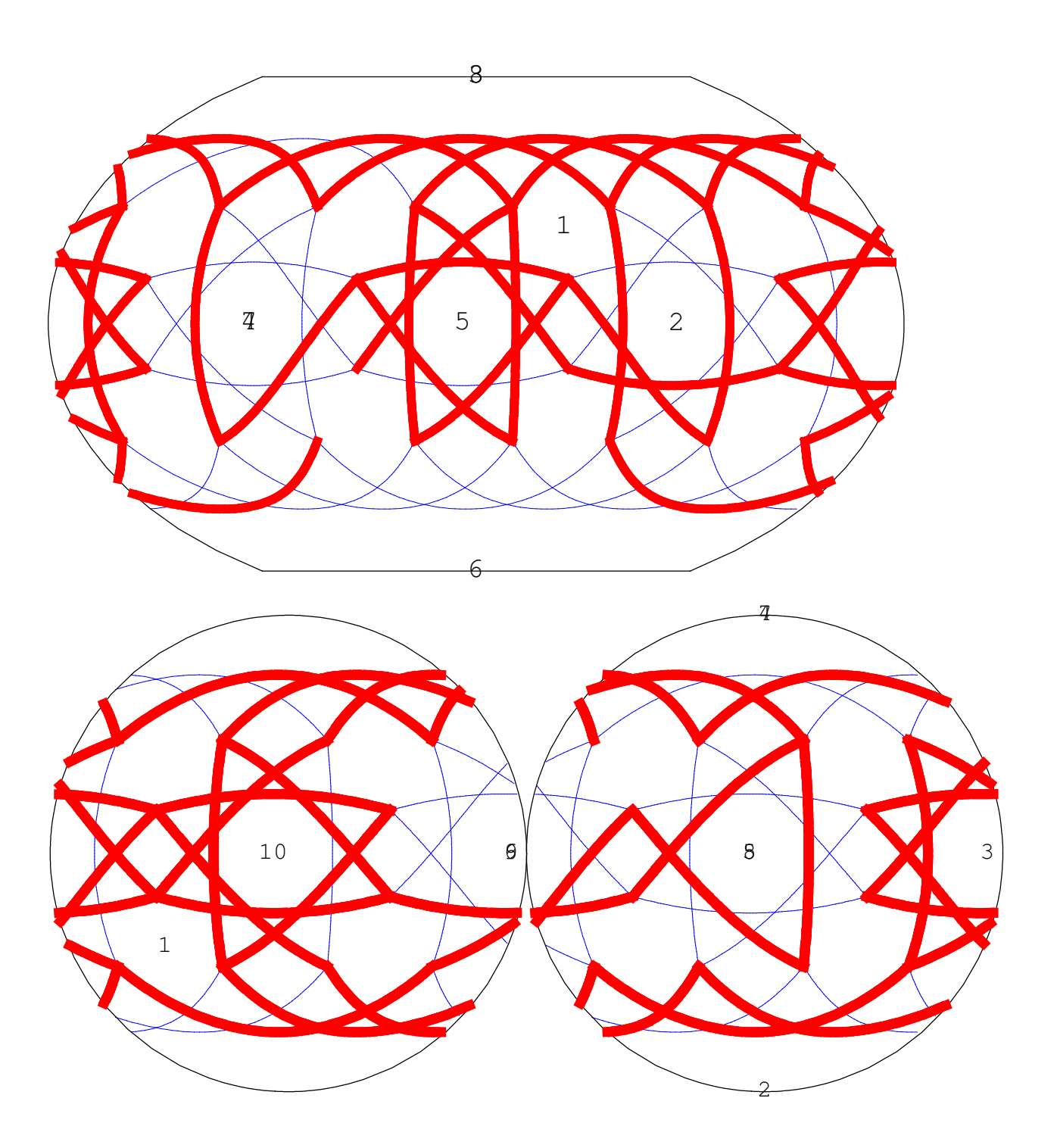

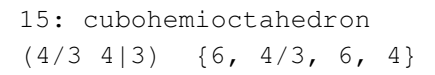

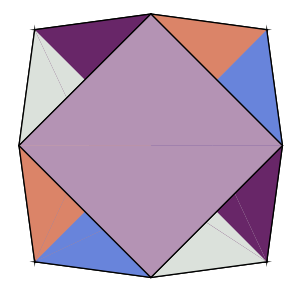

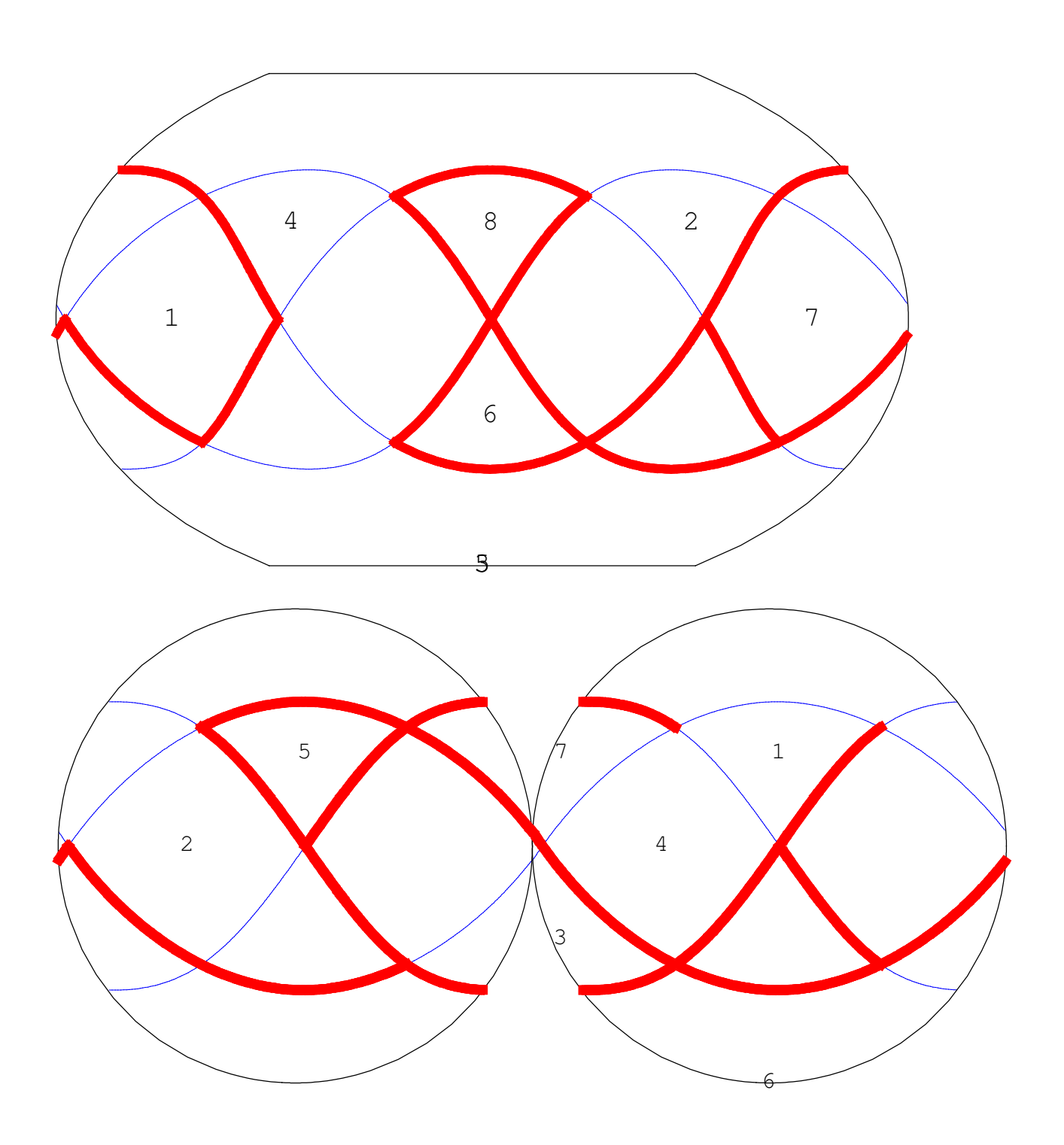

16: cubitruncated cuboctahedron  $(4/3 \t3 \t4))$   $\{8/3, 6, 8\}$ 

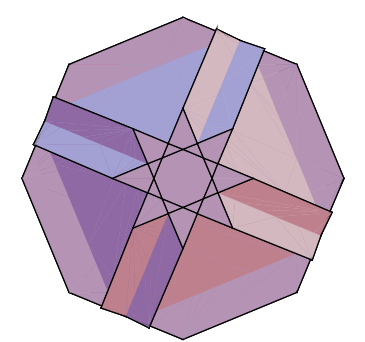

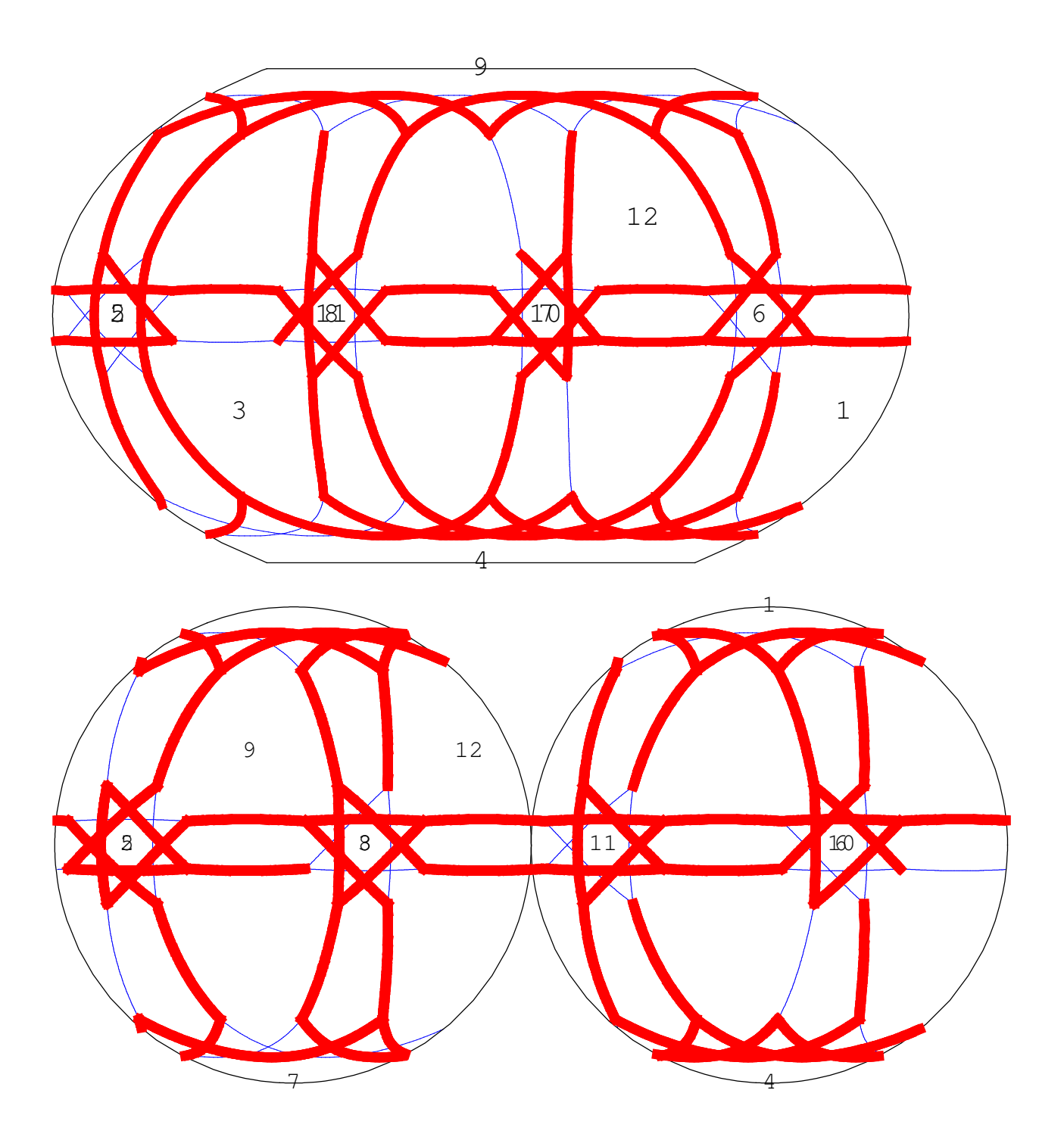

17: great rhombicuboctahedron  $(3/2 \t4 \t12)$   $\{4, 3/2, 4, 4\}$ 

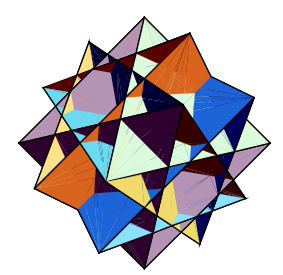

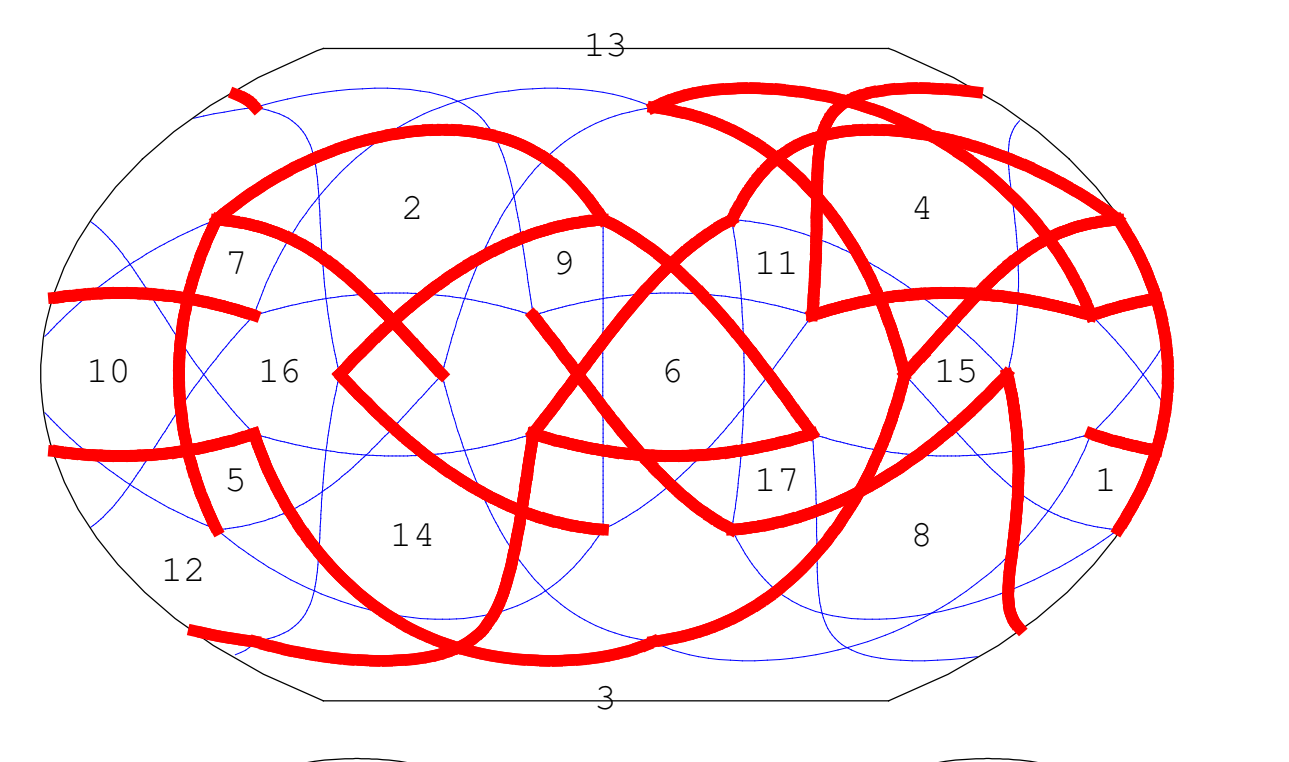

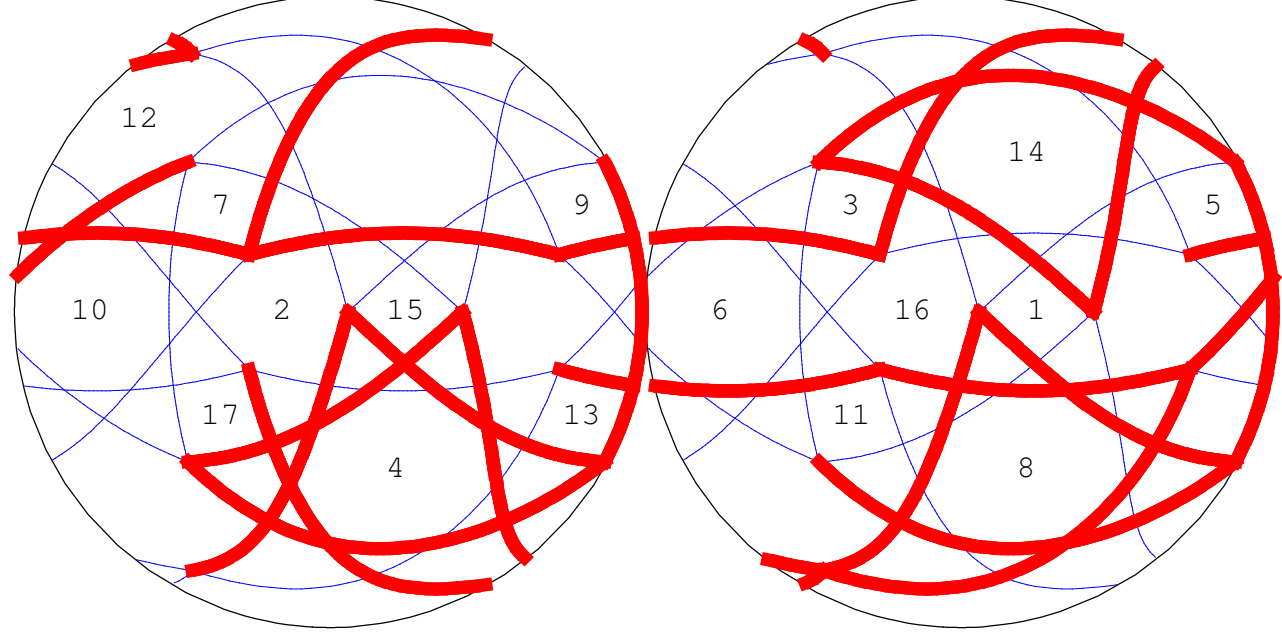

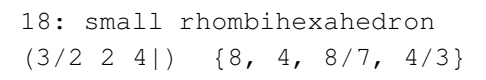

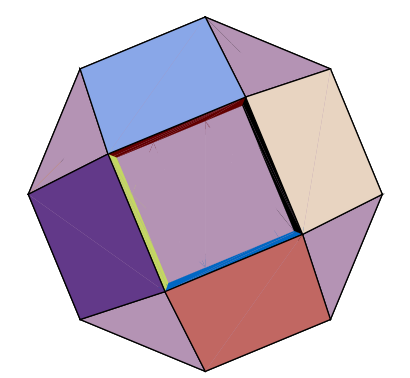

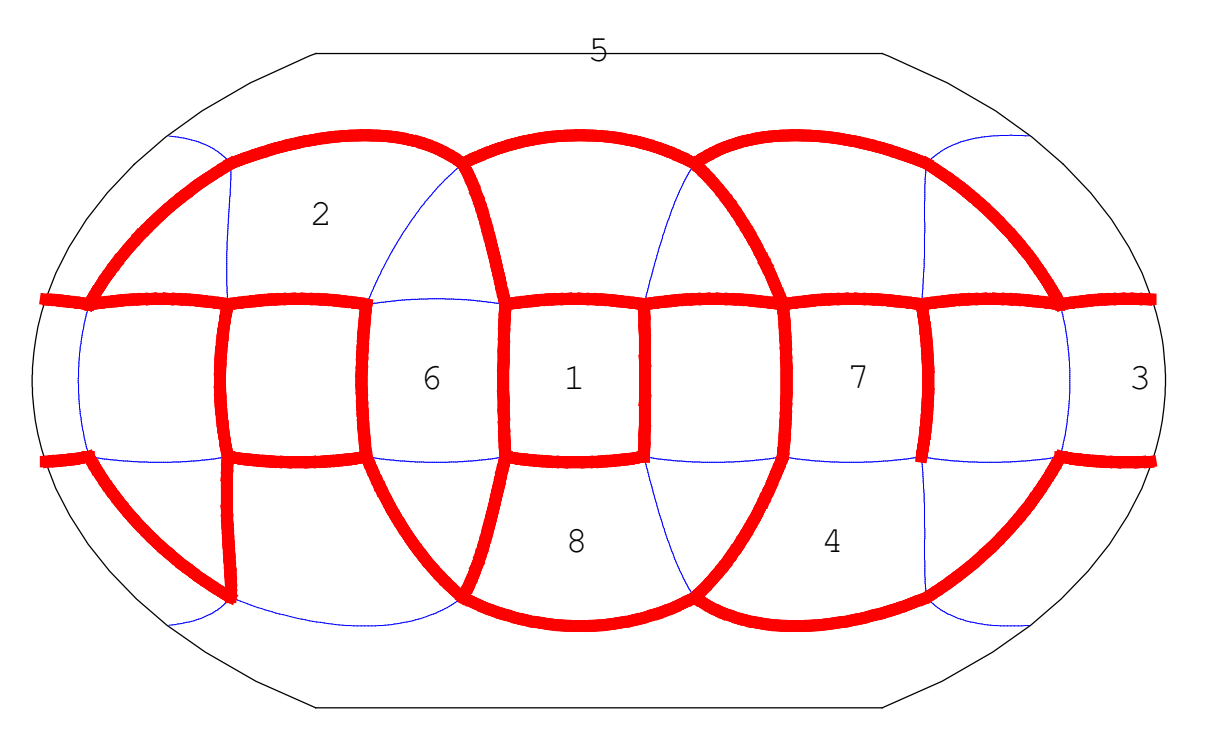

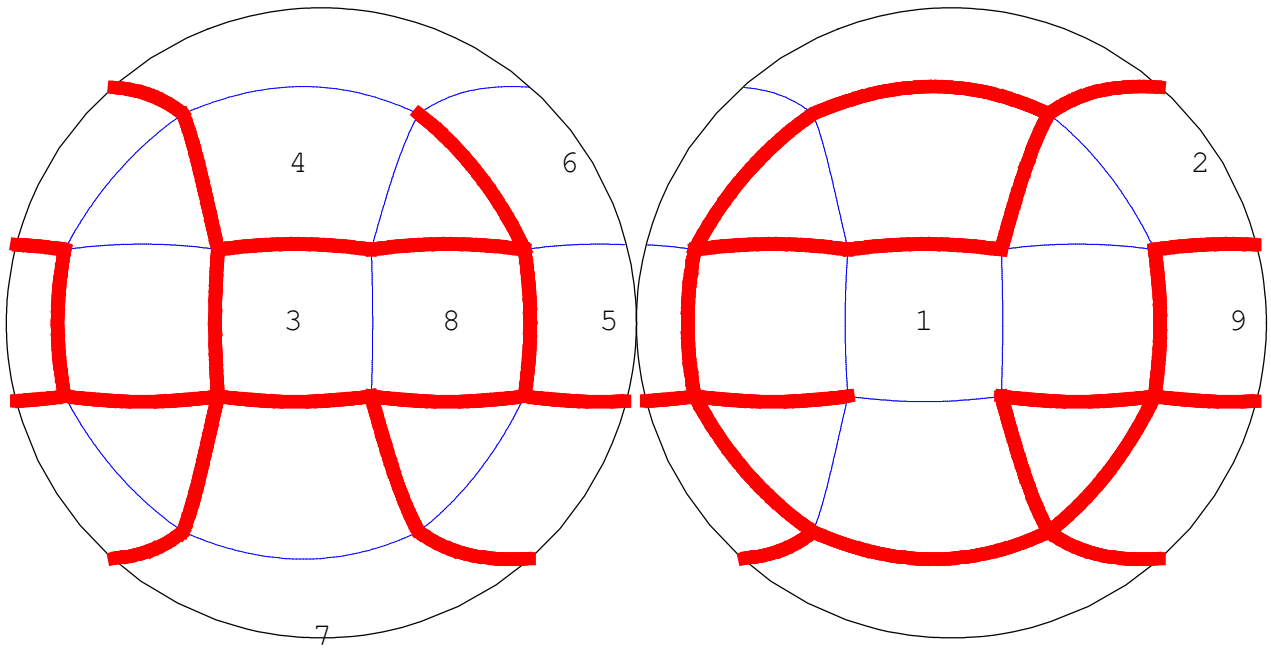

19: stellated truncated hexahedron  $(2 \t3 \mid 4/3)$   $\{8/3, 8/3, 3\}$ 

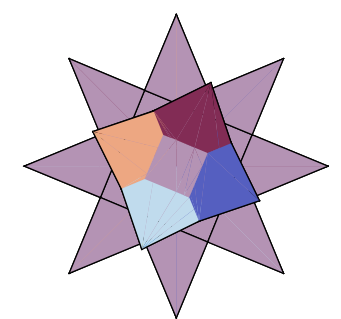

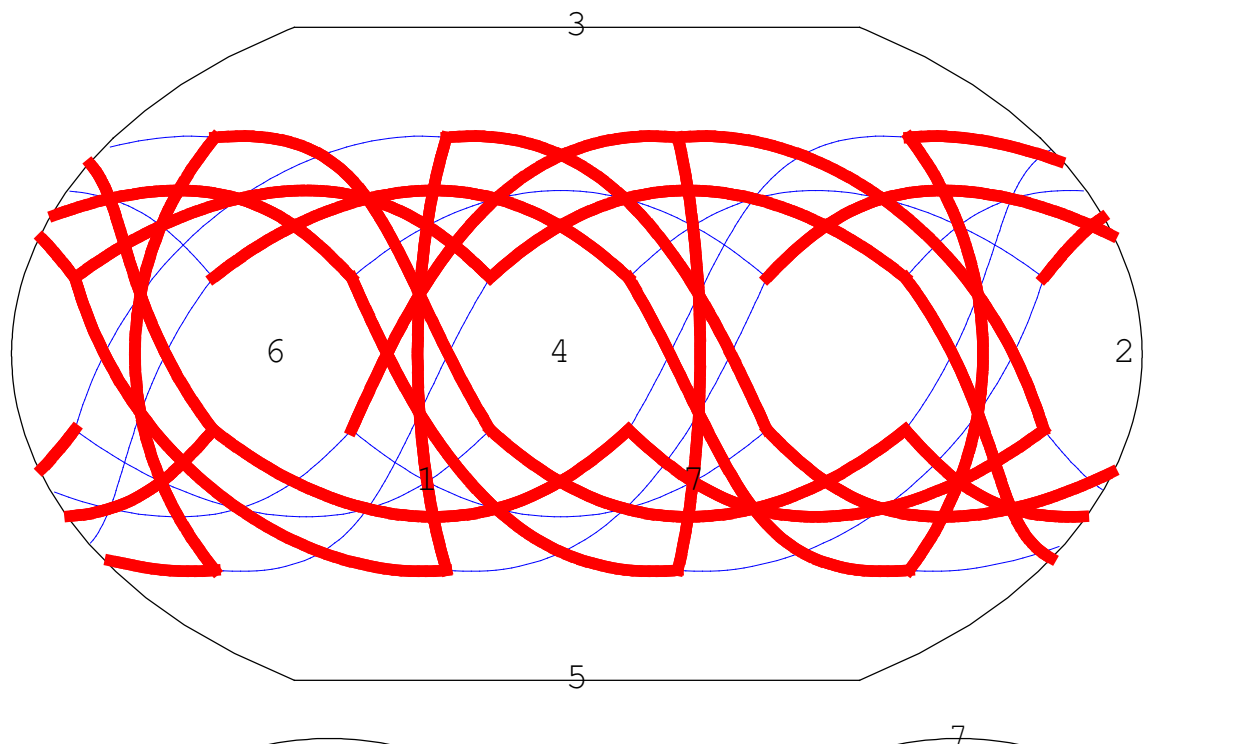

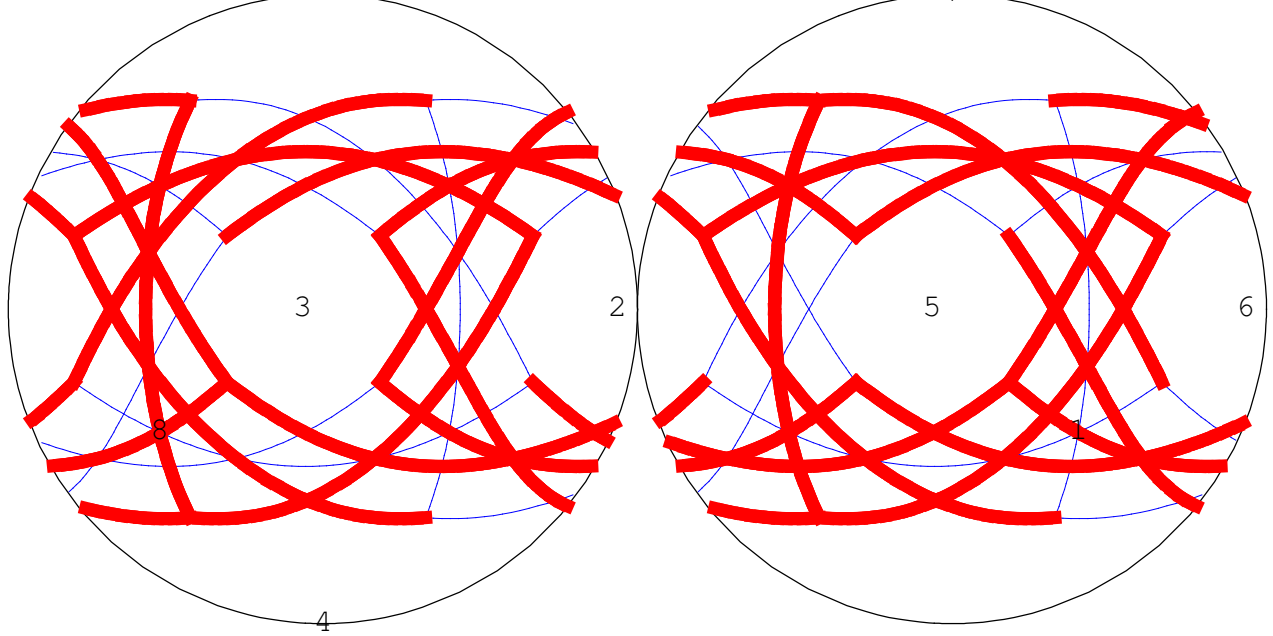

20: great truncated cuboctahedron  $(4/3 \t2 \t3)$   $\{8/3, 4, 6\}$ 

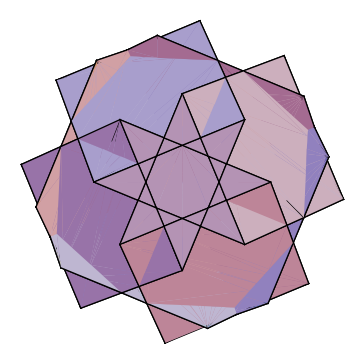

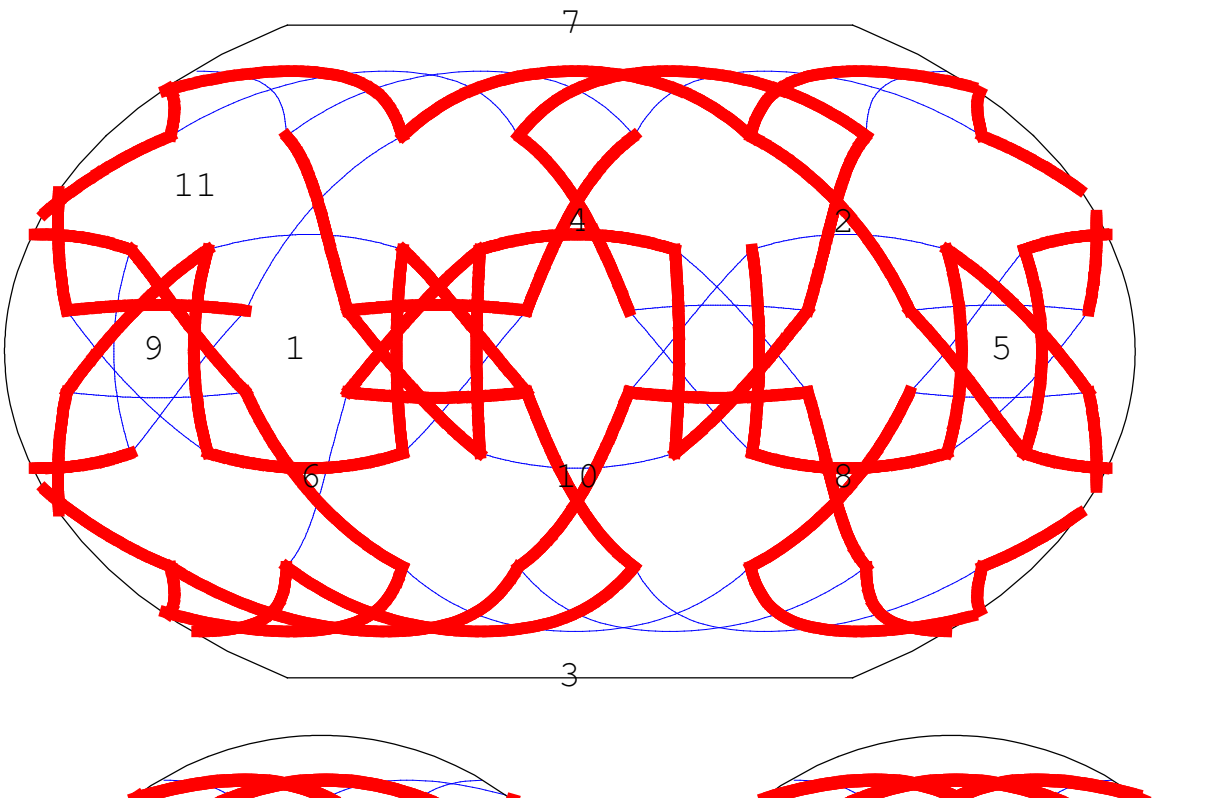

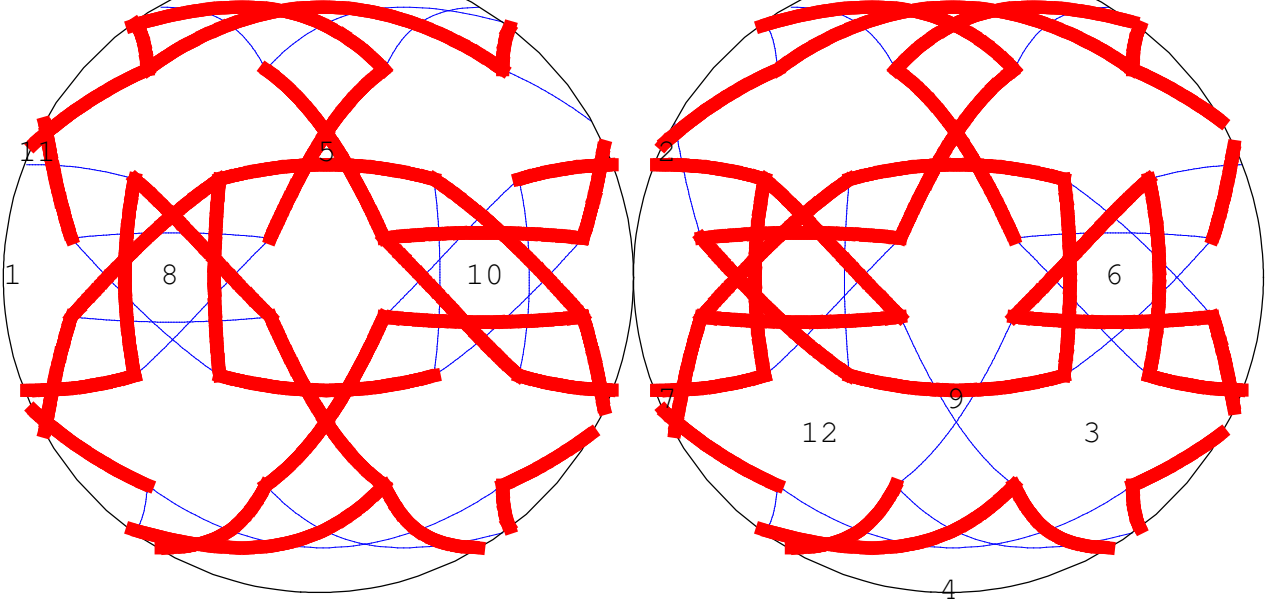

```
21: great rhombihexahedron
(4/3 \t3/2 \t2!) \{4, 8/3, 4/3, 8/5\}
```
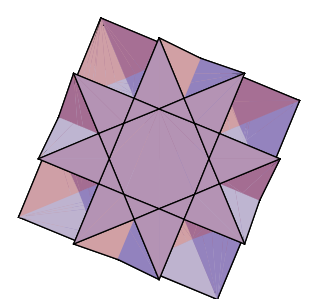

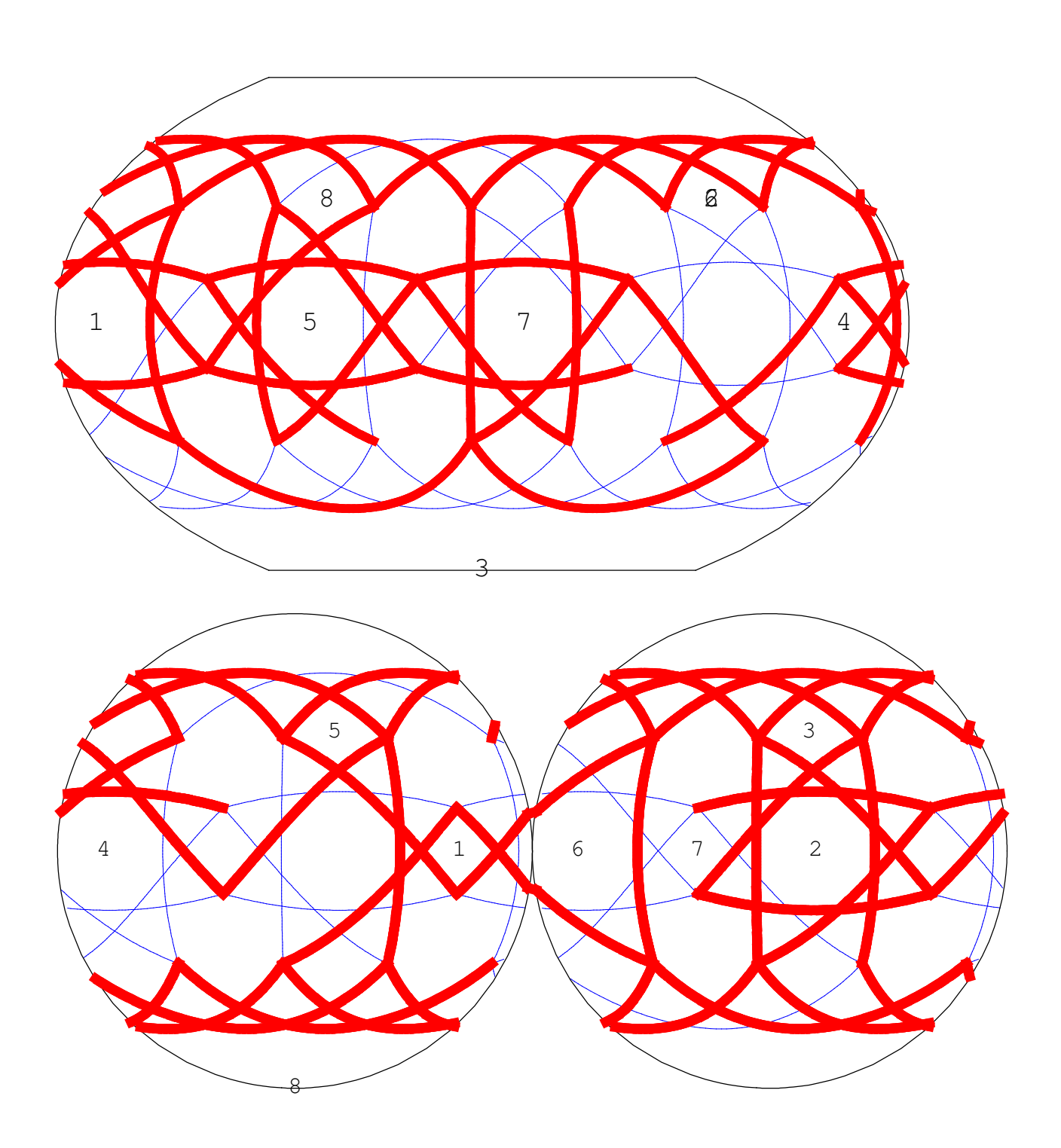

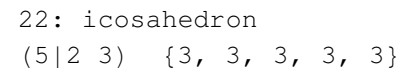

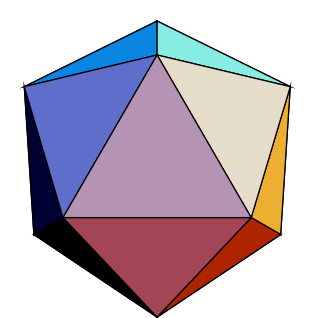

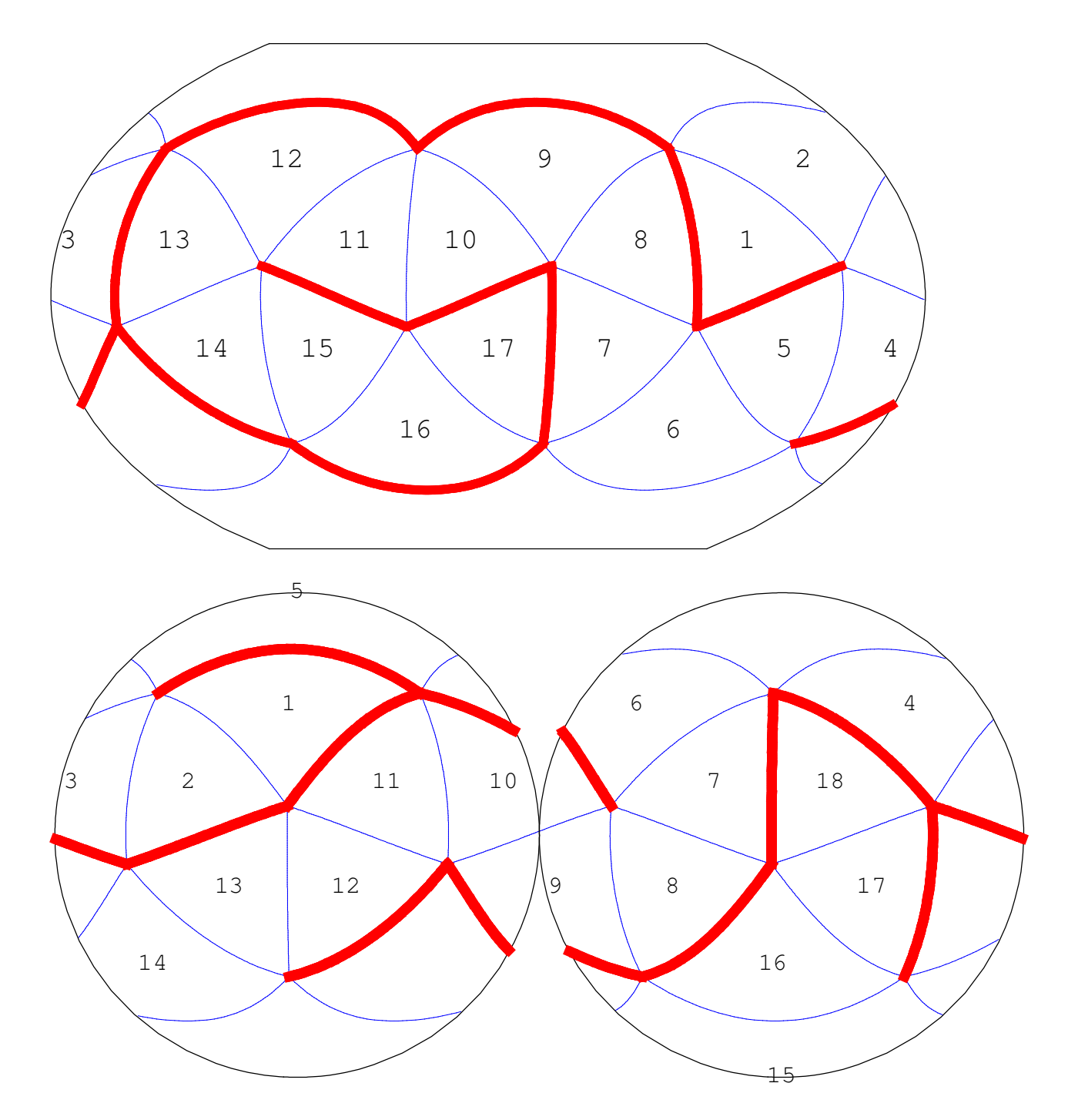

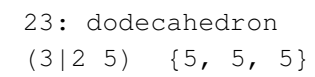

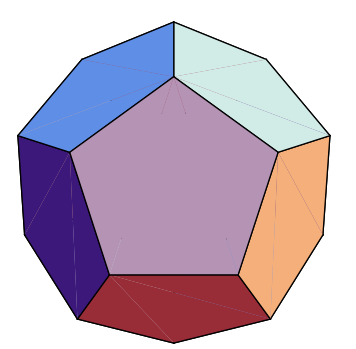

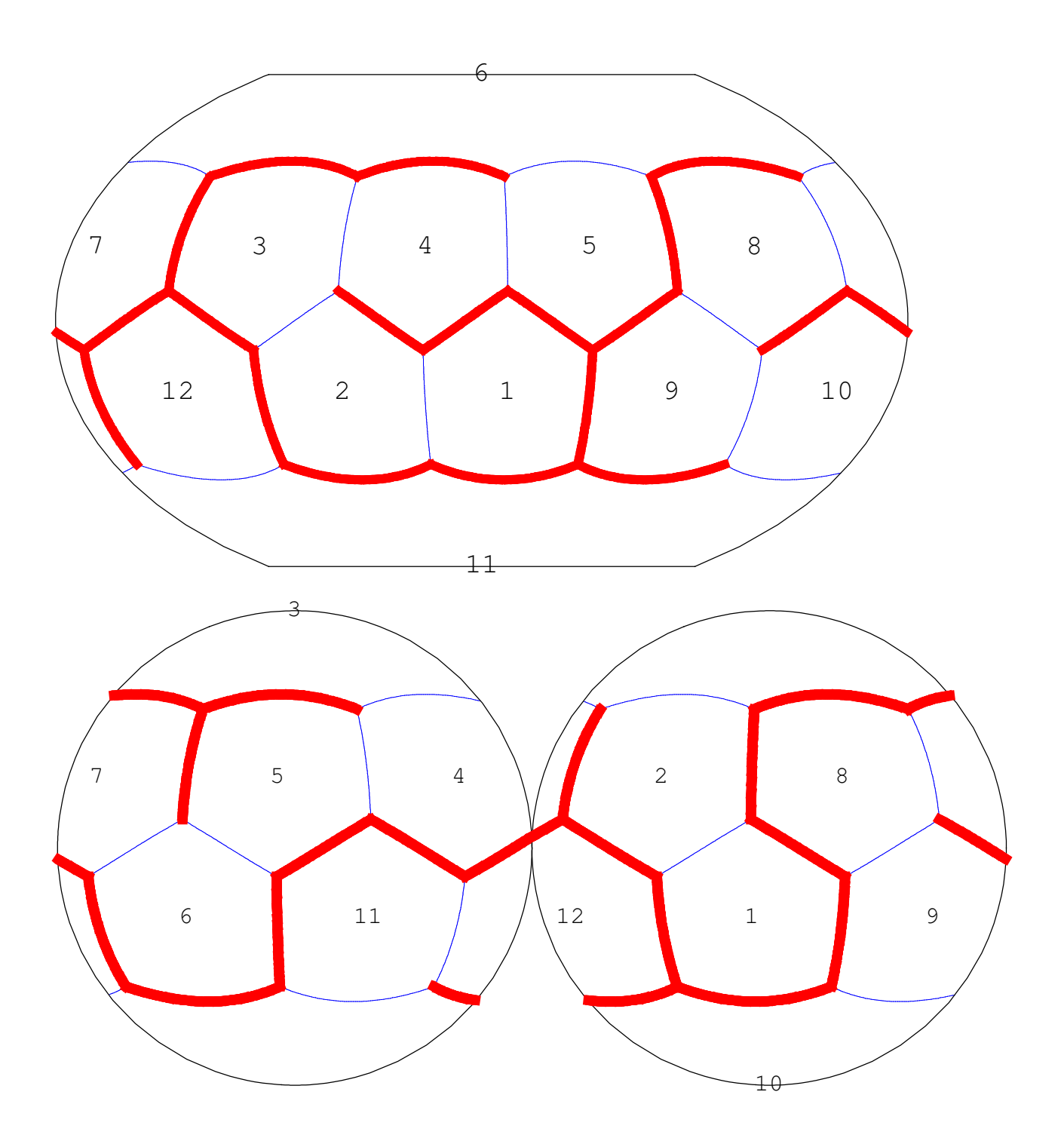

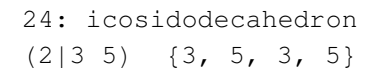

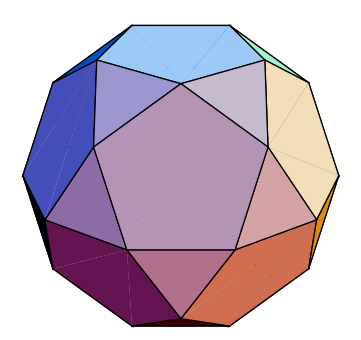

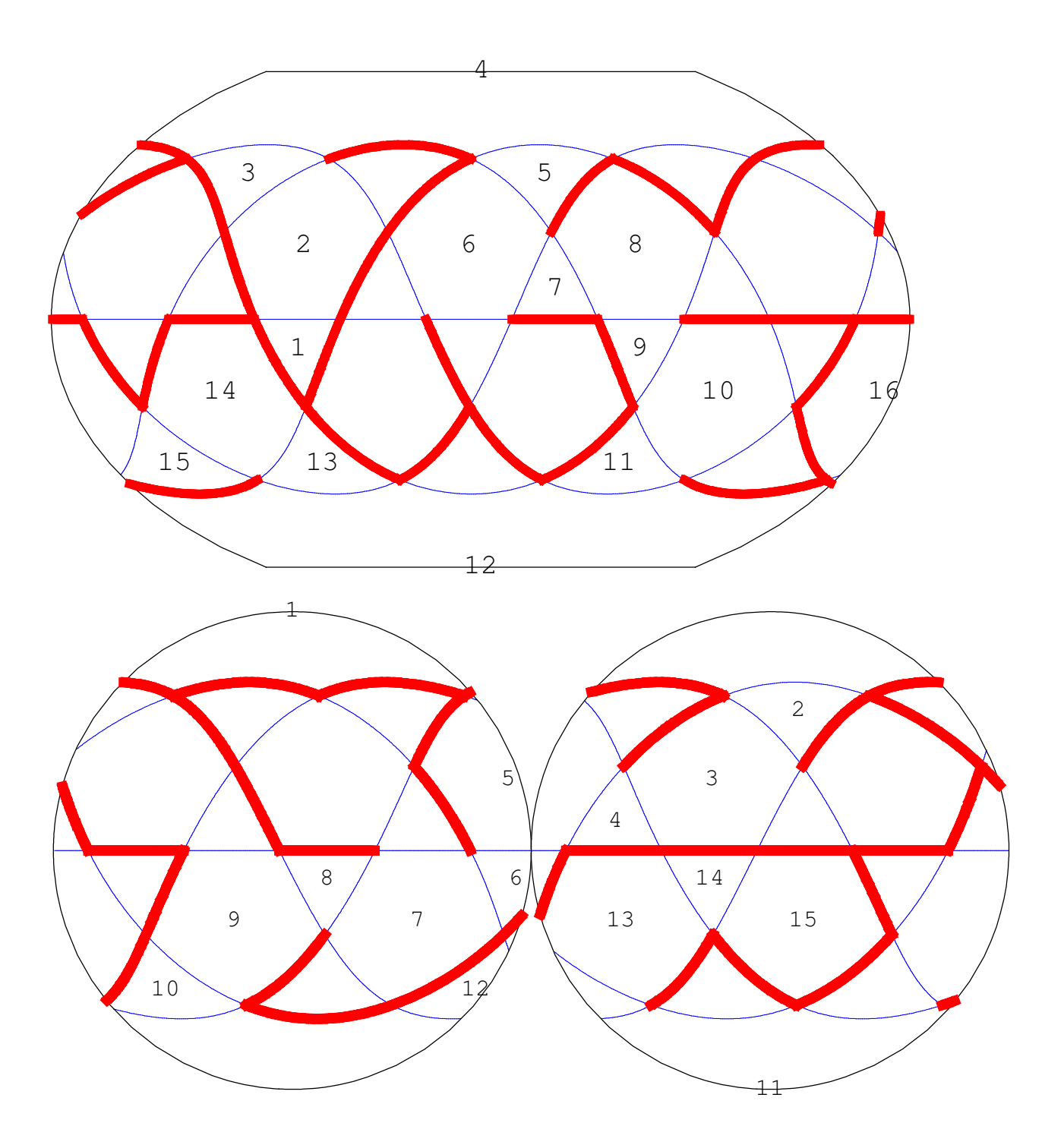

```
25: truncated icosahedron
(2 5|3) \{6, 6, 5\}
```
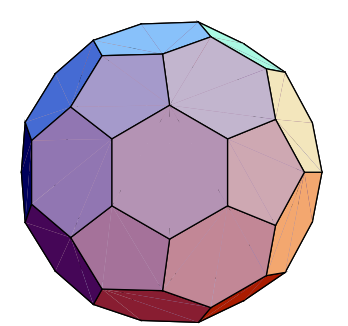

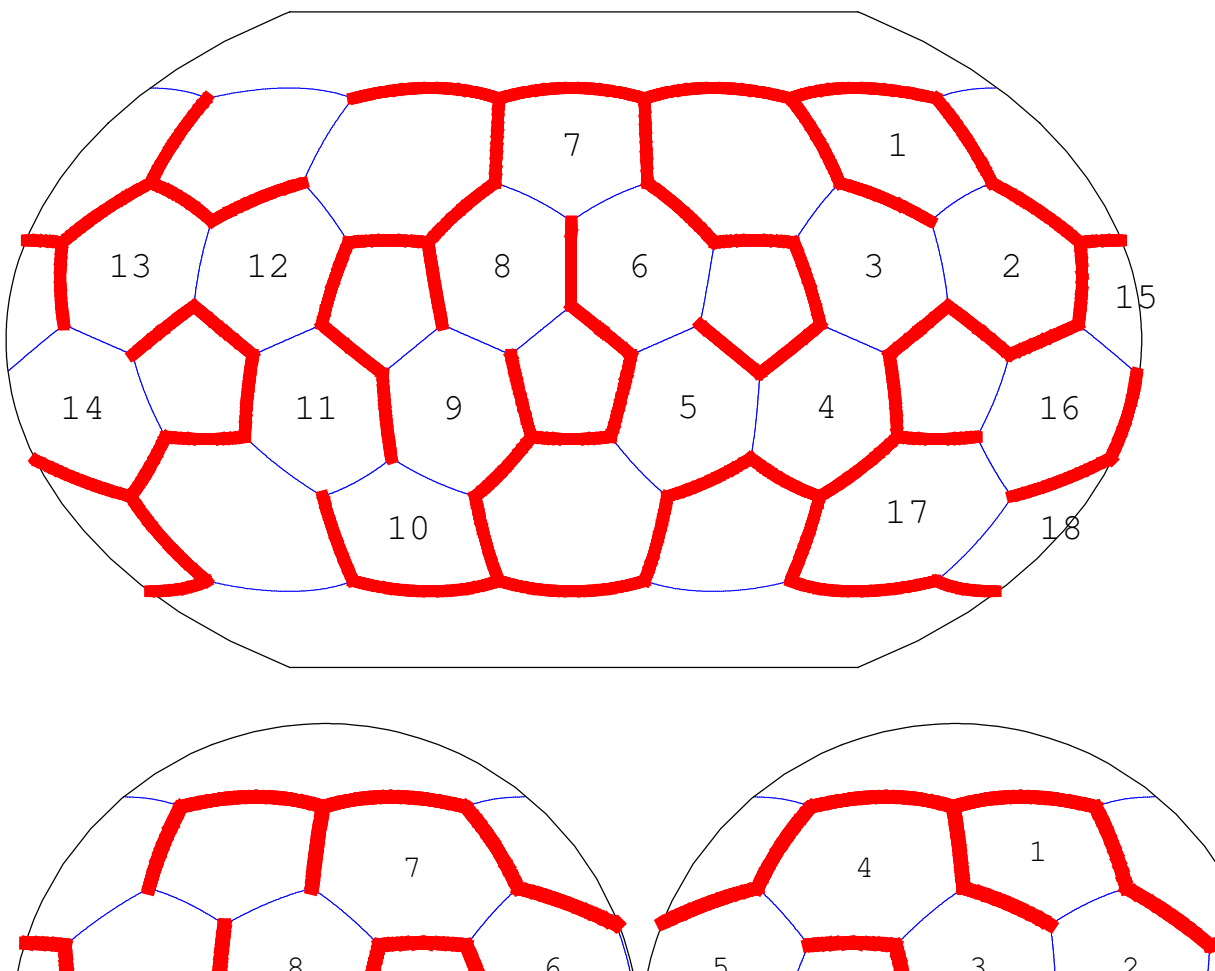

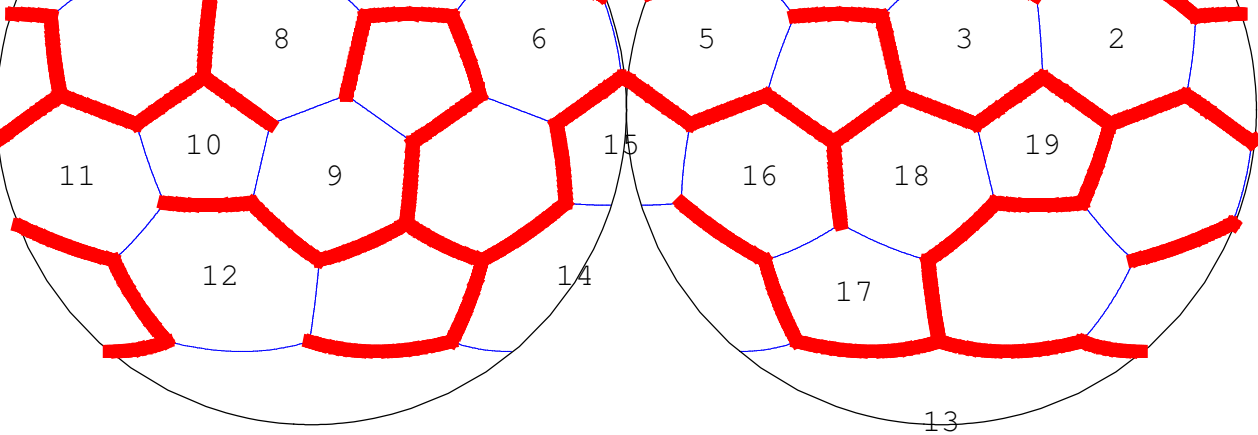

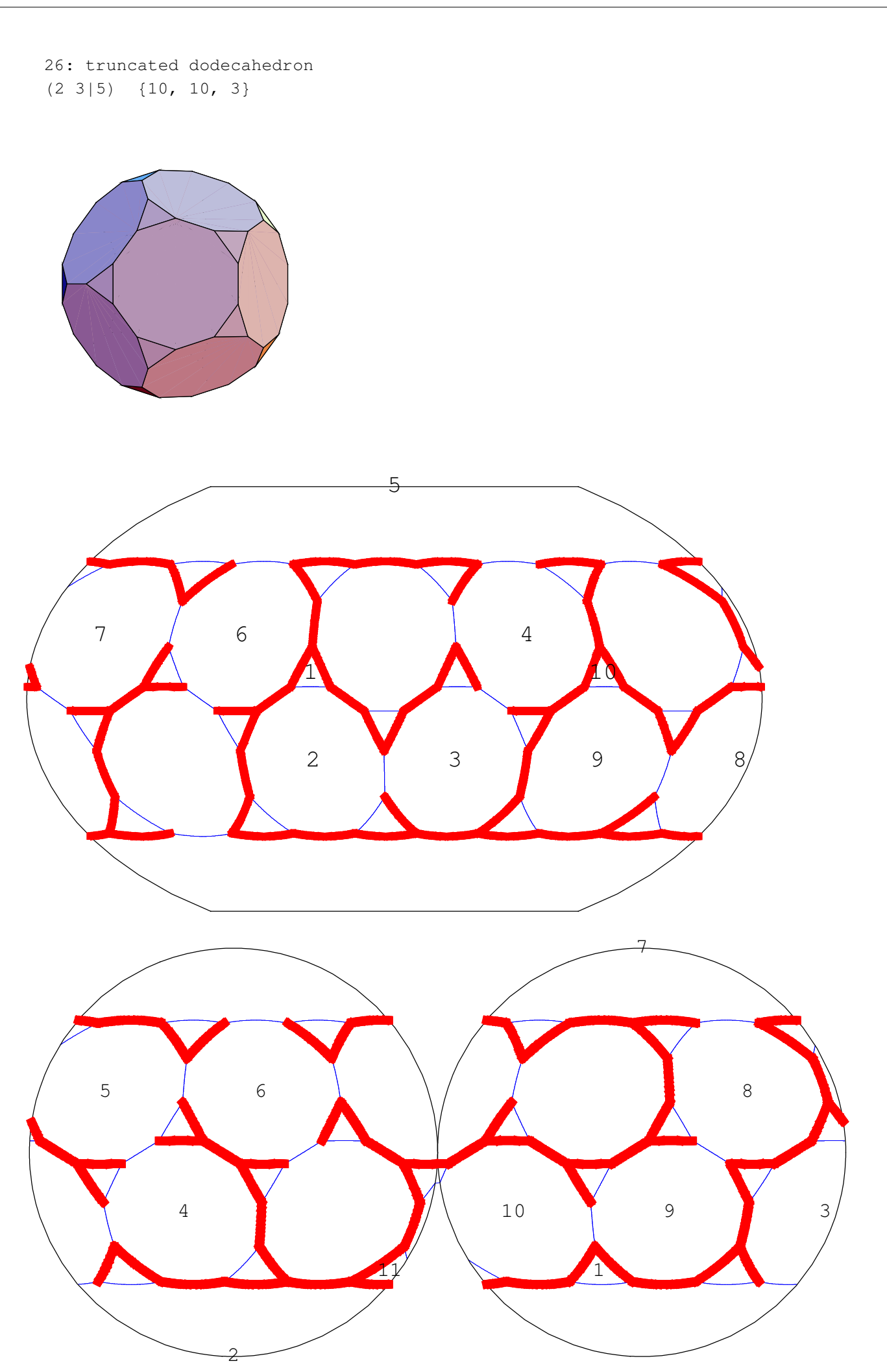

27: rhombicosidodecahedron  $(3\ 5|2)$   $\{4, 3, 4, 5\}$ 

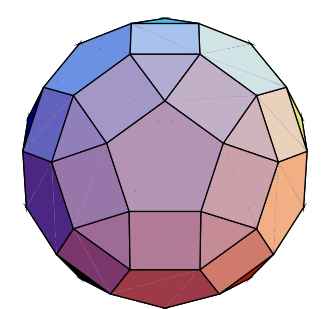

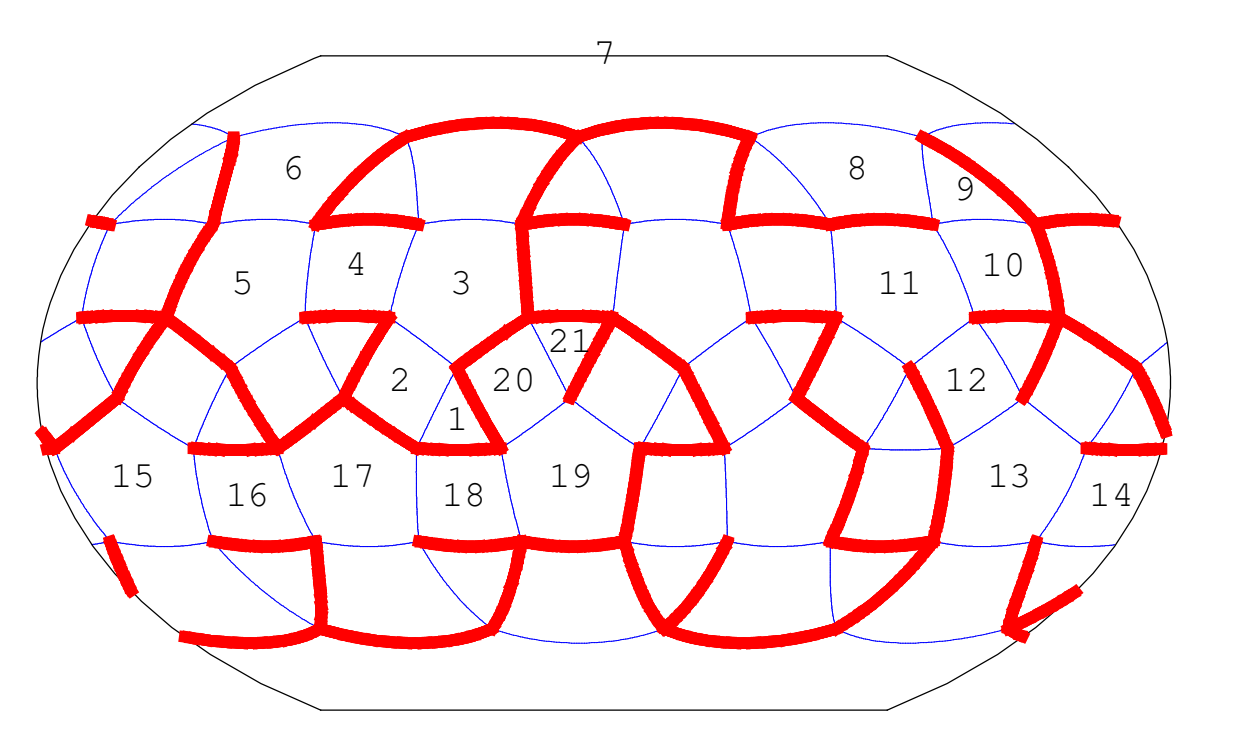

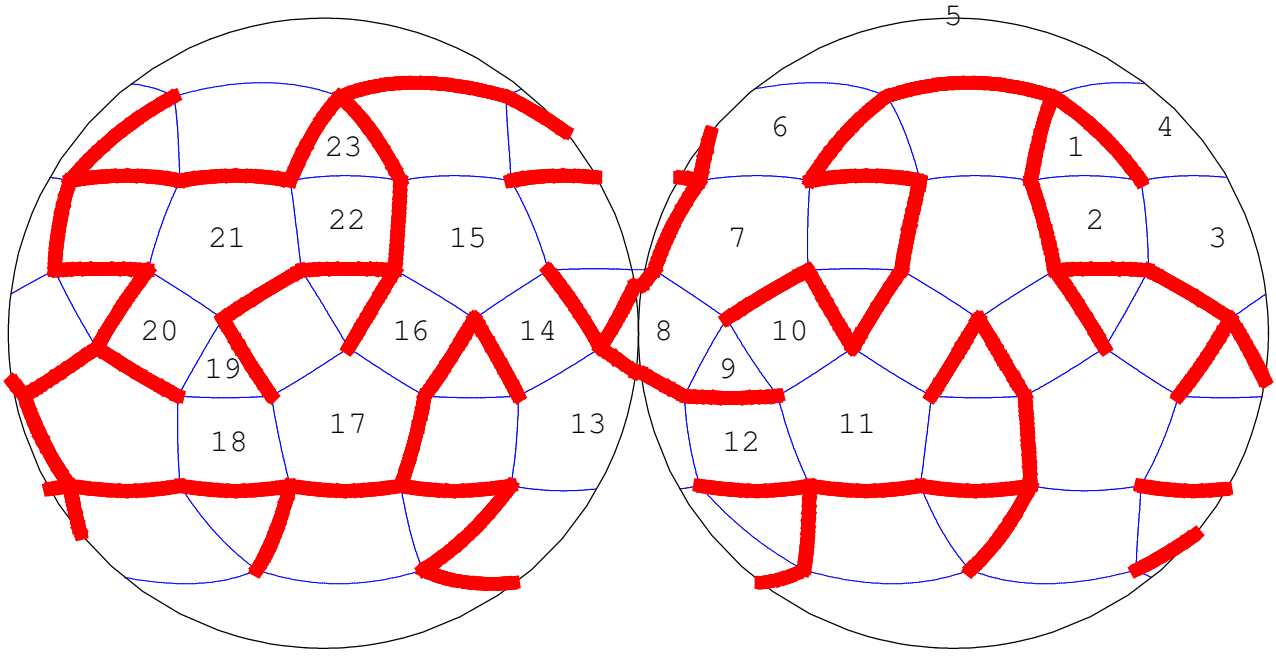

```
28: truncated icosidodecahedron
(2 \t3 \t5) \{4, 6, 10\}
```
![](_page_68_Picture_2.jpeg)

![](_page_68_Figure_3.jpeg)

29: snub dodecahedron  $(|2 \t3 \t5)$   ${3, 3, 3, 3, 5}$ 

![](_page_69_Picture_2.jpeg)

![](_page_69_Figure_3.jpeg)

![](_page_69_Figure_4.jpeg)

: small ditrigonal icosidodecahedr  $|5/2 \t3)$   $\{5/2, 3, 5/2, 3, 5/2, 3\}$ 

![](_page_70_Picture_2.jpeg)

![](_page_70_Figure_3.jpeg)

31: small icosicosidodecahedron  $(5/2 \t3 \t3)$   $\{6, 5/2, 6, 3\}$ 

![](_page_71_Picture_2.jpeg)

![](_page_71_Figure_3.jpeg)
2: small snub icosicosidodecahedro  $|5/2 \t3 \t3)$   $\{3, 5/2, 3, 3, 3, 3\}$ 

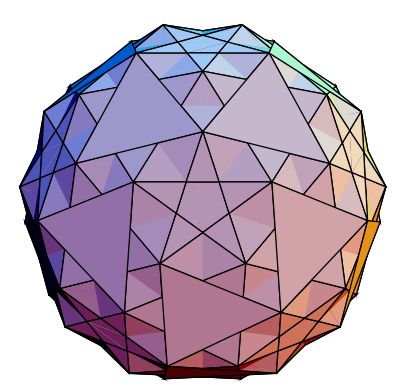

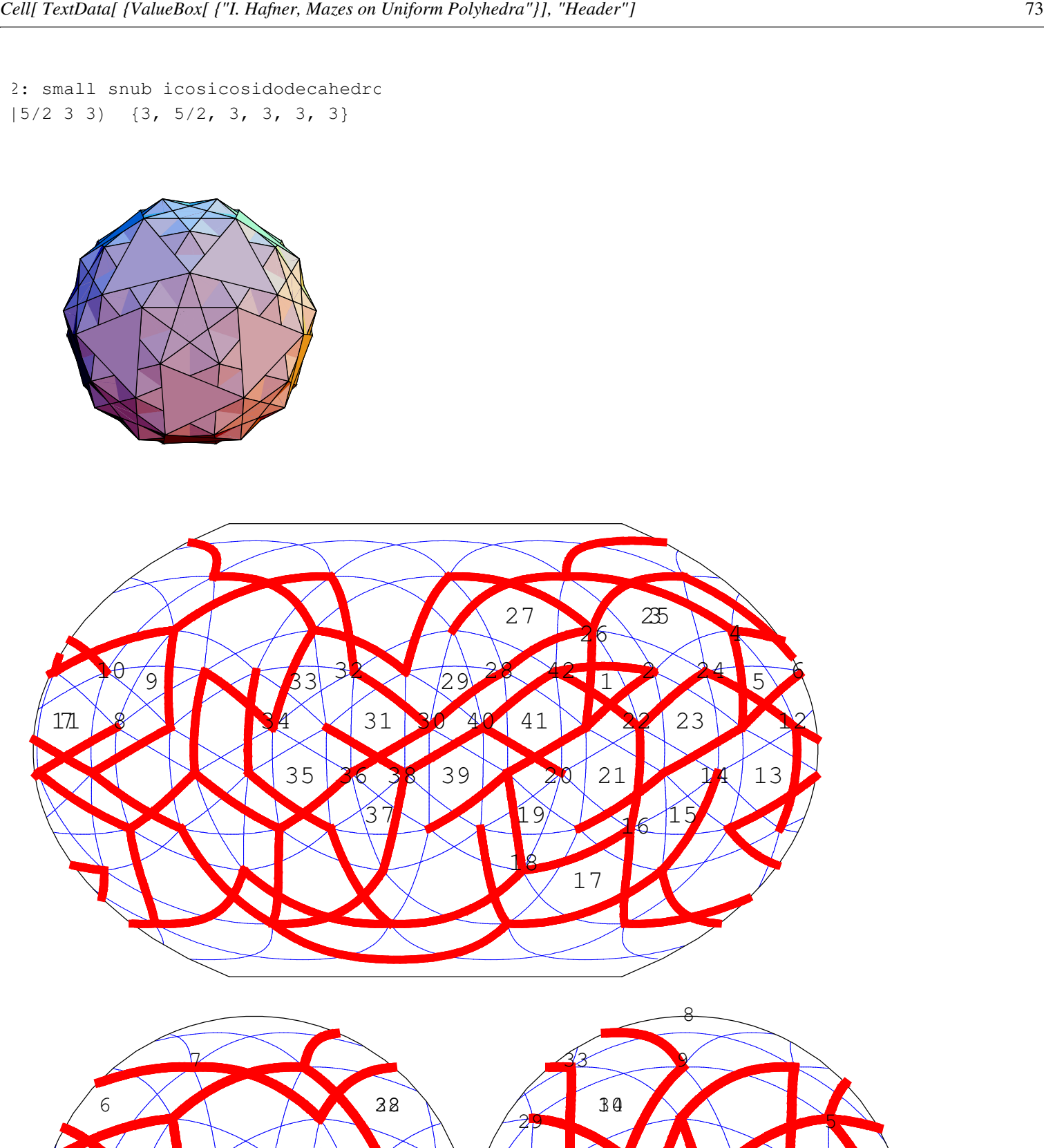

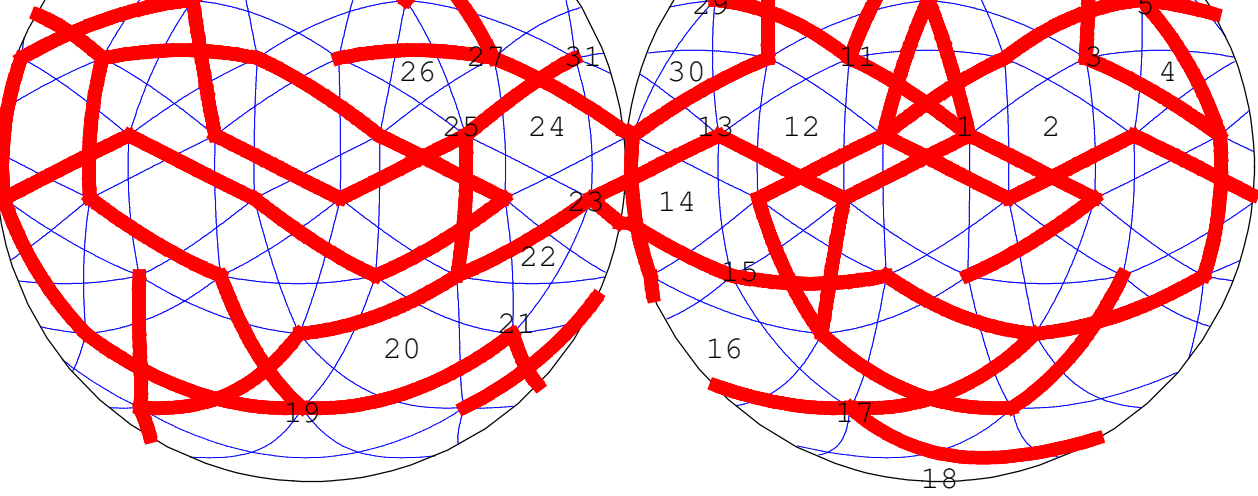

33: small dodecicosidodecahedron  $(3/2 \t5 \t5)$   $\{10, 3/2, 10, 5\}$ 

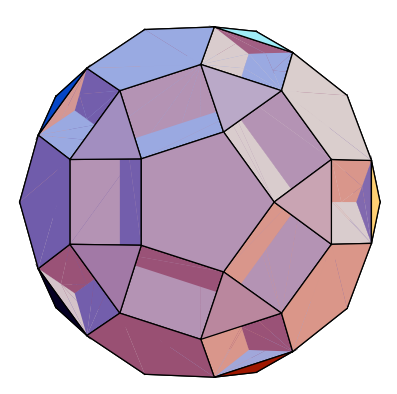

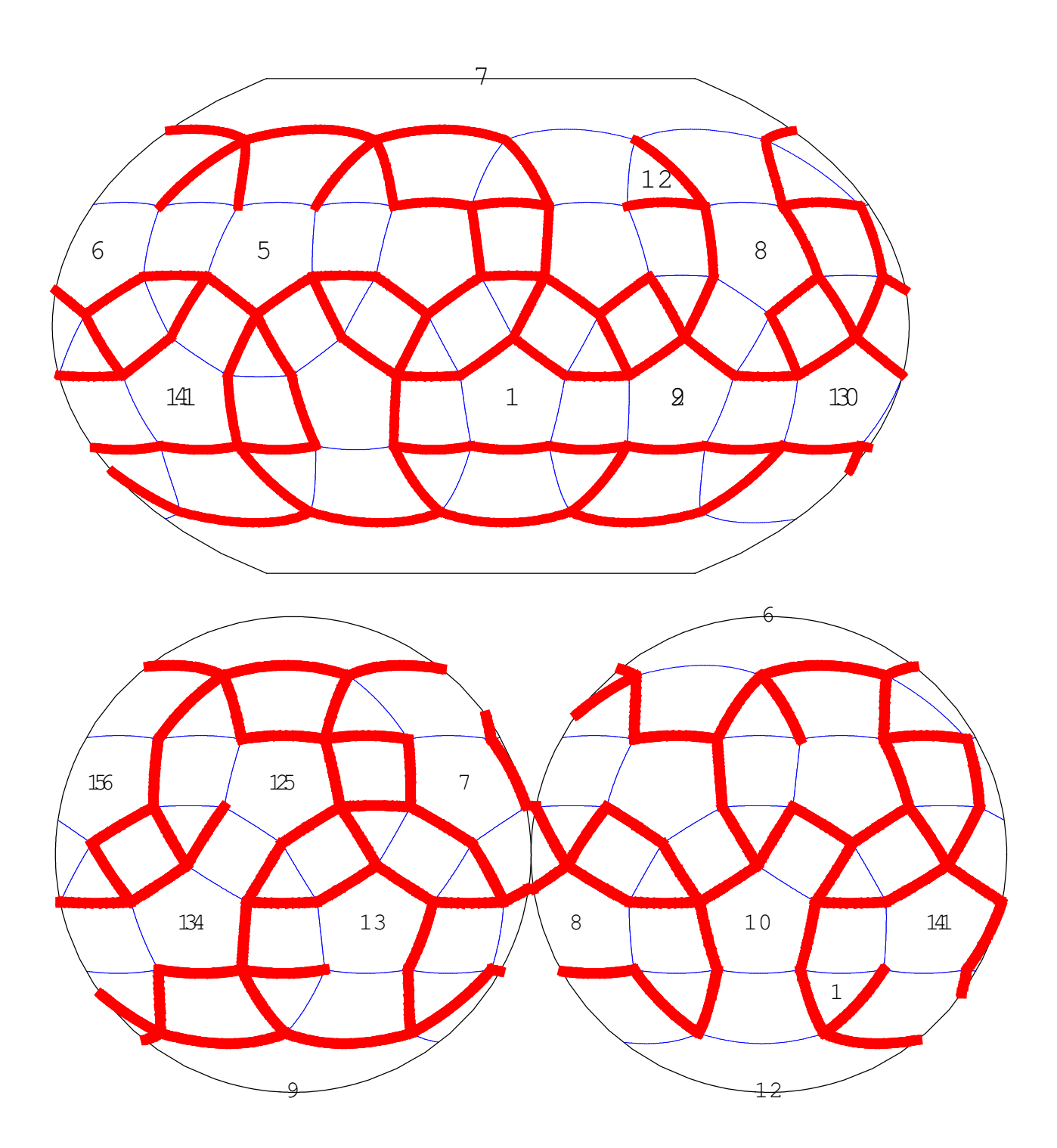

1: small stellated dodecahedron  $5|2\;5/2)$   $\{5/2, 5/2, 5/2, 5/2, 5/2\}$ 

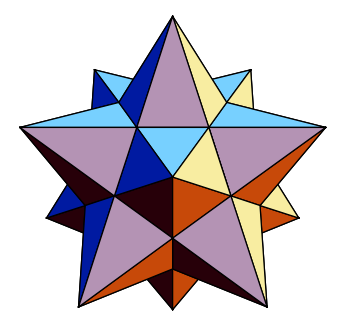

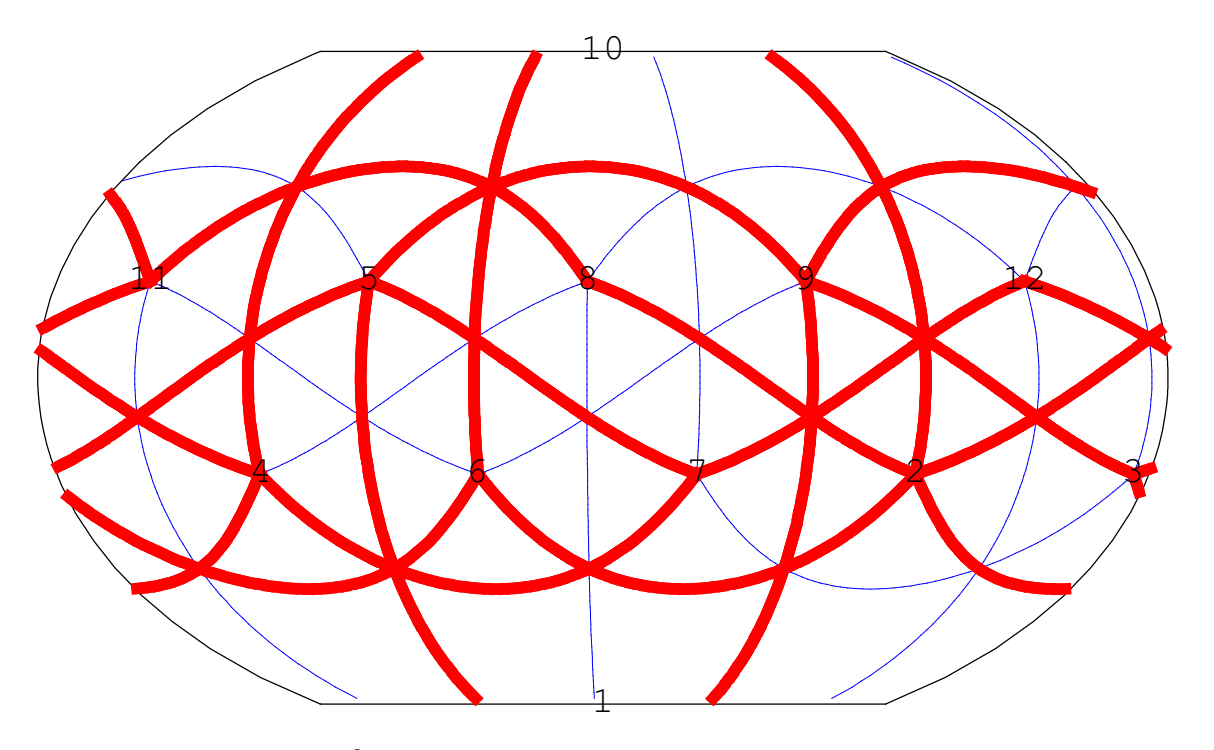

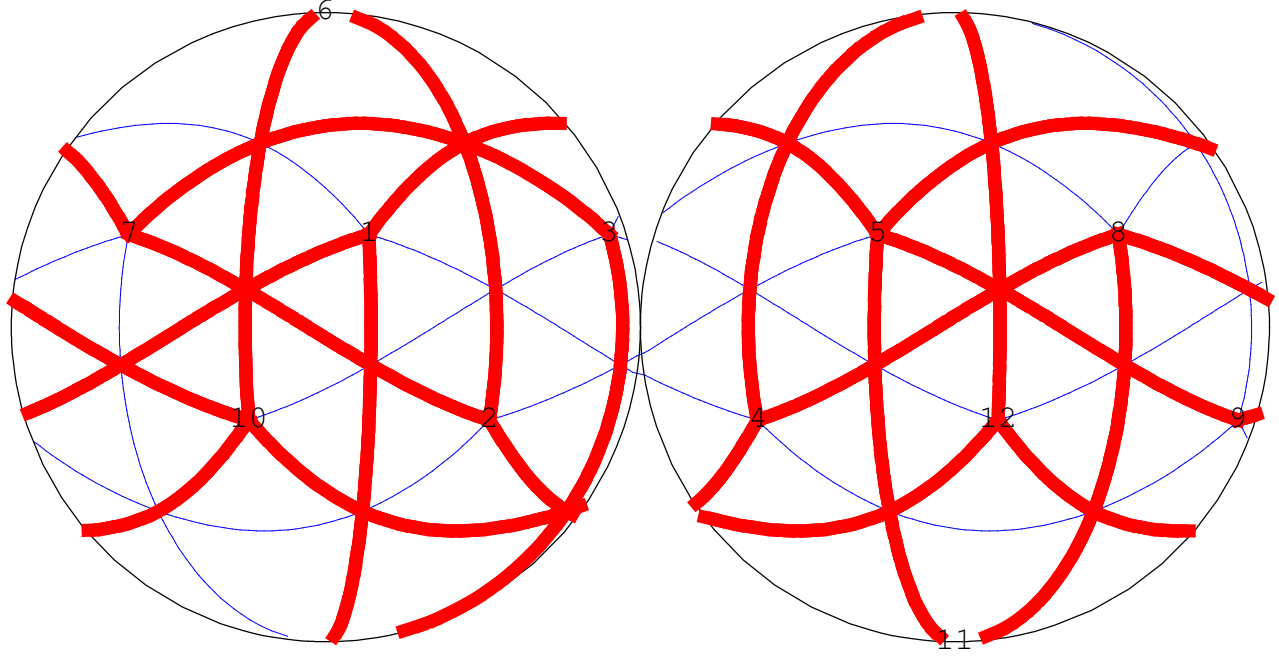

35: great dodecahedron  $(5/2|2\;5)$   $\{5, 5, 5, 5, 5\}/2$ 

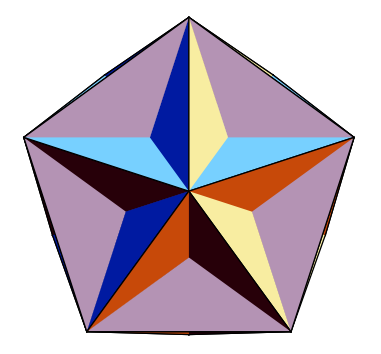

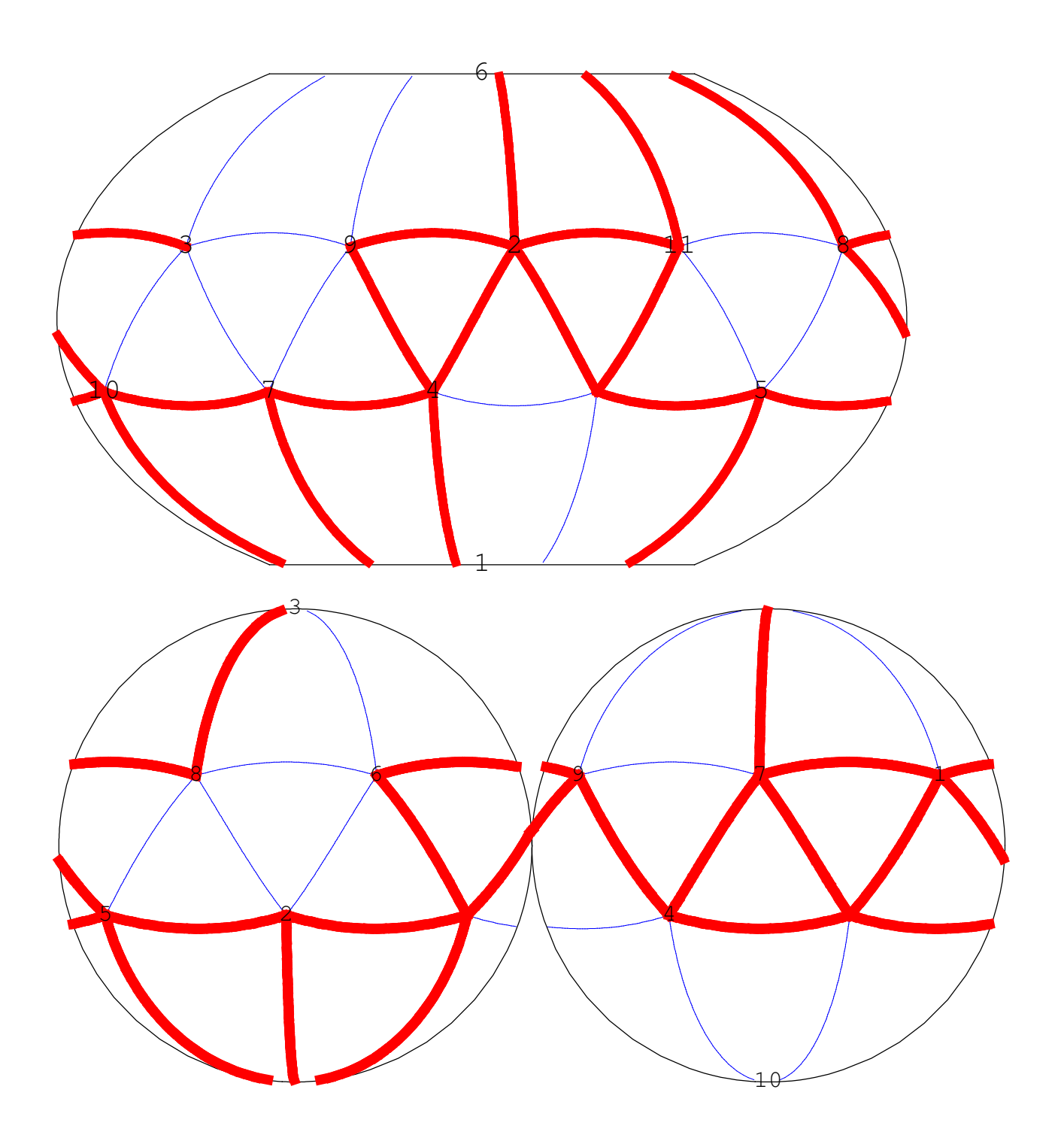

36: dodecadodecahedron  $(2|5/2 5)$   $\{5/2, 5, 5/2, 5\}$ 

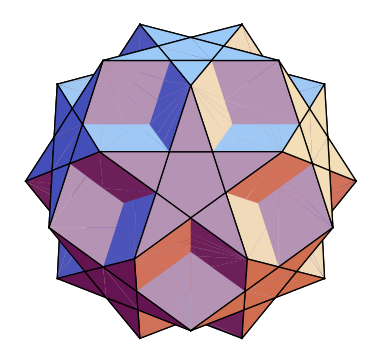

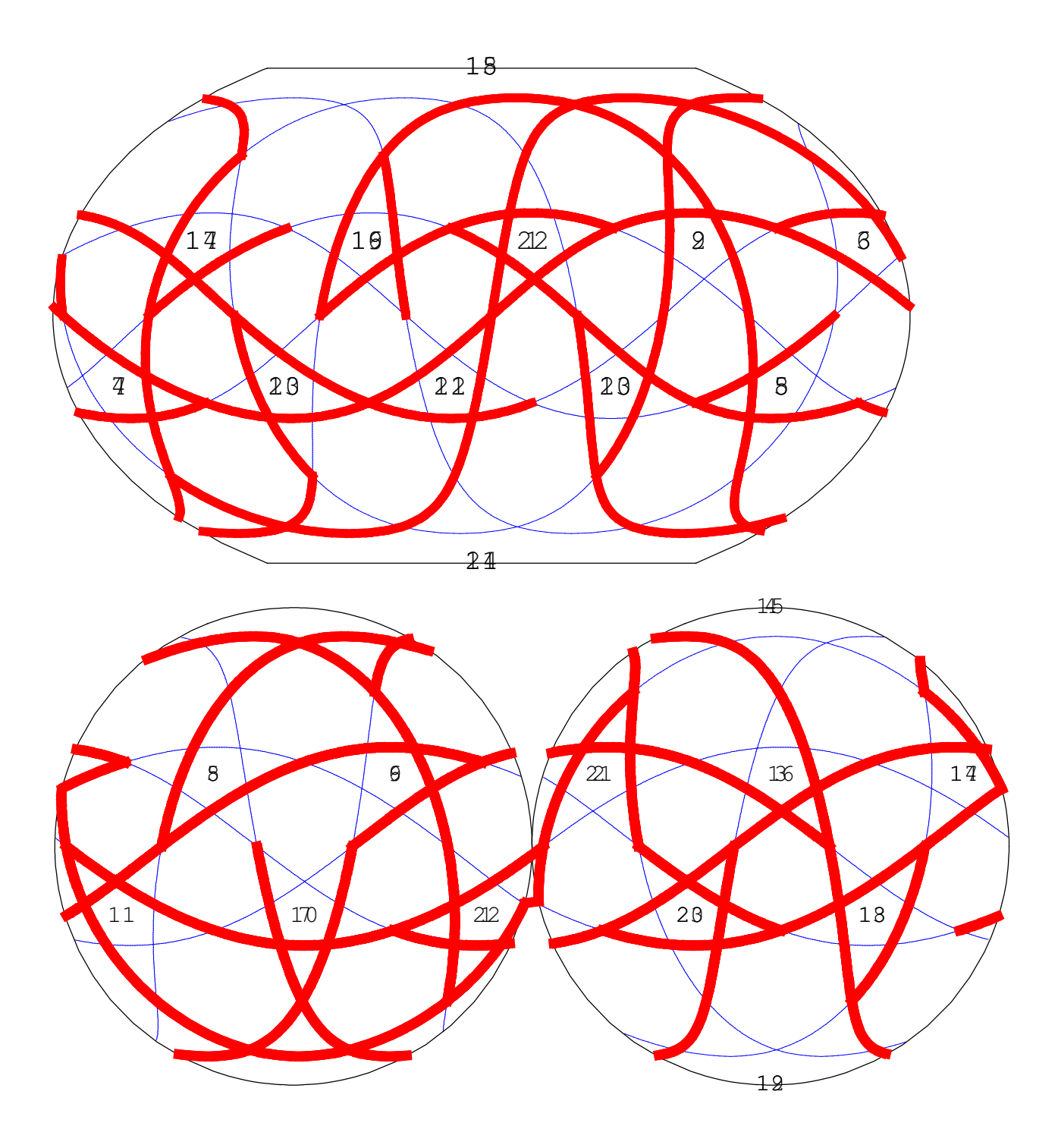

37: truncated great dodecahedron  $(2\;5/2\,|5)$   $\{10, 10, 5/2\}$ 

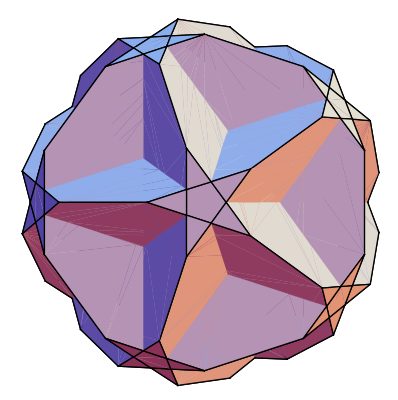

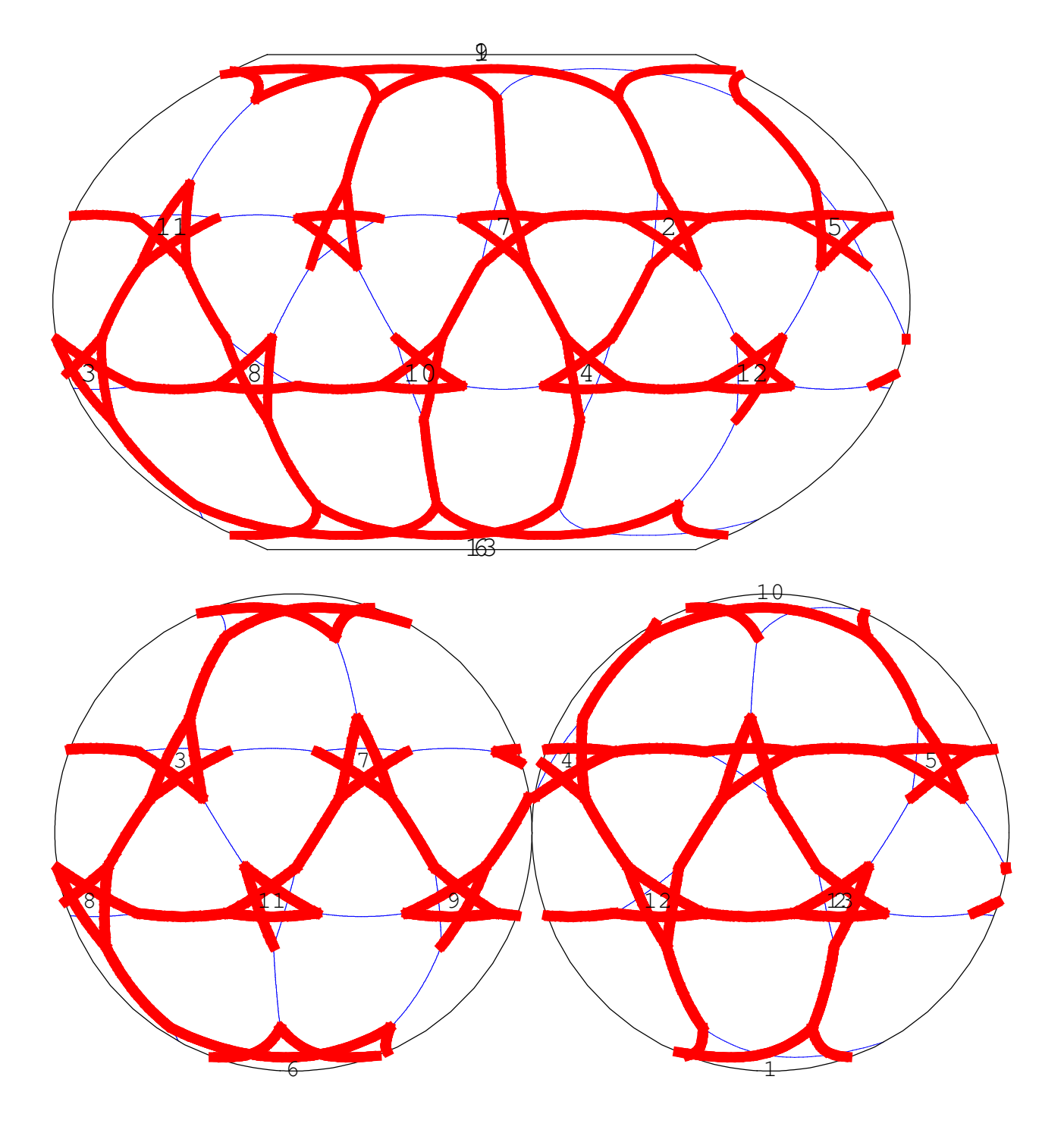

38: rhombidodecadodecahedron  $(5/2 \t5 \t12)$   $\{4, 5/2, 4, 5\}$ 

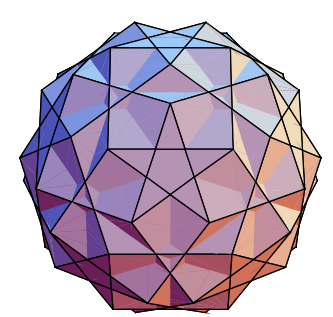

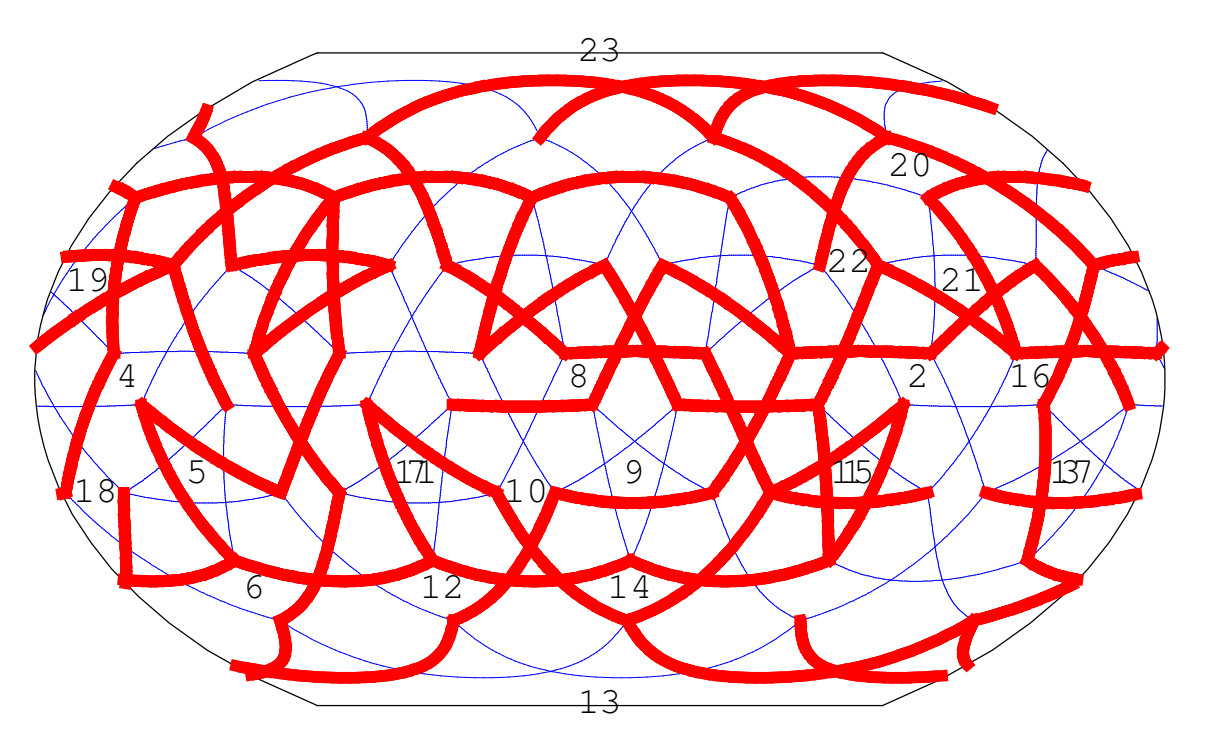

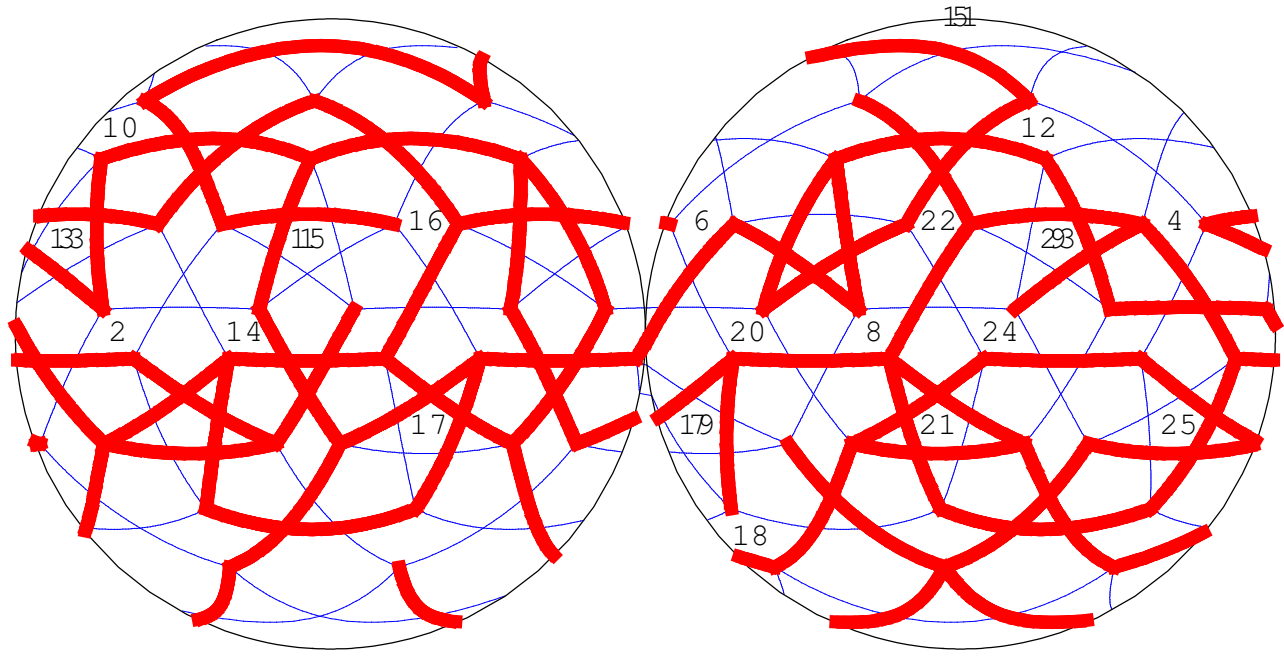

39: small rhombidodecahedron  $(2 5/2 5)$   $\{10, 4, 10/9, 4/3\}$ 

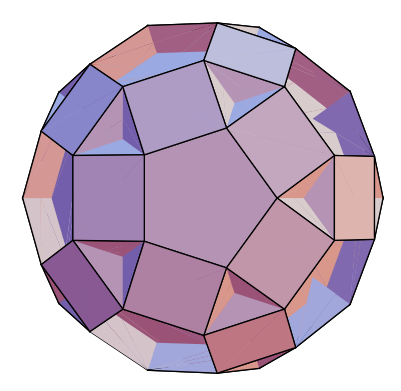

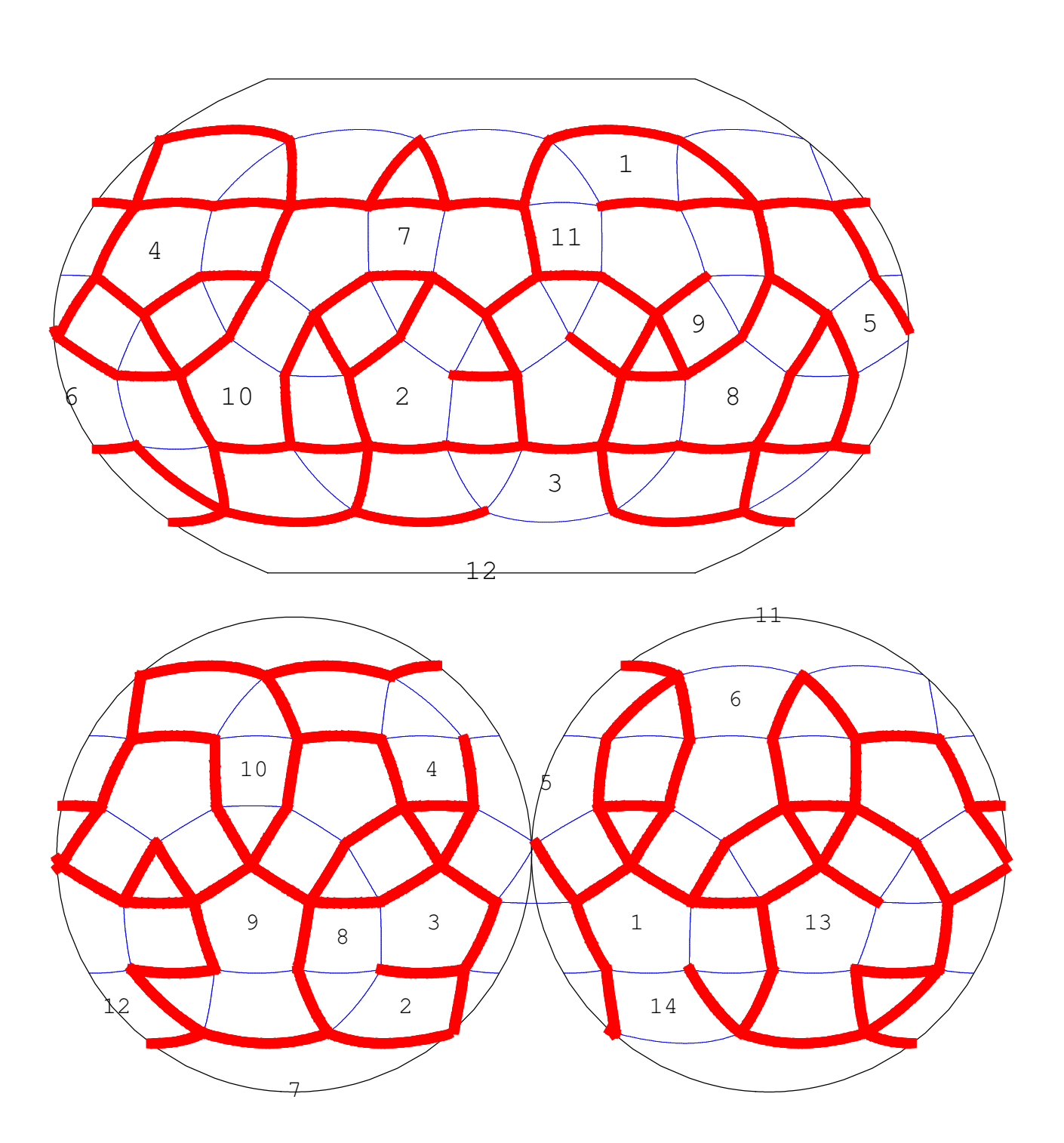

40: snub dodecadodecahedron  $(|2\;5/2\;5)$   $\{3, 3, 5/2, 3, 5\}$ 

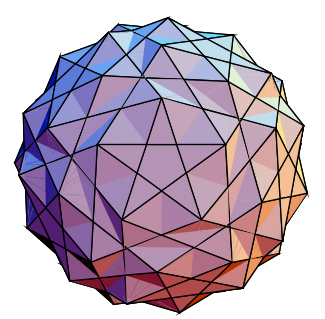

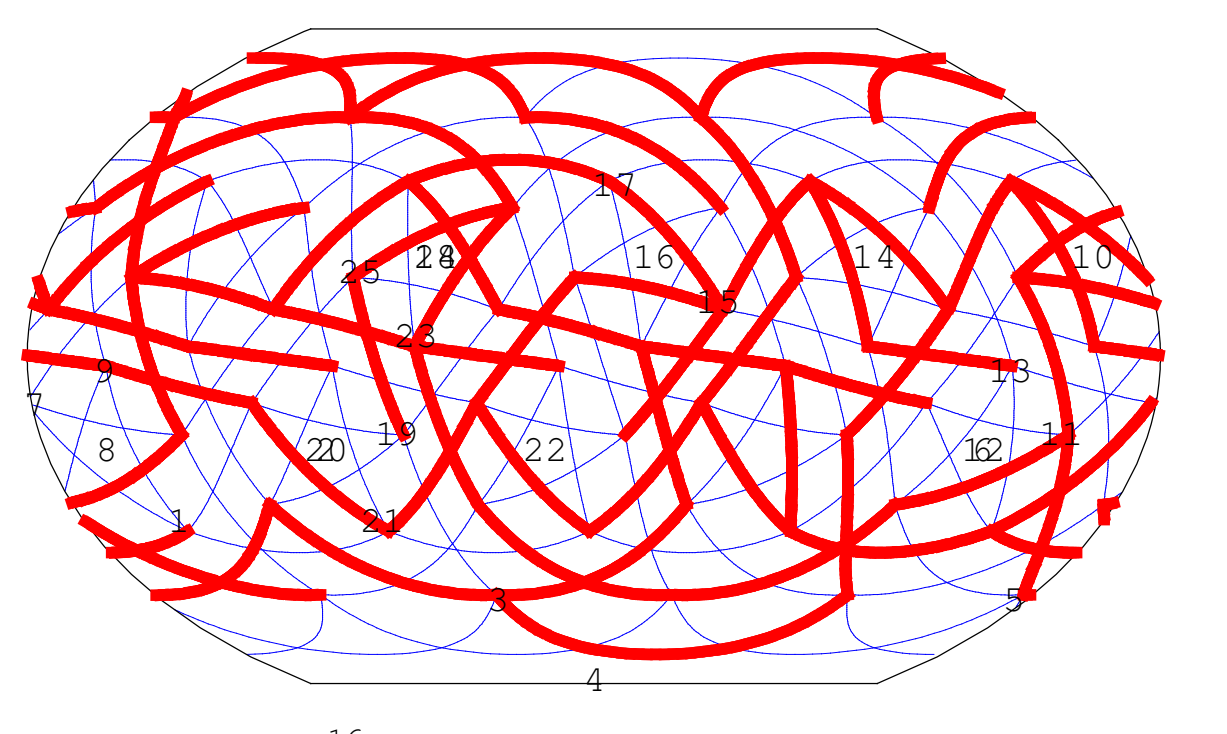

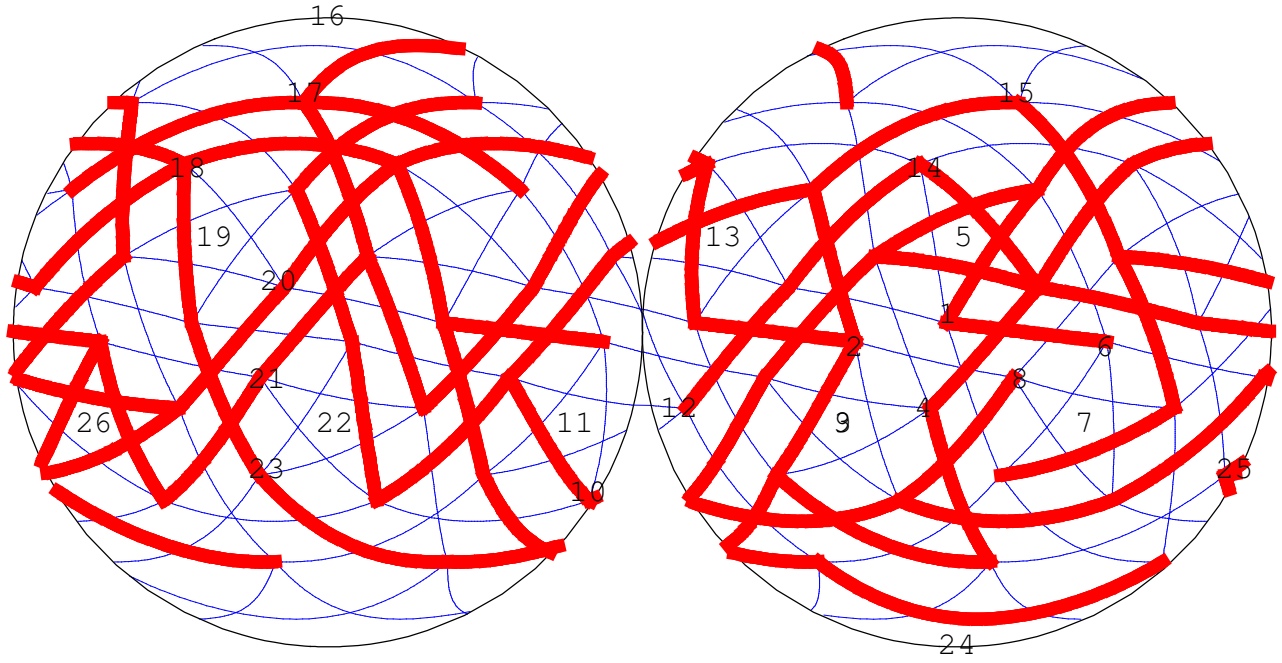